# **Arval Drupal Userguide**

## **Paragraphs**

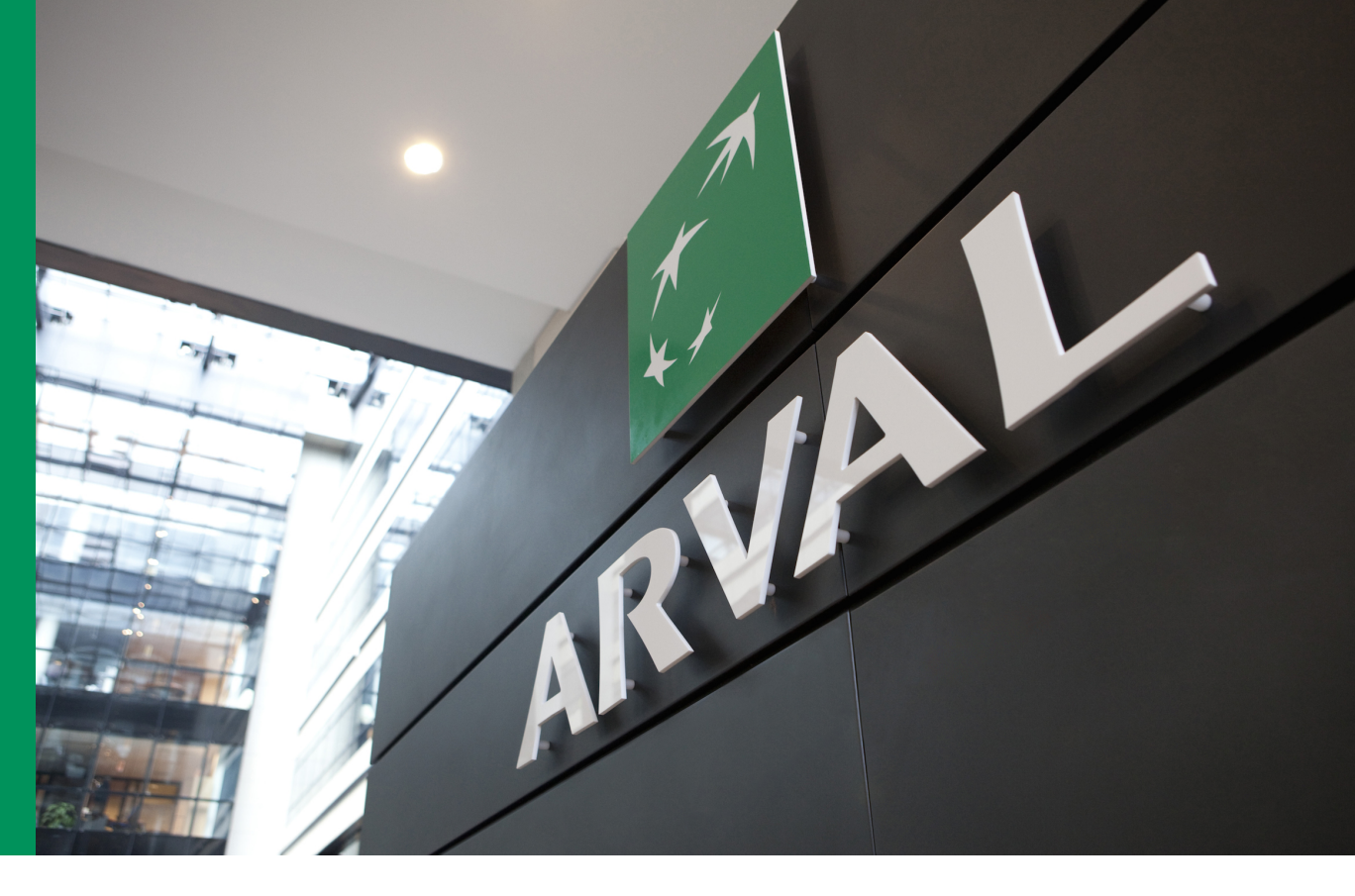

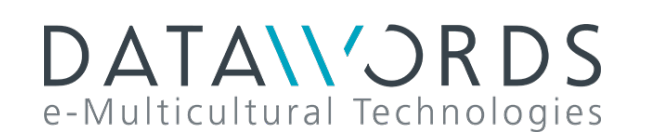

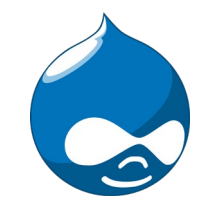

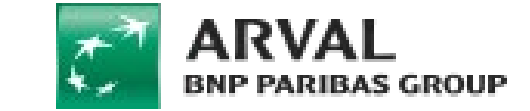

**Strictly Confidential**

Do not use the following paragraphs To be use only for microsite or in improvement

- CAREER SIMPLE SEARCH
- VISUAL TYPE
- GEOLOCATION

# <span id="page-2-0"></span>Page Apollo content

- [Navigation picture banner](#page-3-0)
- [Service proposition](#page-5-0)
- [HTML](#page-10-0)
- [Two tab visual](#page-13-0)
- [5 visual entries](#page-16-0)
- [Download document](#page-19-0)
- [Corporate service included](#page-22-0)
- [Header image](#page-25-0)
- Edito [landing page](#page-29-0)
- [Navigation color banner](#page-33-0)
- [Corporate Service Additional](#page-35-0)
- [News Highlight](#page-38-0)
- [Slider Testimonial](#page-41-0)
- **[Webform](#page-43-0)**
- **[Persona](#page-47-0)**
- [Contact Modal Form](#page-50-0)
- [News highlight banner](#page-53-0)
- [Marketing block](#page-55-0)
- [FAQ](#page-57-0)
- [Value Proposition](#page-62-0)
- [One Tab Visual](#page-66-0)
- **[Solutions](#page-70-0)**
- [Newsroom Quote banner](#page-72-0)
- [Apollo sticky anchor](#page-86-0)
- Career [all offers](#page-74-0)
- Career [highlighted job offers](#page-76-0)
- Career [job offer map](#page-78-0)
- Career [job offer search/list](#page-80-0)
- Career [recruitment process](#page-82-0)
- Career [team categories](#page-84-0)

## <span id="page-3-0"></span>**Navigation Picture Banner**

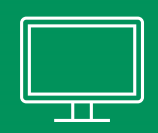

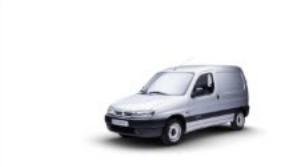

Van leasing deals Lease your brand-new van or pickup truck

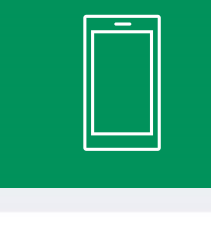

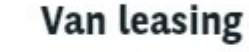

Lease our van

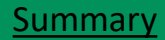

### **Navigation Picture Banner**

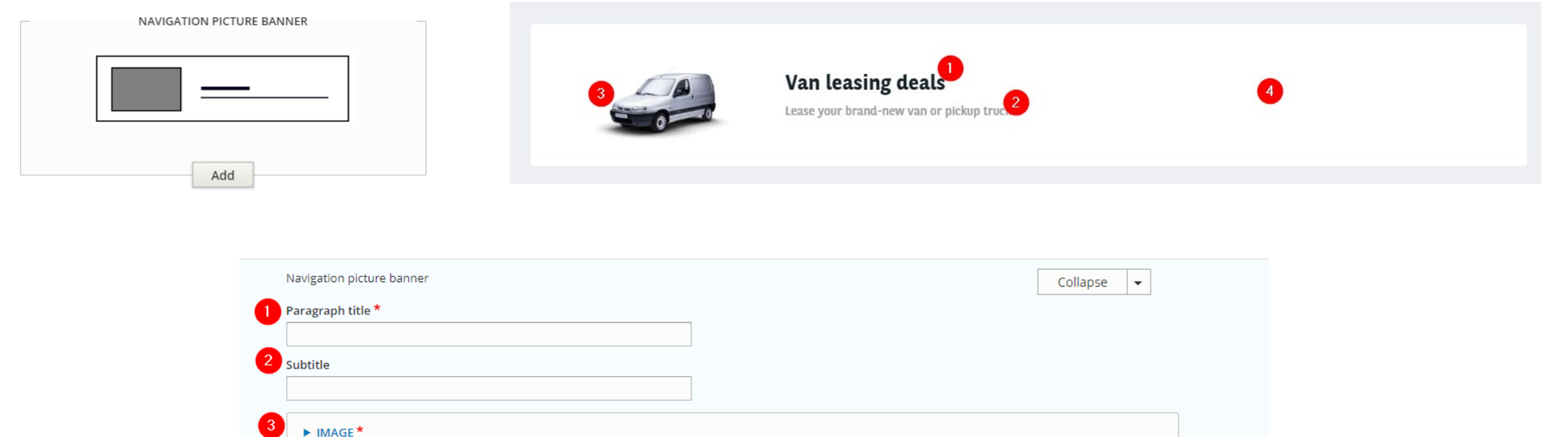

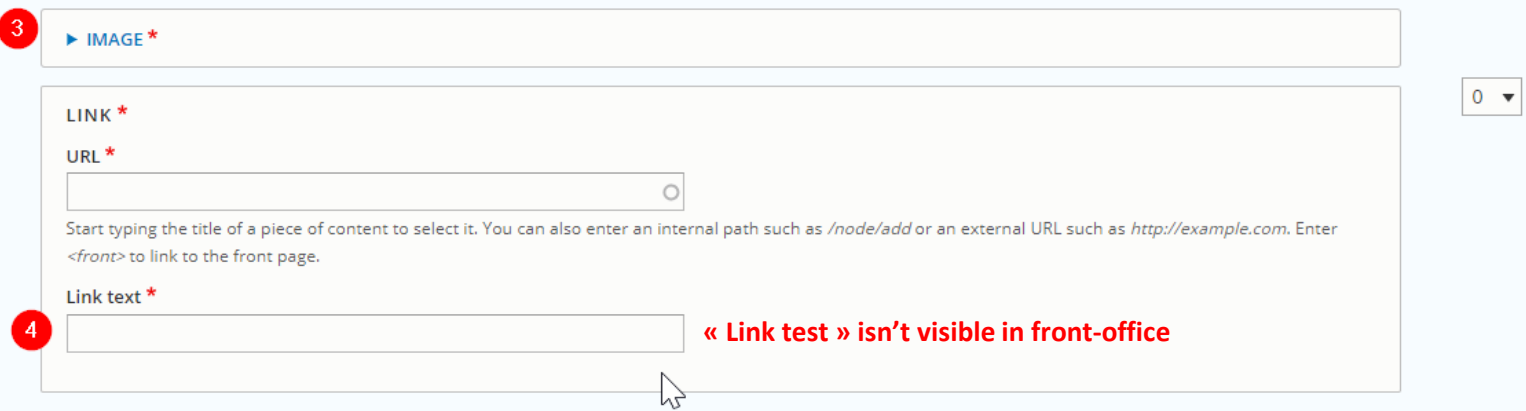

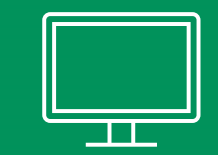

### <span id="page-5-0"></span>**CONTACT US**

Road side assistance  $\left| \cdot \right|$ +33 123 456 7890

> DriverDesk phone-nr +33 157 333 4444 Opening Hours: Monday To Friday 8:00 - 17:00

> > DRIVERDESK EMAIL  $\rightarrow$

### **CONTACT US**

 $/$ i Road side

assistance +33 123 456 7890

**DriverDesk** phone-nr

+33 157 333 4444

Opening Hours: Monday To Friday 8:00 -17:00

#### **DRIVERDESK EMAIL →**

Summary

### **Service proposition** Service and [Summary](#page-2-0)

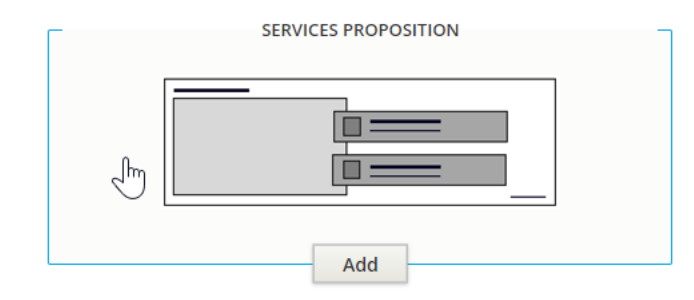

### CONTACT US<sup>O</sup> Road side assistance  $3/1$ 6 +33 123 456 7890  $\left( 8\right)$ DriverDesk phone-nr +33 157 333 4444  $\bullet$  $\overline{9}$ Opening Hours: Monday To Friday 8:00 - 17:00 DRIVERDESK EMAIL  $\rightarrow$  $\overline{11}$

#### Services proposition Service proposition items \* Title \* Item Services Proposition Contact us Remove  $Icon$   $*$  $\mathbf{3}$ **v** IMAGE\*  $fa$ road  $\circ$ Name of the Font Awesome Icon. See the Font Awesome icon list for valid icon names, or begin typing for an autocomplete list. Note that all four versions of the icon will be shown - Light, Regular, Solid, and Duotone respectively. If the icon shows a question mark, that icon version is not **nove** supported in your version of Fontawesome. ADDITIONAL FONT AWESOME SETTINGS  $500$ Title \* Road side assistance Description \* +33 123 456 7890 Remove Link<sup>\*</sup> Edit -6 tel:331234567890  $\circ$ Start typing the title of a piece of content to select it. You can also enter an internal path such as /node/add or an external URL such as http://example.com. Enter <front> to link to the front page. You can choose the style of the icon (Describe in next slide)

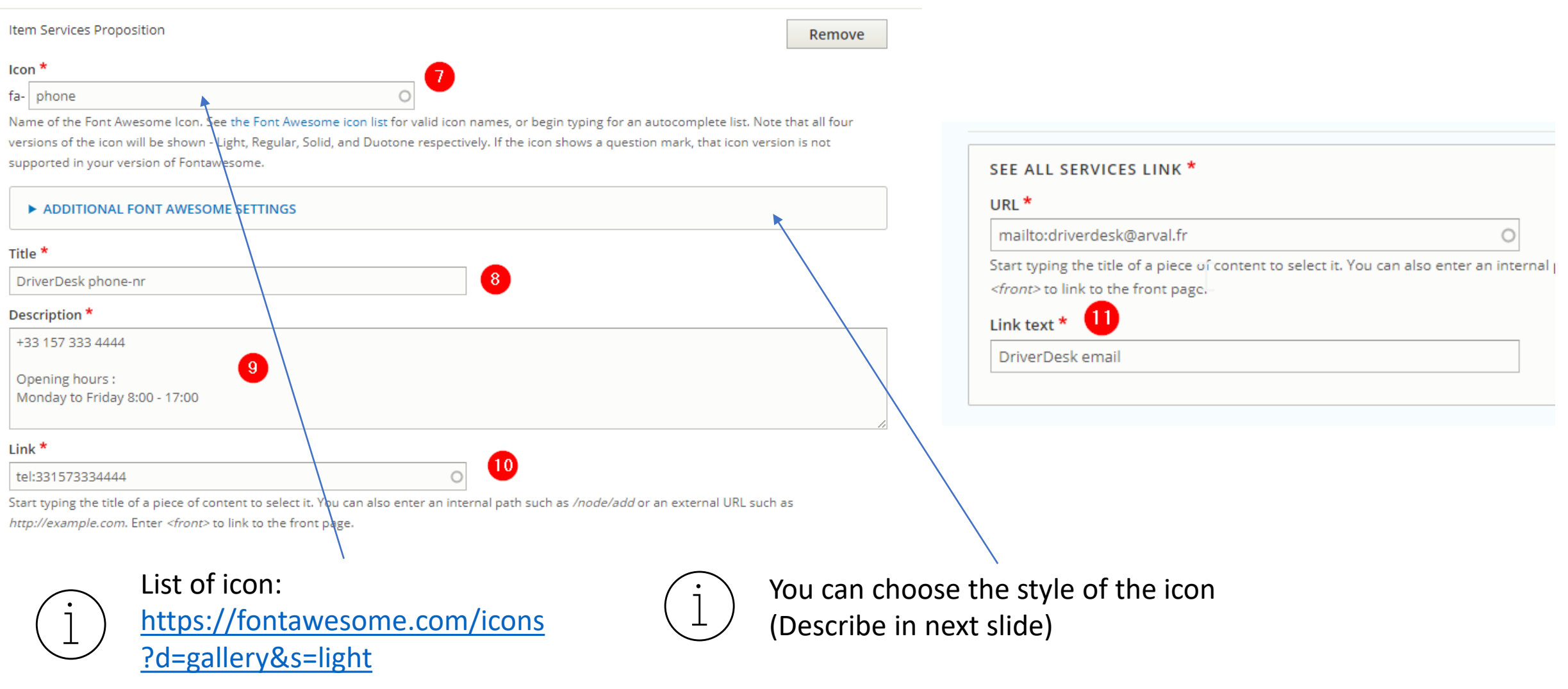

### ICONS STYLE

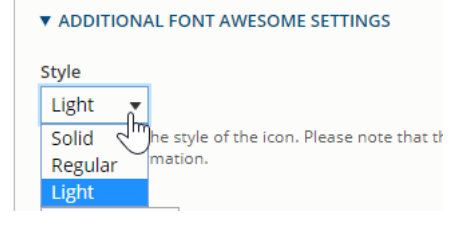

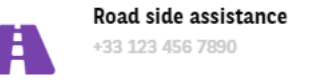

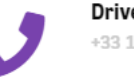

DriverDesk phone-nr +33 157 333 4444

Opening Hours: Monday To Friday 8:00 - 17:00

### Solid **Communist Communist Communist Communist Communist Communist Communist Communist Communist Communist Communist Communist Communist Communist Communist Communist Communist Communist Communist Communist Communist Commu**

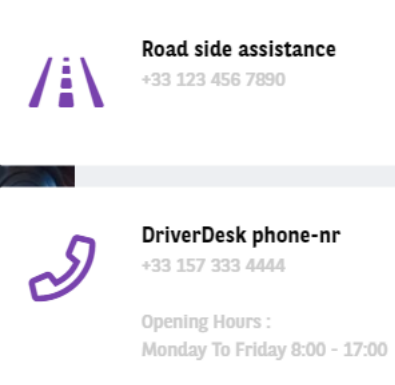

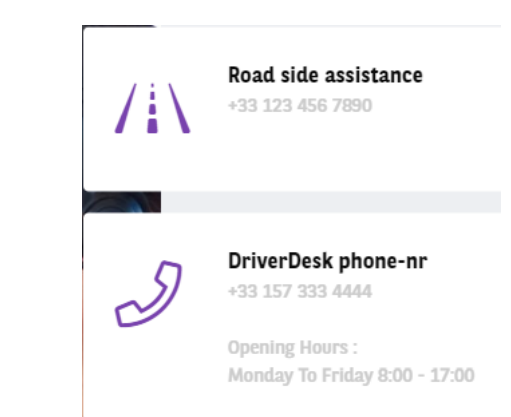

## **HTML**

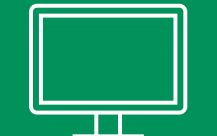

<span id="page-10-0"></span>With My Arval, you enter a world of powerful data-based decision-making, delivering you the fleet insights you need, when you need them.

Analysing your KPIs vehicle-by-vehicle, country-by-country, or month-by-month has never been easier. All new Arval customers are automatically given access to the My Arval platform, with both online and mobile solutions. Our exclusive fleet management software options are designed to be both comprehensive and easy-to-use.

### **HTMI TITIF**

Lorem ipsum dolor sit amet, consectetur adipiscing elit. Cras in elit odio. Nunc sollicitudin sed erat eu rhoncus. Etiam mauris magna, imperdiet varius blandit sed, pulvinar eu neque. In elementum orci nibh, id dictum turpis lacinia non. Etiam id facilisis erat. Morbi condimentum dui magna, scelerisque porttitor purus ultricies non. Donec blandit nunc placerat, auctor sapien a, volutpat libero. Aliquam gravida pharetra augue. Curabitur maximus non ex quis interdum. Donec blandit venenatis nisi sit amet tincidunt. Sed a ante lobortis, fringilla dolor in, dignissim augue. Sed id leo vel eros consequat vulputate at et odio. Sed fermentum, orci ac aliquam malesuada, risus felis auctor mauris, in commodo felis dui nec purus. Pellentesque habitant morbi tristique senectus et netus et malesuada fames ac turpis egestas.

Quisque id egestas tortor. Duis posuere congue nisl. Etiam maximus, magna ac efficitur tempor, risus sem tempor mauris, efficitur lobortis dolor dui in justo. Donec ultrices porta libero, in posuere neque. Praesent vestibulum sodales malesuada. Vestibulum est mauris, lobortis ac sodales sed, varius hendrerit elit. Quisque interdum sem justo, tempor convallis elit congue quis. Aliquam dictum nisl ex, in volutpat tellus aliquet at. Ut hendrerit justo a sagittis faucibus. Morbi et convallis diam. Ut vitae ante sagittis magna blandit ultrices. Maecenas mollis mi lacus, sit amet egestas felis feugiat vitae. Praesent vel dui nec massa rhoncus convallis. Aenean sed nisi leo. Suspendisse accumsan, risus ultrices ornare cursus, ligula ipsum rutrum massa, at egestas tortor lectus ac tortor.

Managing your fuel-use is a key element of your fleet's TCO. Arval Fuel Card Management unifies and simplifies your data collection, and helps you monitor prices and consumption across your entire fleet.

### **HTML TITLE**

Lorem ipsum dolor sit amet, consectetur adipiscing elit. Cras in elit odio. Nunc sollicitudin sed erat eu rhoncus. Etiam mauris magna, imperdiet varius blandit sed, pulvinar eu neque. In elementum orci nibh, id dictum turpis lacinia non. Etiam id facilisis erat. Morbi condimentum dui magna, scelerisque porttitor purus ultricies non. Donec blandit nunc placerat, auctor sapien a, volutpat libero. Aliquam gravida pharetra augue. Curabitur maximus non ex quis interdum. Donec blandit venenatis r sit amet tincidunt. Sed a ante lobo fringilla dolor in, dignissim augue. Sed

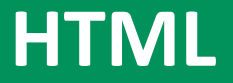

### **Page Apollo**

If an « HTML » is placed just after an « Header image » it will overlap the header.

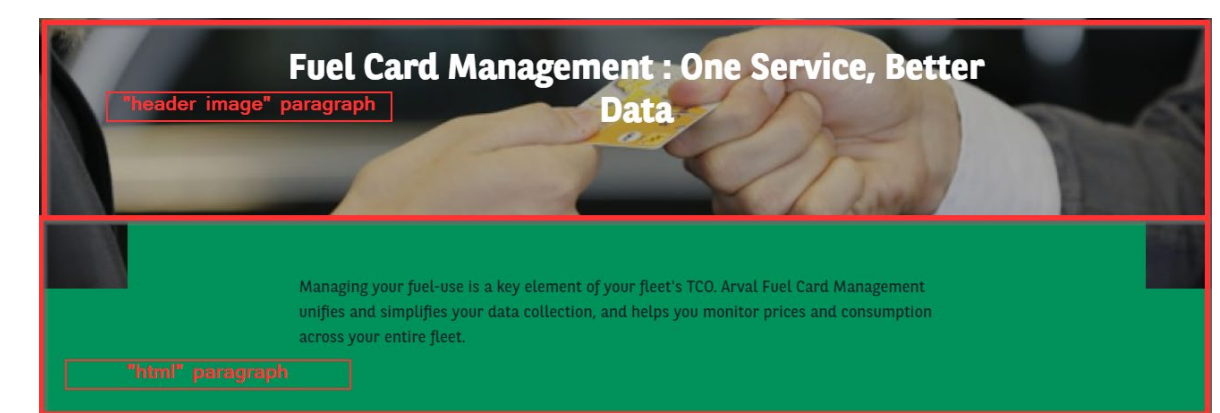

### **Page**

### If an « HTML » is placed just after an « Header image » no overlap is set.

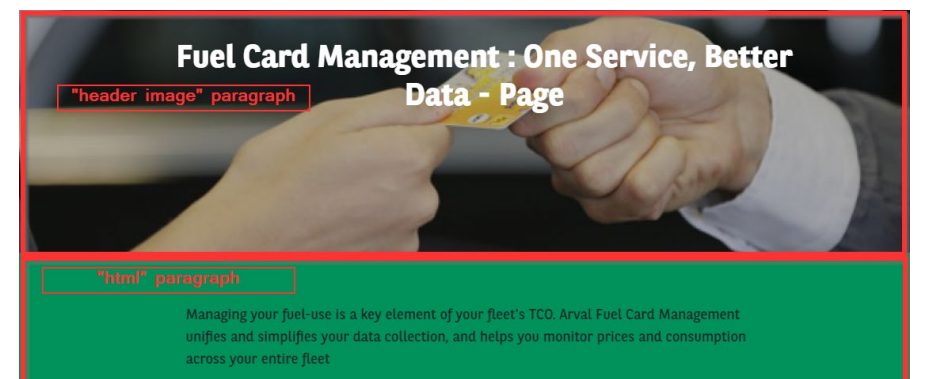

### HTML TITLE<sup>O</sup> 3 Lorem ipsum dolor sit amet, consectetur adipiscing elit. Cras in elit odio. Nunc sollicitudin sed erat eu rhoncus. Etiam mauris magna, imperdiet varius blandit sed, pulvinar eu neque. In elementum orci nibh, id dictum turpis lacinia non. Etiam id facilisis erat. Morbi condimentum dui magna, scelerisque porttitor purus ultricies non. Donec blandit nunc placerat, auctor sapien 2, volutpat libero. Aliquam gravida pharetra augue. Curabitur maximus non ex quis interdum. Donec blandit venenatis nisi sit amet tincidunt. Sed a ante lobortis, fringilla dolor in, dignissim augue. Sed id leo vel eros consequat vulputate at et odio. Sed fermentum, orci ac aliquam **HTML** malesuada, risus felis auctor mauris, in commodo felis dui nec purus. Pellentesque habitant morbi tristique senectus et netus et malesuada fames ac turpis egestas. **HTML HTML** Collapse **Title** Body<sup>\*</sup>  $\mathbf{2}$ **B**  $I$  **U**  $S$   $x^2$   $|I_x|$   $\infty$   $\infty$ Add body p About text formats Text format Filtered HTML ▼ Notes: You can add colors to your text by wrapping it in "source mode" by the folowing: <span class="[COLOR NAME]">[THE TEXT TO WRAP]</span>. Color list: editor-bnpgreen, editor-darker-green, editor-dark-green, editor-pine-green, editor-green, editor-light-green, editor-brown, editor-teal, editor-blue, editor-black

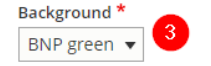

## Two tab visual

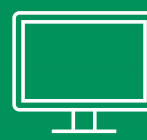

#### PARAGRAPH TITLE TEST

<span id="page-13-0"></span>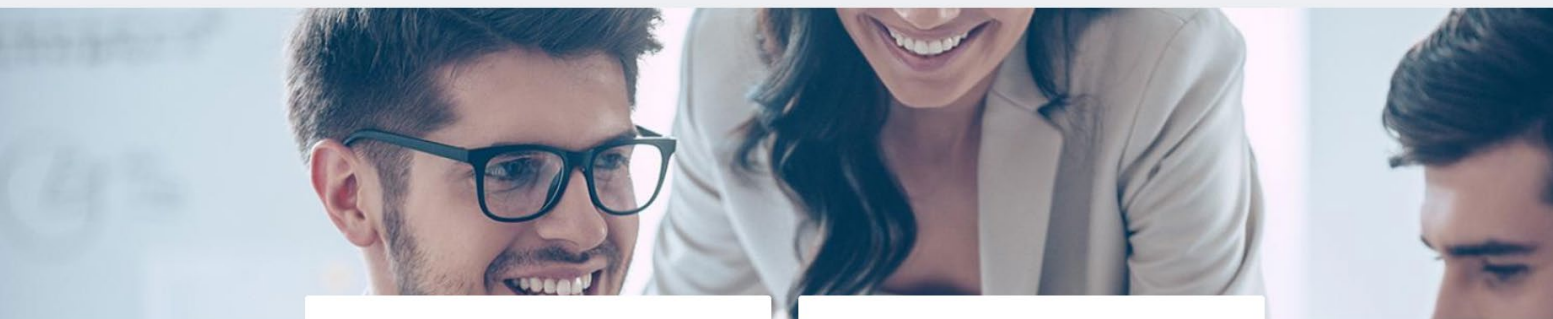

First Tab Title Arval Test **First Tab Subtitle Arval Test** 

First Tab Title Arval Test **First Tab Subtitle Arval Test** 

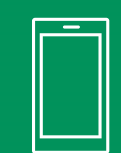

### PARAGRAPH TITLE TEST

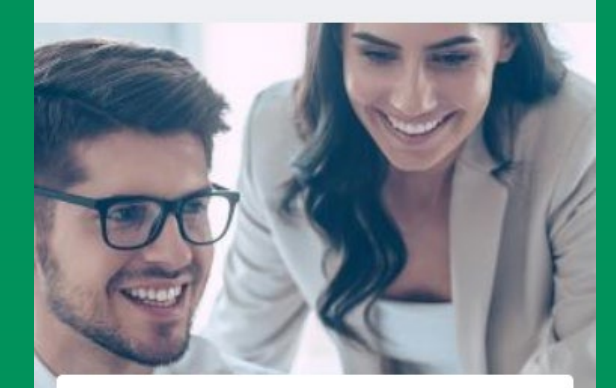

First Tab Title Arval Test **First Tab Subtitle Arval Test** 

First Tab Title Arval Test First Tab Subtitle Arval Test

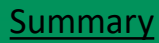

### **Two tab visual** [Summary](#page-2-0) **Two tab visual**

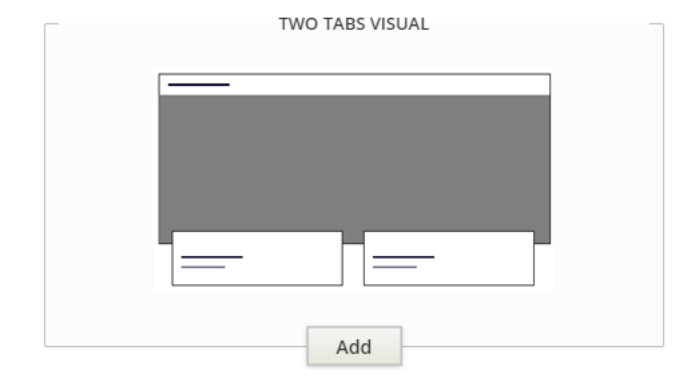

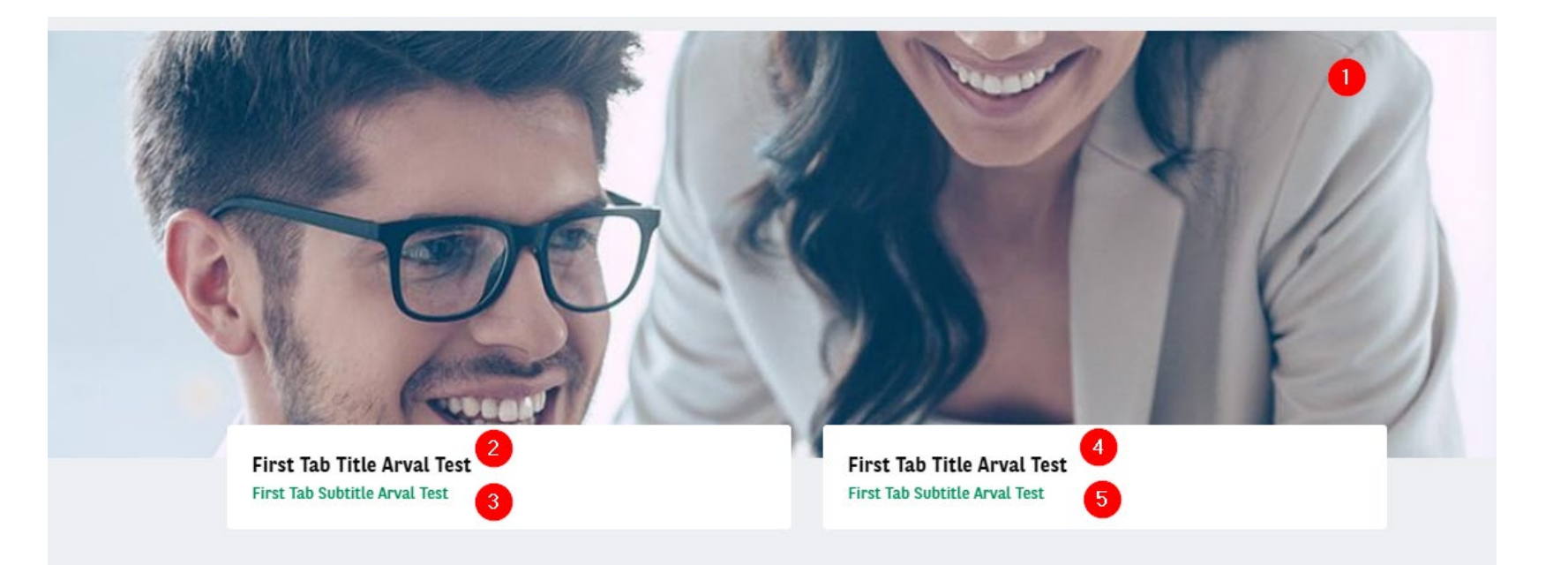

### **Two tab visual** [Summary](#page-2-0) **Two tab visual**

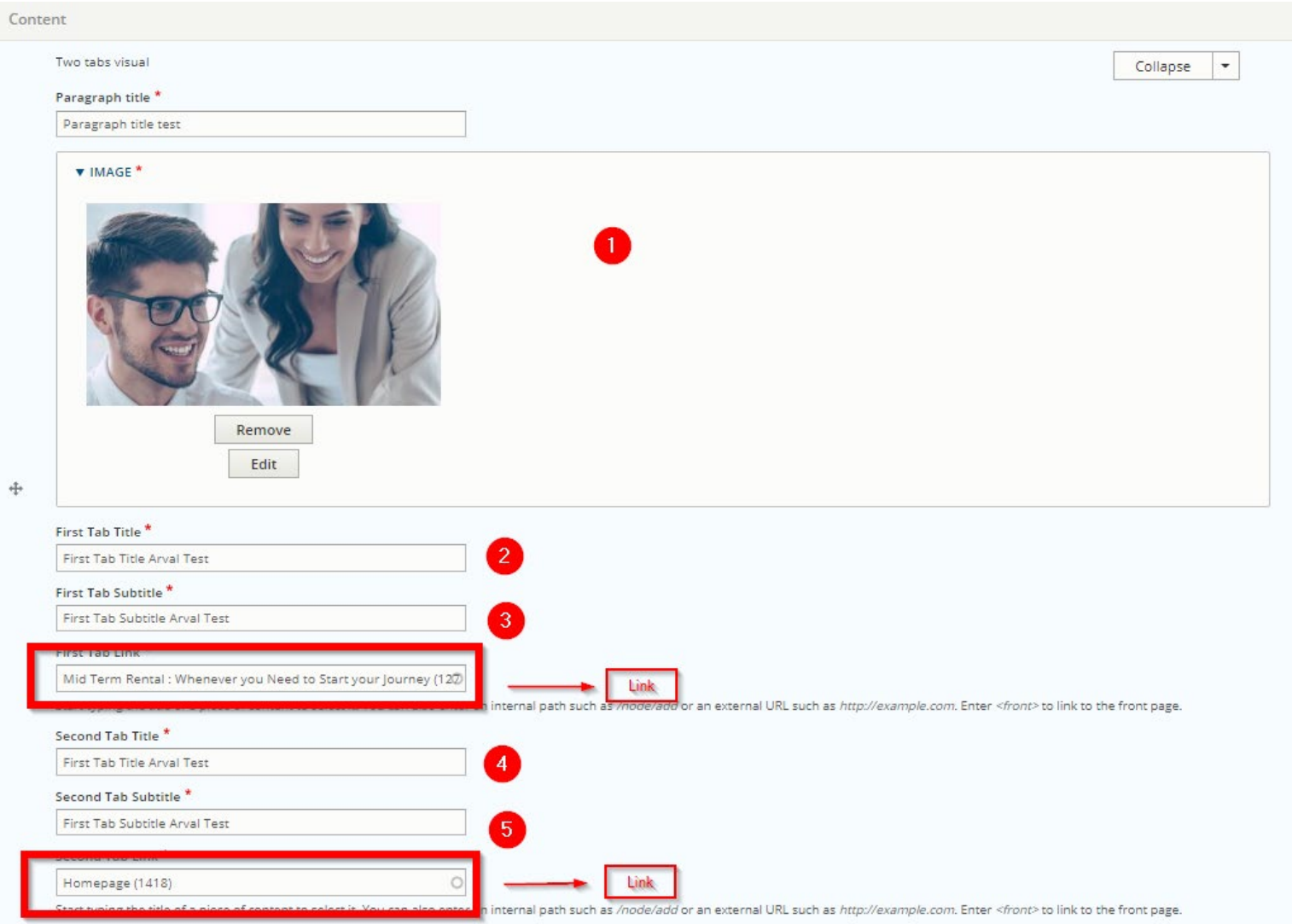

## **5 visual entries**

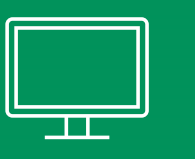

PARAGRAPH TITLE ARVAL TEST

<span id="page-16-0"></span>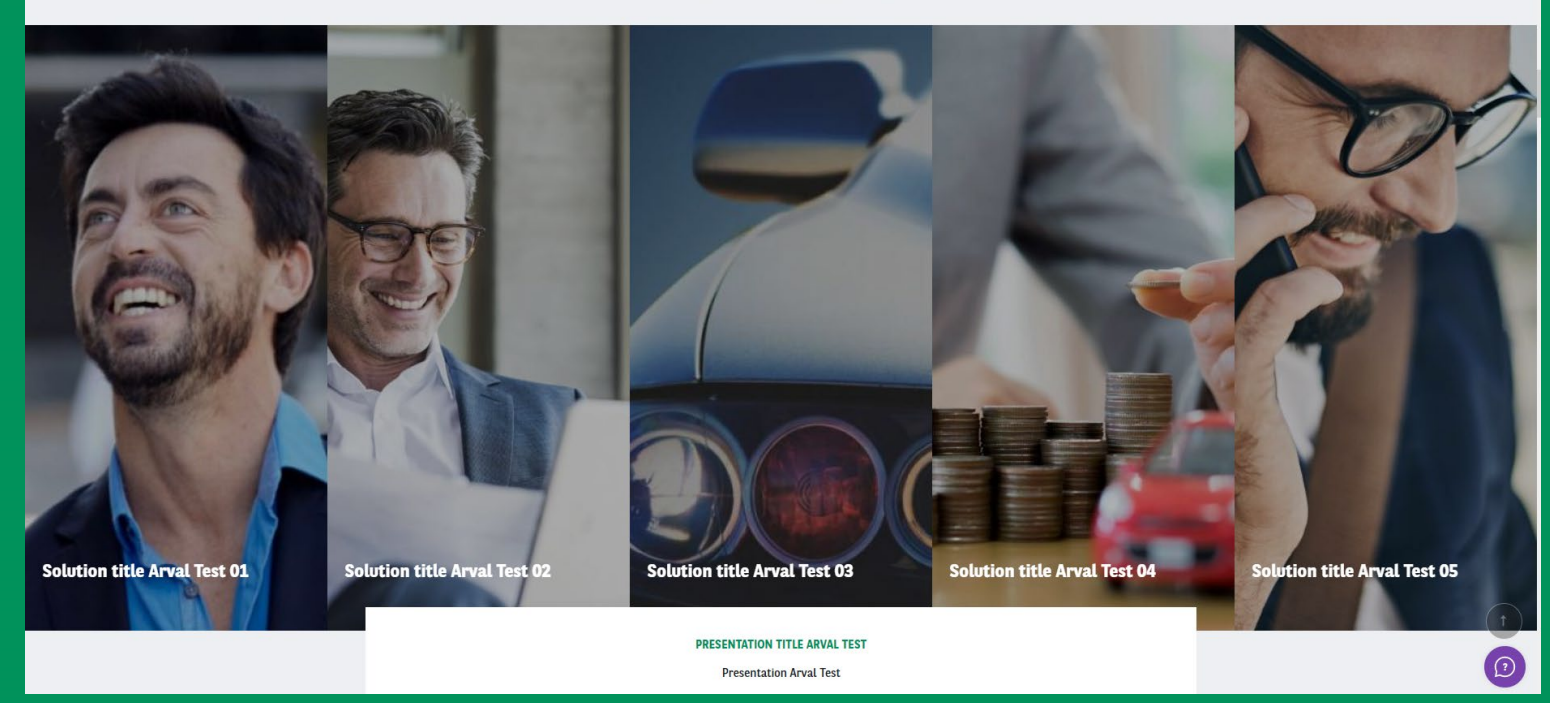

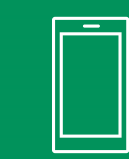

PARAGRAPH TITLE ARVAL TEST

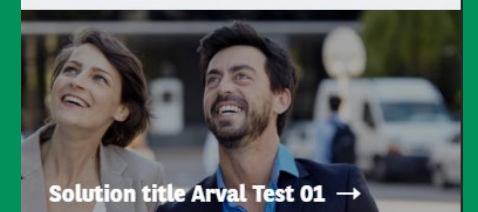

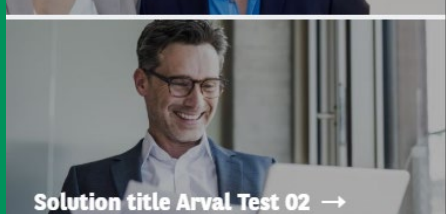

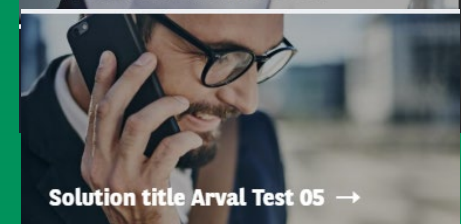

**PRESENTATION TITLE ARVAL TEST** 

Presentation Arval Test

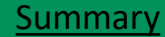

### **5 visual entries** [Summary](#page-2-0) **Summary**

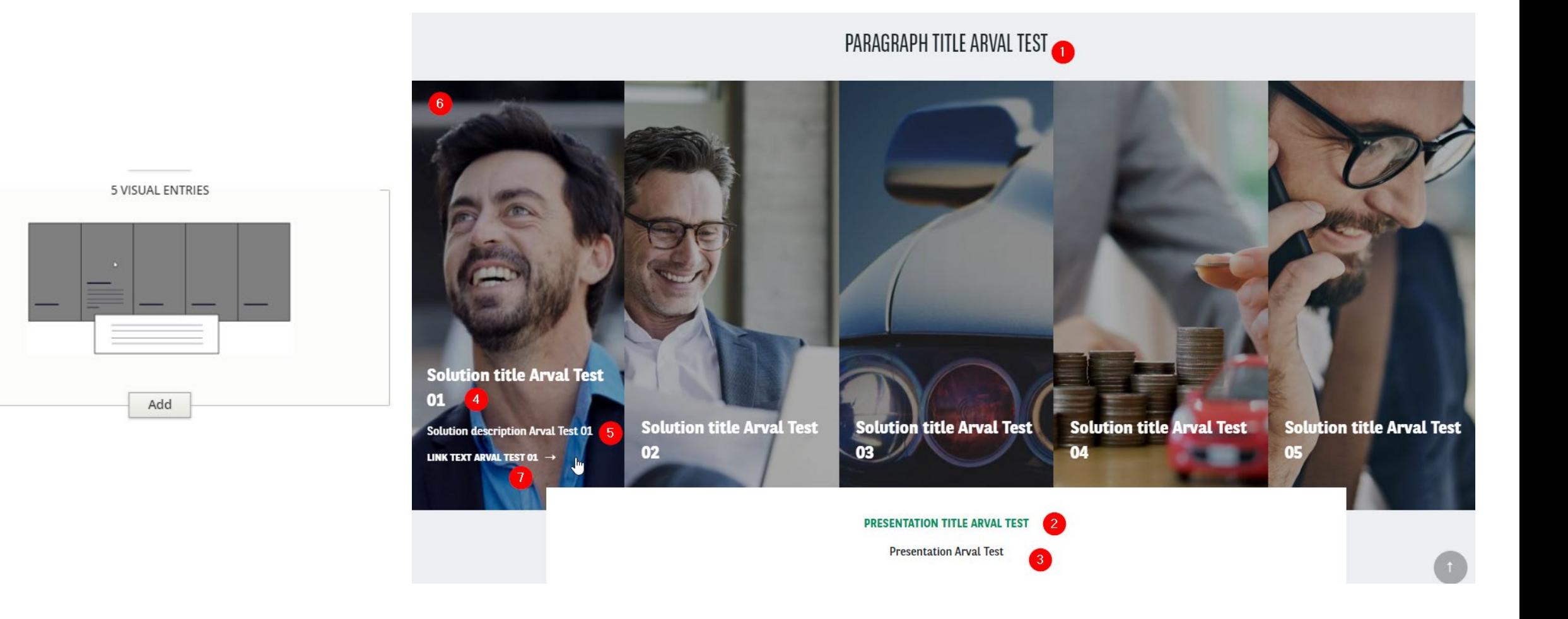

### **5 visual entries** [Summary](#page-2-0) **Summary**

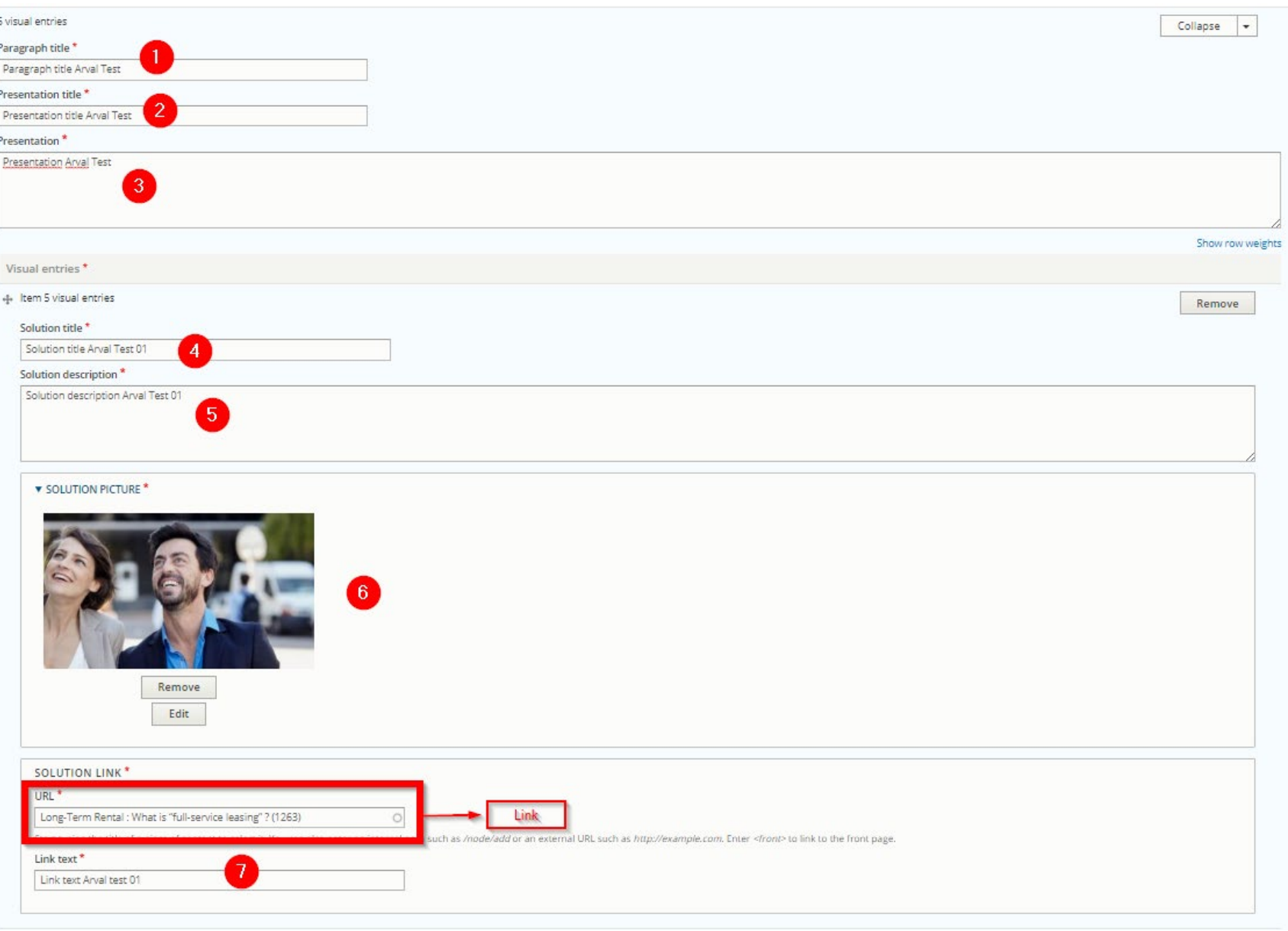

## **Download document**

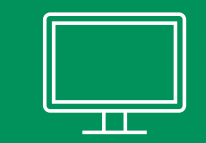

### <span id="page-19-0"></span>PARAGRAPH TITLE ARVAL TEST

**SUBTITLE ARVAL TEST Document title Arval test** 

**Document description Arval test** 

**CTA LABEL ARVAL TEST** 

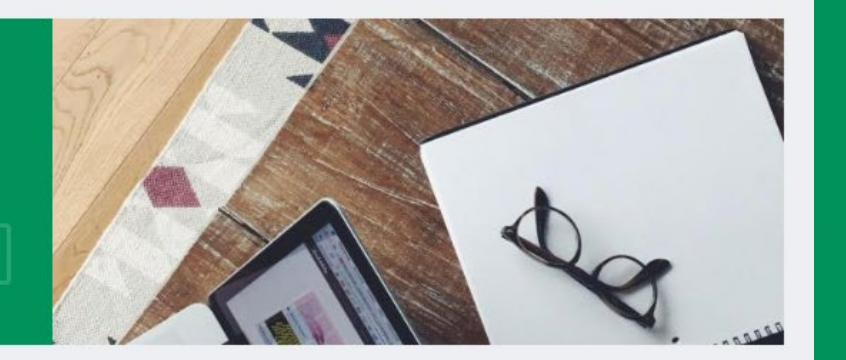

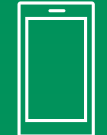

### PARAGRAPH TITLE ARVAL TEST

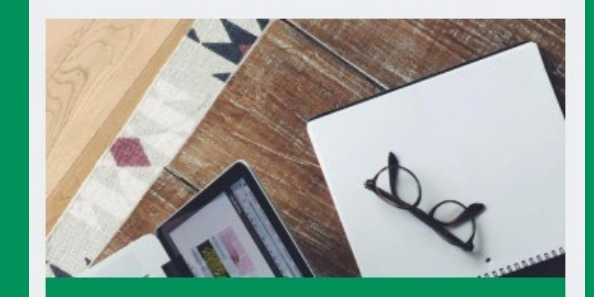

**SUBTITLE ARVAL TEST Document title Arval test** 

**Document description Arval test** 

**CTA LABEL ARVAL TEST** 

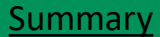

### **Download document** and the summary summary

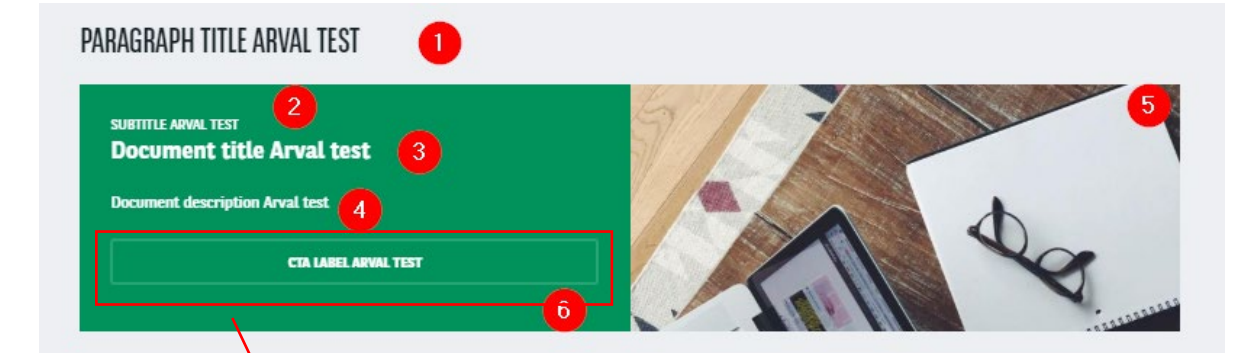

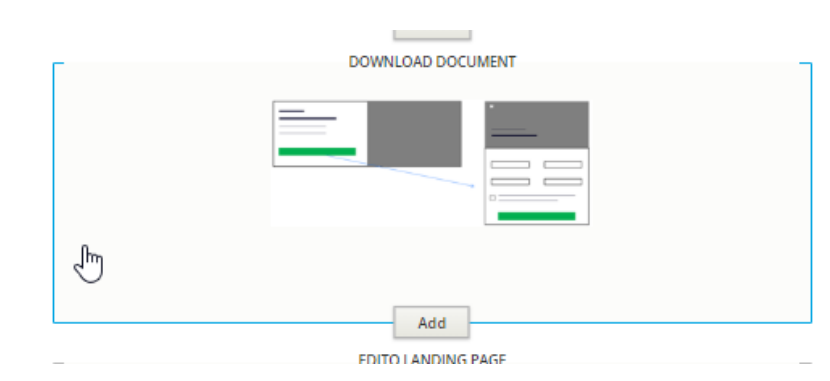

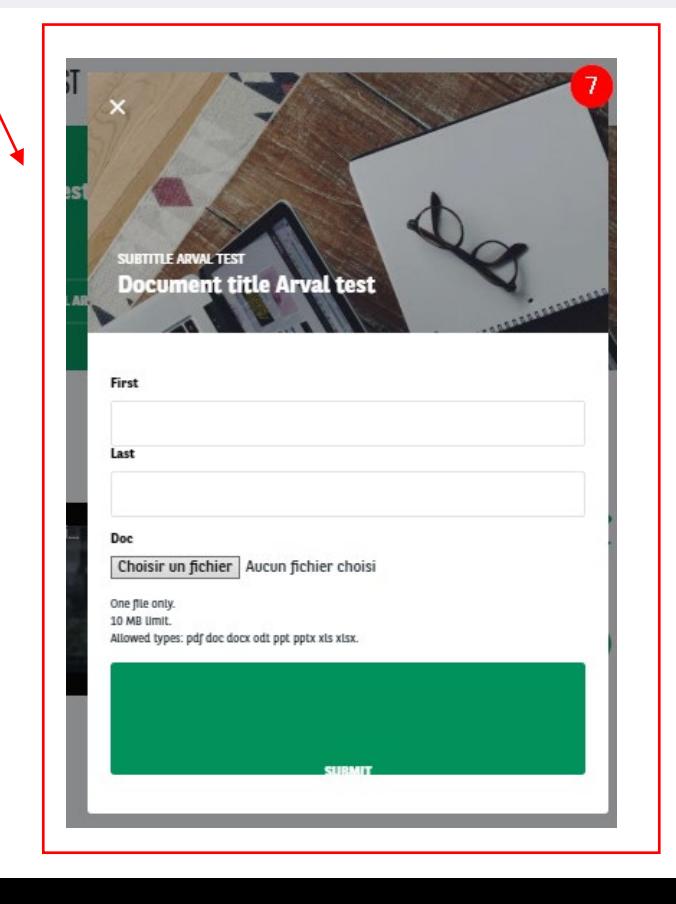

### **Download document** and summary summary summary

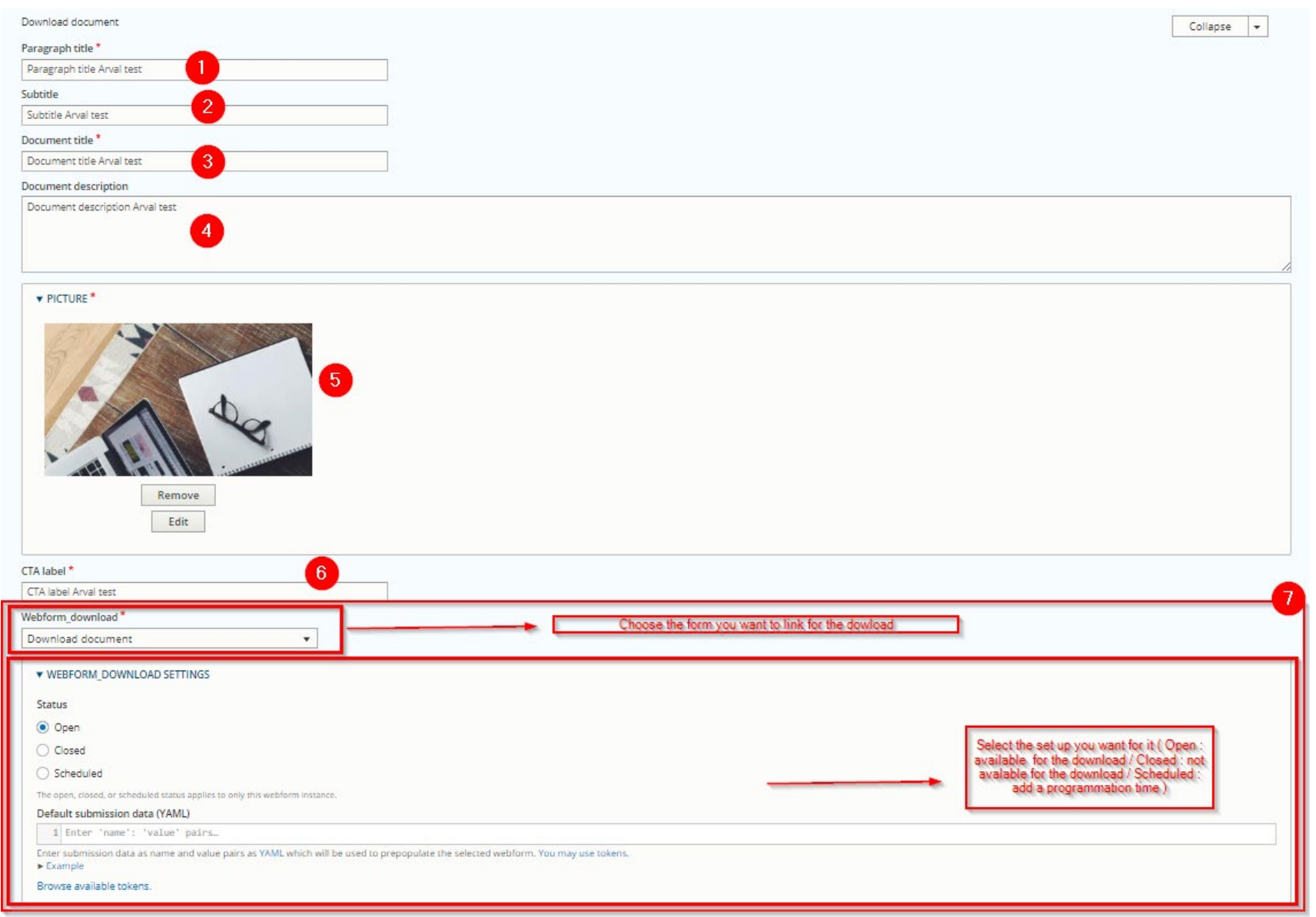

## <span id="page-22-0"></span>**Corporate service included**

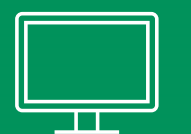

#### PARAGRAPH TITLE ARVAL TEST

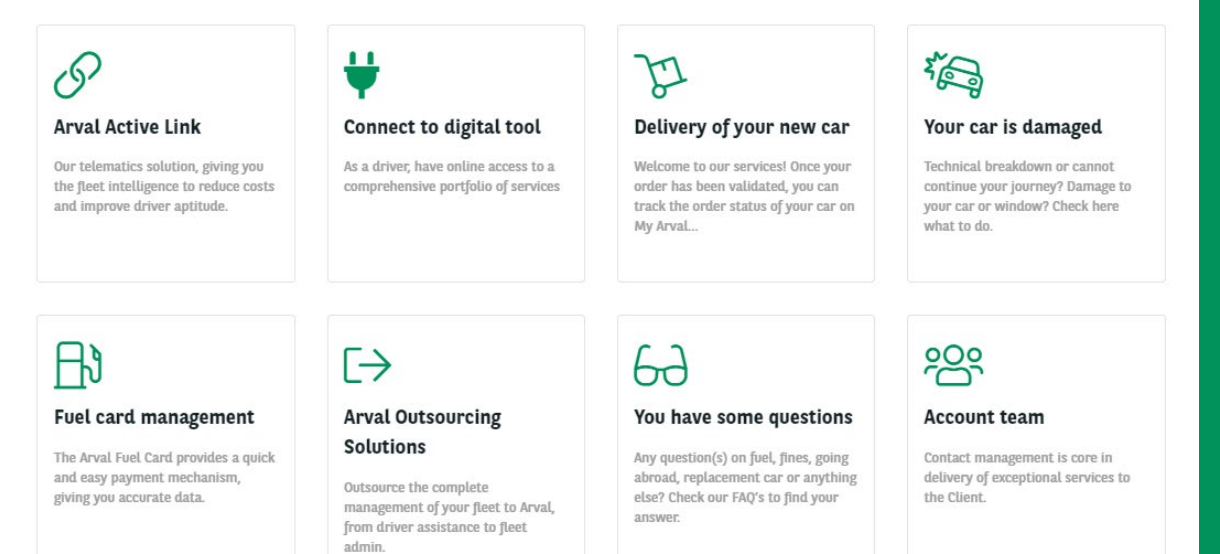

### PARAGRAPH TITLE ARVAL TEST **Arval Active Link**  $\sqrt{9}$ Our telematics solution, giving you the fleet intelligence to reduce costs and improve driver aptitude.  $\mathbf{r}$ **Connect to digital tool** As a driver, have online access to a comprehensive portfolio of services Delivery of your new car Y

Welcome to our services! Once you has been validated, you can track order status of your car on My Arval...

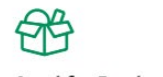

#### **Arval for Employee**

Give your employees a full suite of mobility solutions and driver selfservice.

[Summary](#page-2-0)

### **Corporate service included** [Summary](#page-2-0) **Summary**

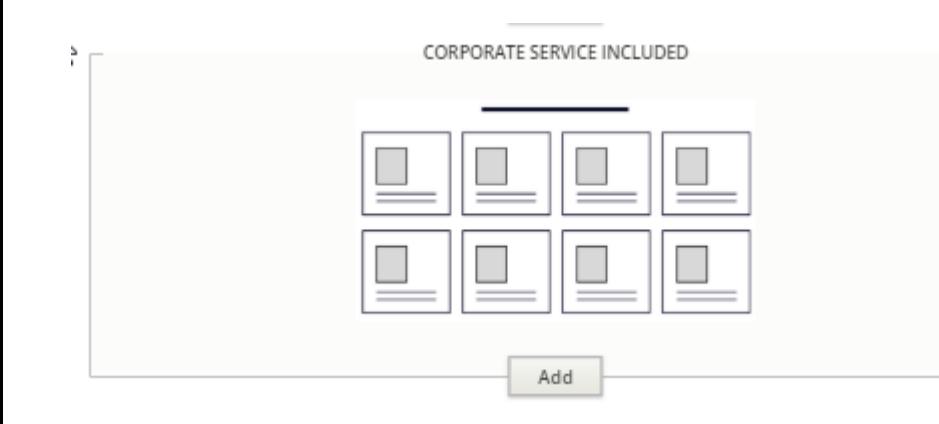

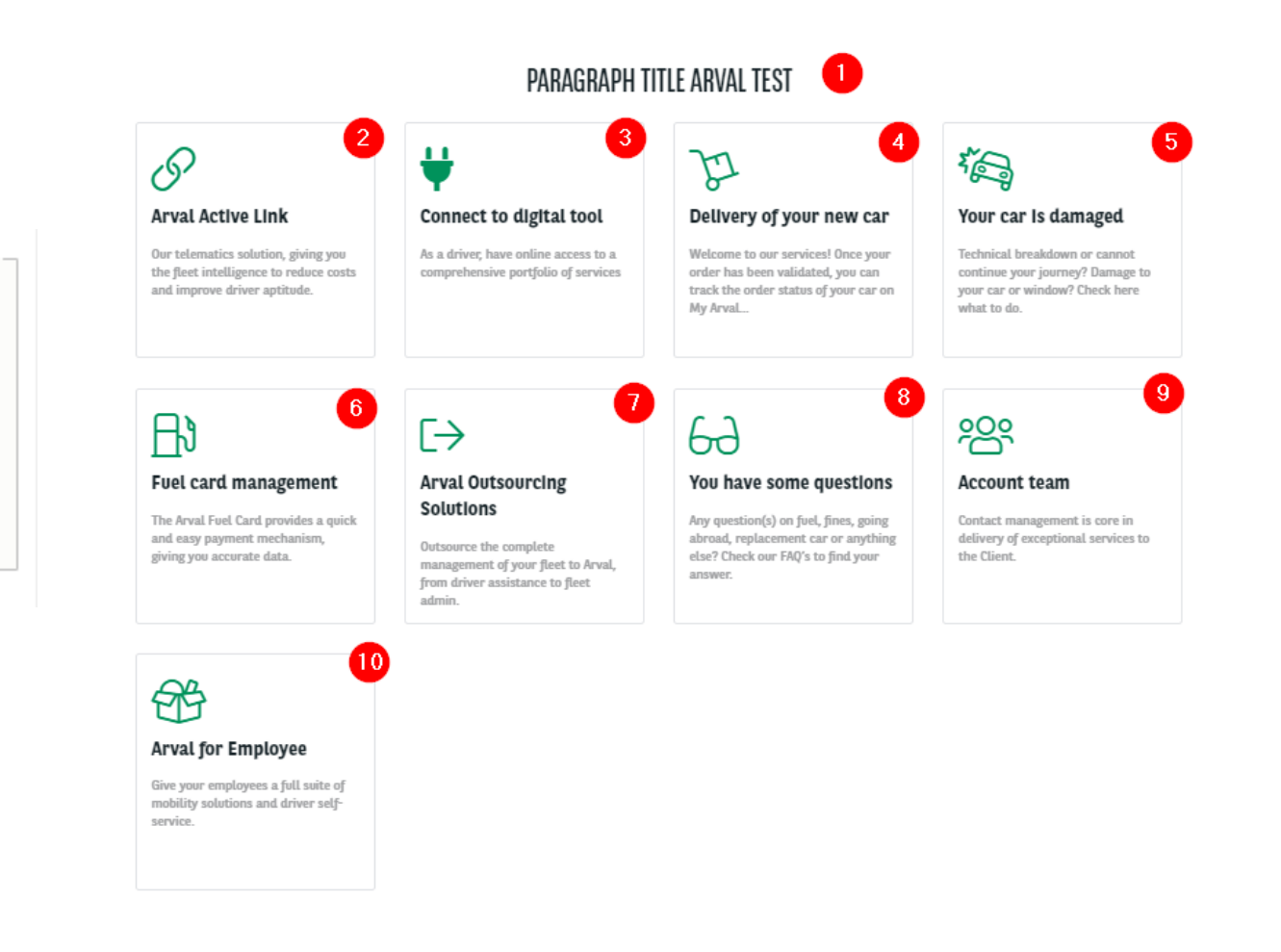

## **Corporate service included** [Summary](#page-2-0)

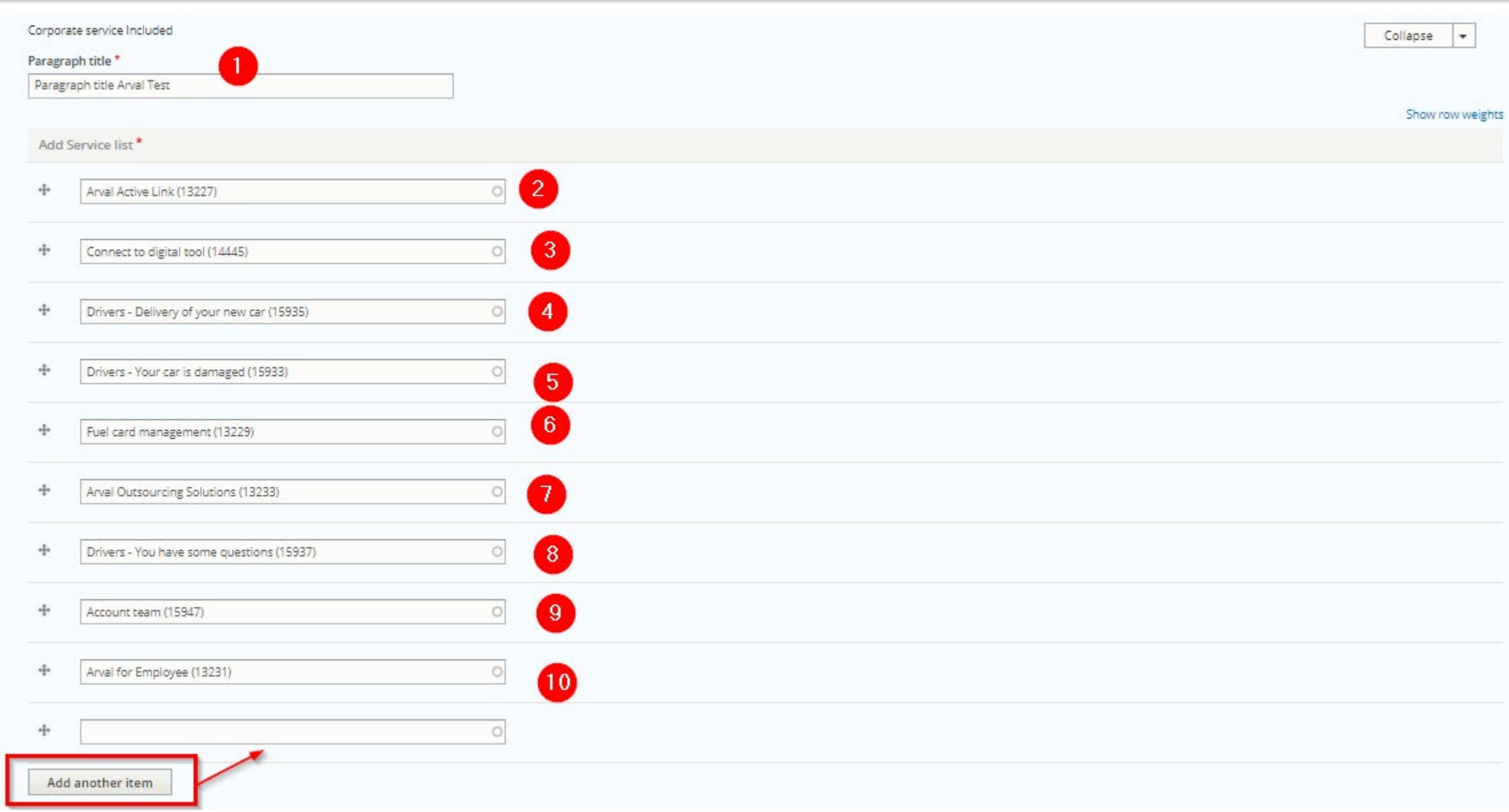

## **Header image**

<span id="page-25-0"></span>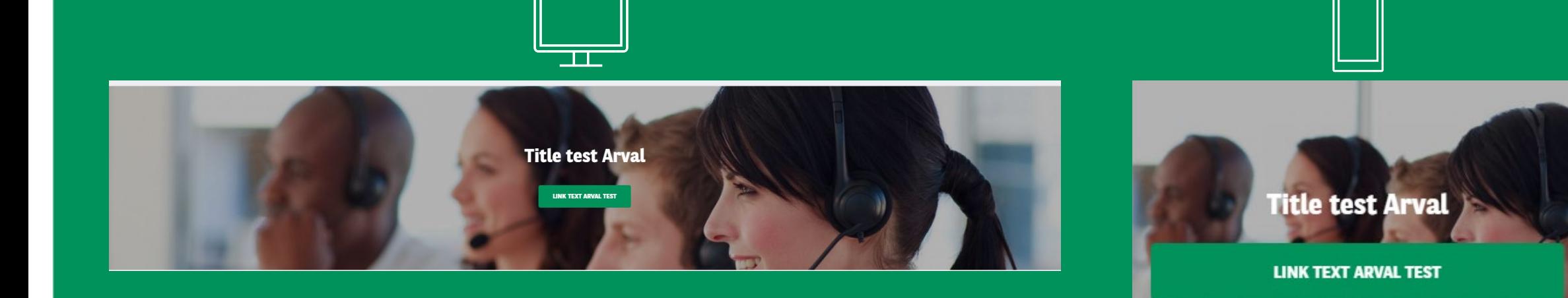

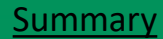

## **Header image** [Summary](#page-2-0) **Header** image

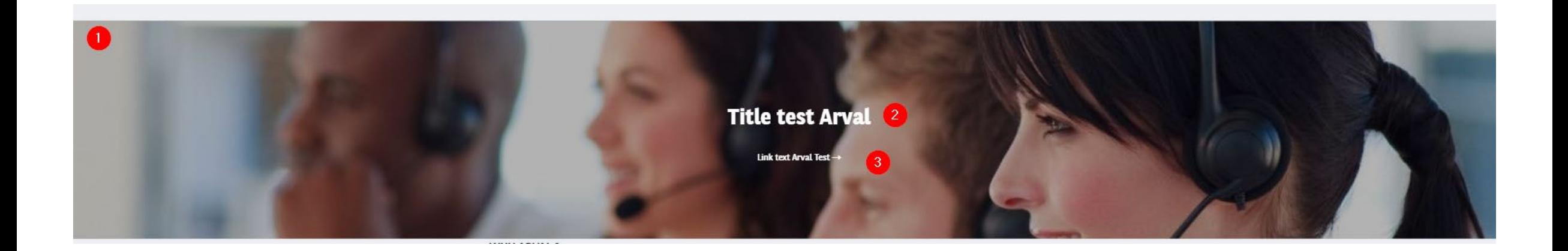

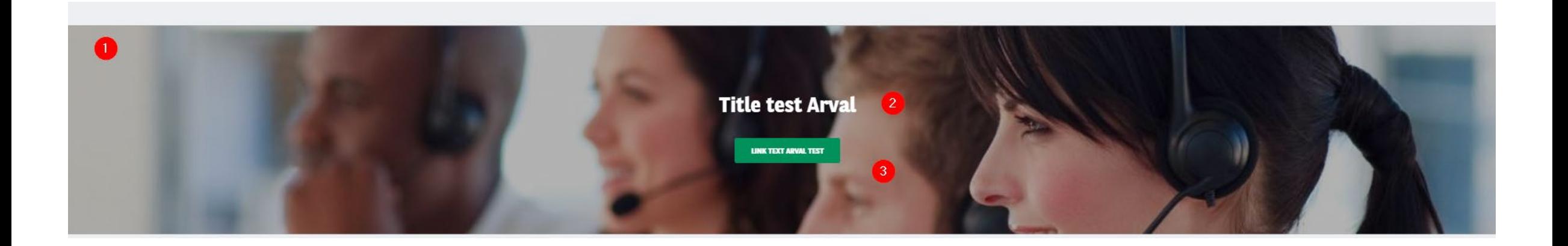

### **Header image** [Summary](#page-2-0) **Header** image

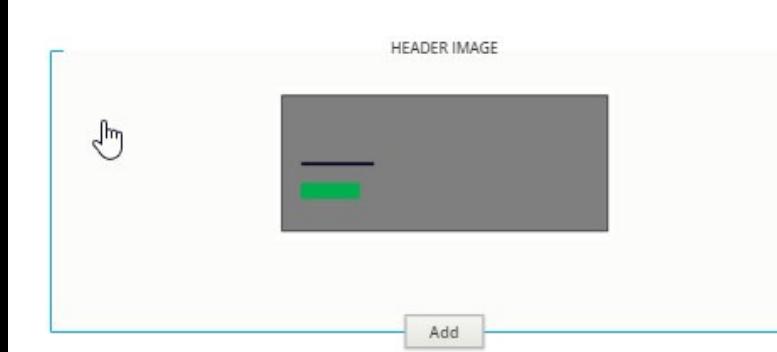

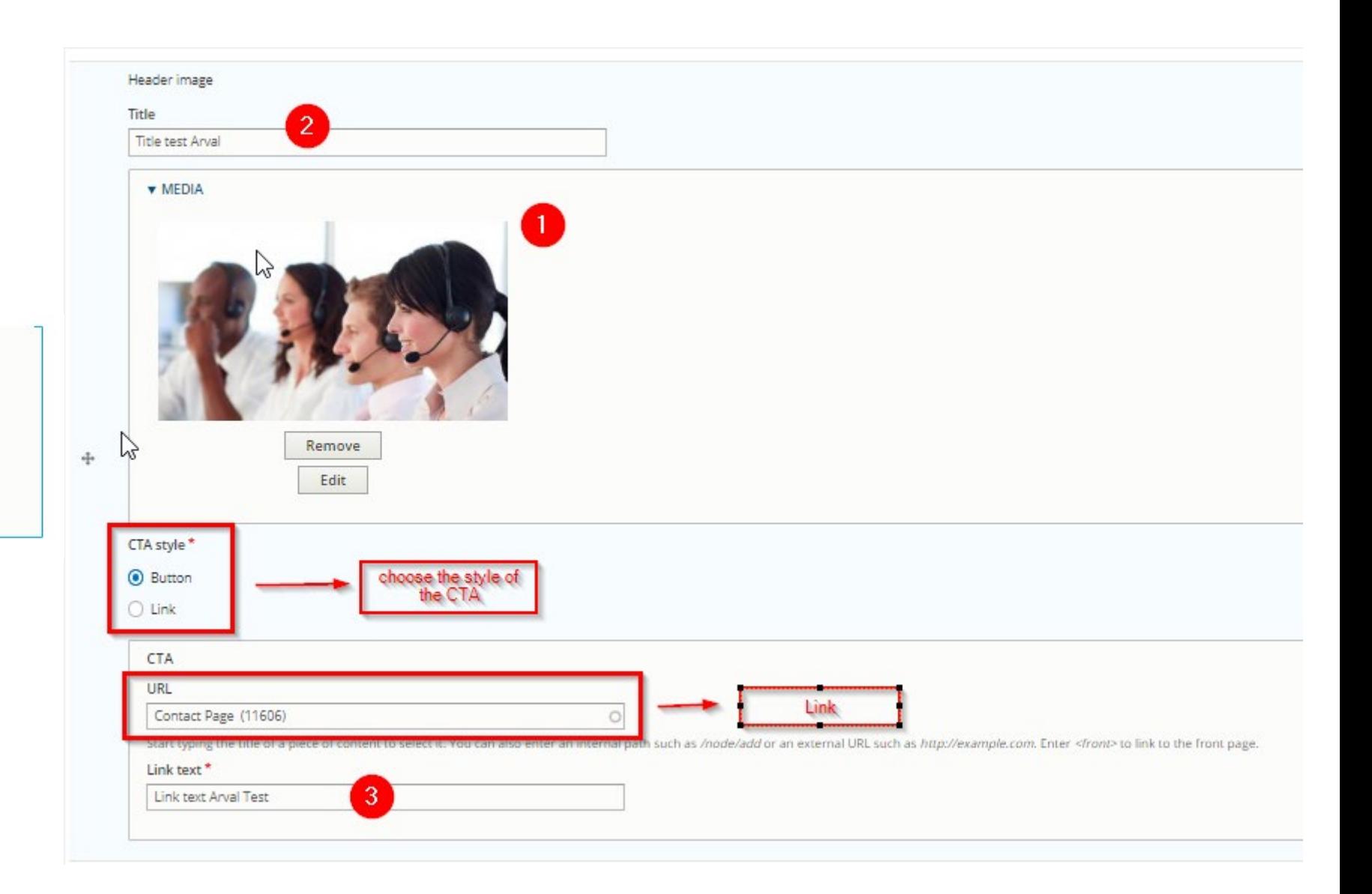

### **Header image** [Summary](#page-2-0) **Header** image

### When using a header image on the page, it title will erase the content title.

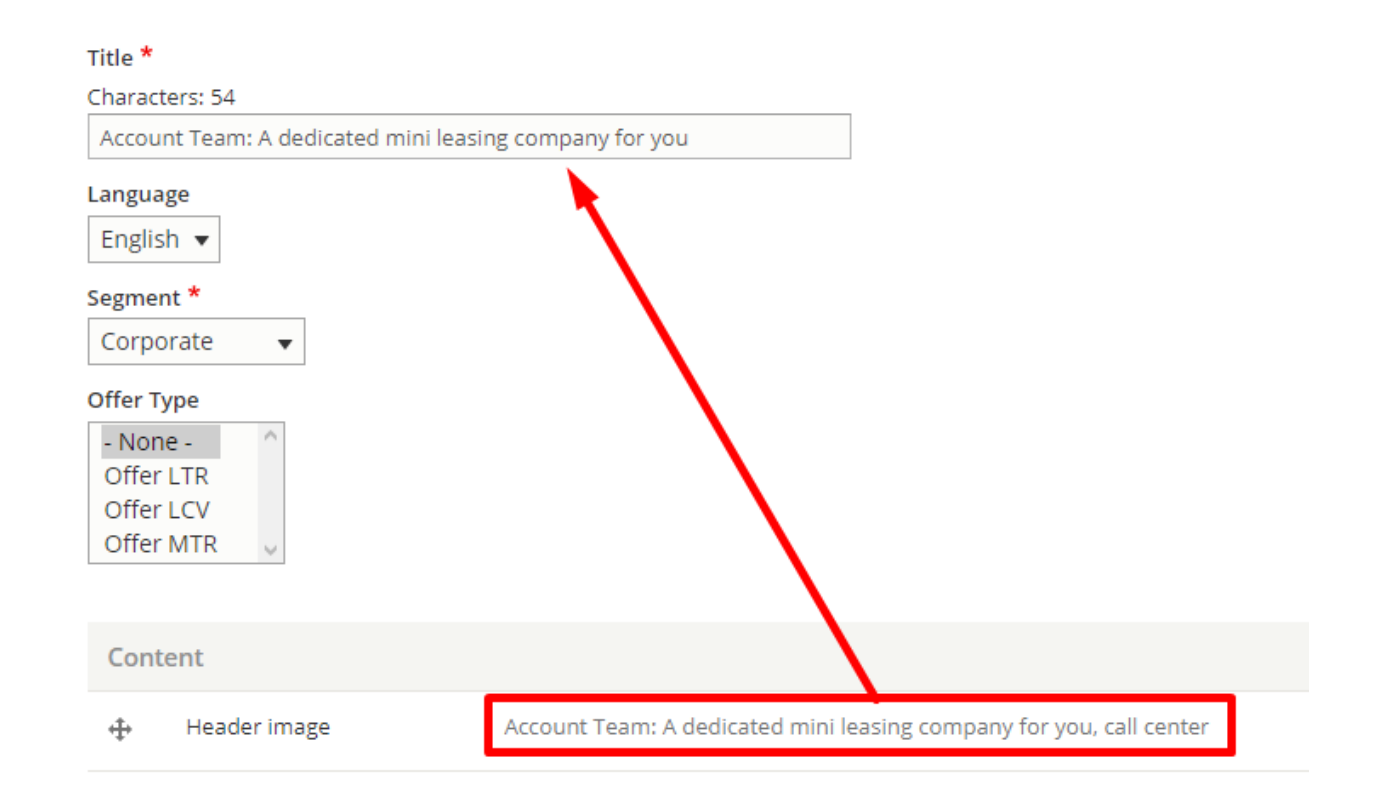

## **Edito landing page**

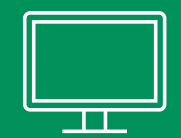

#### The best hassle free mobility solution for your business !

### <span id="page-29-0"></span>இ Best value for your business

Benefit from the best value deal for your business, and drive a new car without the fear of depreciation.

### $\mathbf{z}$

#### Increase your profit

Optimise your cash flow with a fixed monthly rate. You can easily predict your budget and eliminate surprises

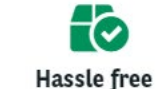

All services are included, just focus on your business and save time.

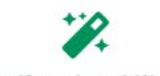

**Tailored mobility** 

Choose from a great choice of brands and high quality models, then tailor your duration and mileage to suit your needs.

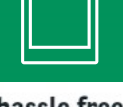

The best hassle free mobility solution for your business !

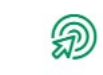

 $\overline{M}$ 

#### Best value for your business

Benefit from the best value deal for your business, and drive a new car without the fear of depreciation.

#### Increase your profit

Optimise your cash flow with a fixed monthly rate. You can easily predict your budget and eliminate surprises

#### **Hassle** free

てくり All services are included, just focus on your business and save time.

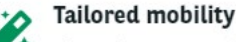

 $(?)$ Choose from a great choice of bran and high quality models, then tailor your duration and mileage to suit your

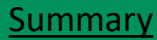

### **Edito landing page**

### The best hassle free mobility solution for your business !

### $\left|3\right|$ Best value for your business

Benefit from the best value deal for 4 your business, and drive a new car without the fear of depreciation.

### 쓰

#### Increase your profit

Optimise your cash flow with a fixed monthly rate. You can easily predict your budget and eliminate surprises

20 Hassle free

All services are included, just focus on your business and save time.

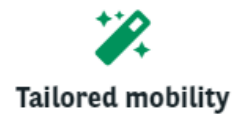

Choose from a great choice of brands and high quality models, then tailor your duration and mileage to suit your needs.

## **Edito landing page**

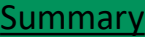

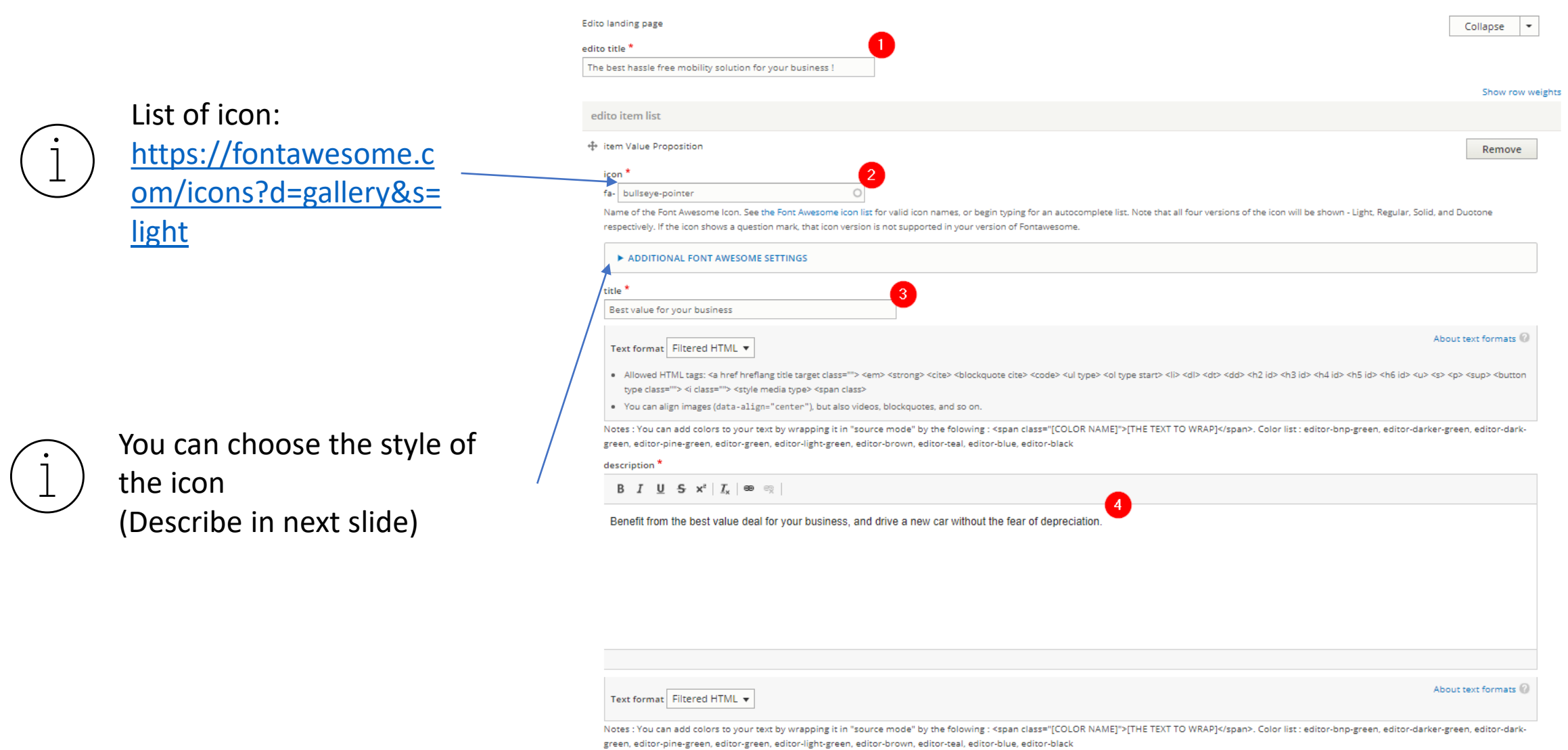

### ICONS STYLE

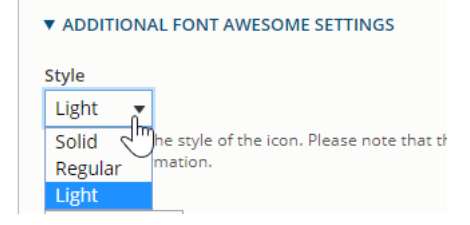

### Solid Regular Regular Light

### இ Best value for your business

Benefit from the best value deal for your business, and drive a new car without the fear of depreciation.

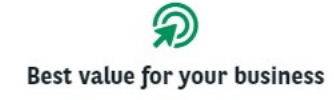

Benefit from the best value deal for your business, and drive a new car without the fear of depreciation.

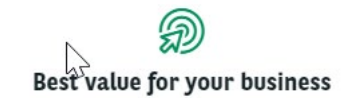

Benefit from the best value deal for your business, and drive a new car without the fear of depreciation.

## <span id="page-33-0"></span>**Navigation color banner**

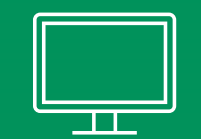

### **ABOVE TITLE TEST ARVAL Paragraph title test Arval**

LINK TEXT TEST ARVAL  $\rightarrow$ 

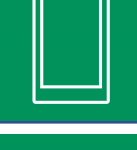

ABOVE TITLE TEST ARVAL **Paragraph title test Arval** 

LINK TEXT TEST ARVAL  $\rightarrow$ 

### **Navigation color banner**

Add

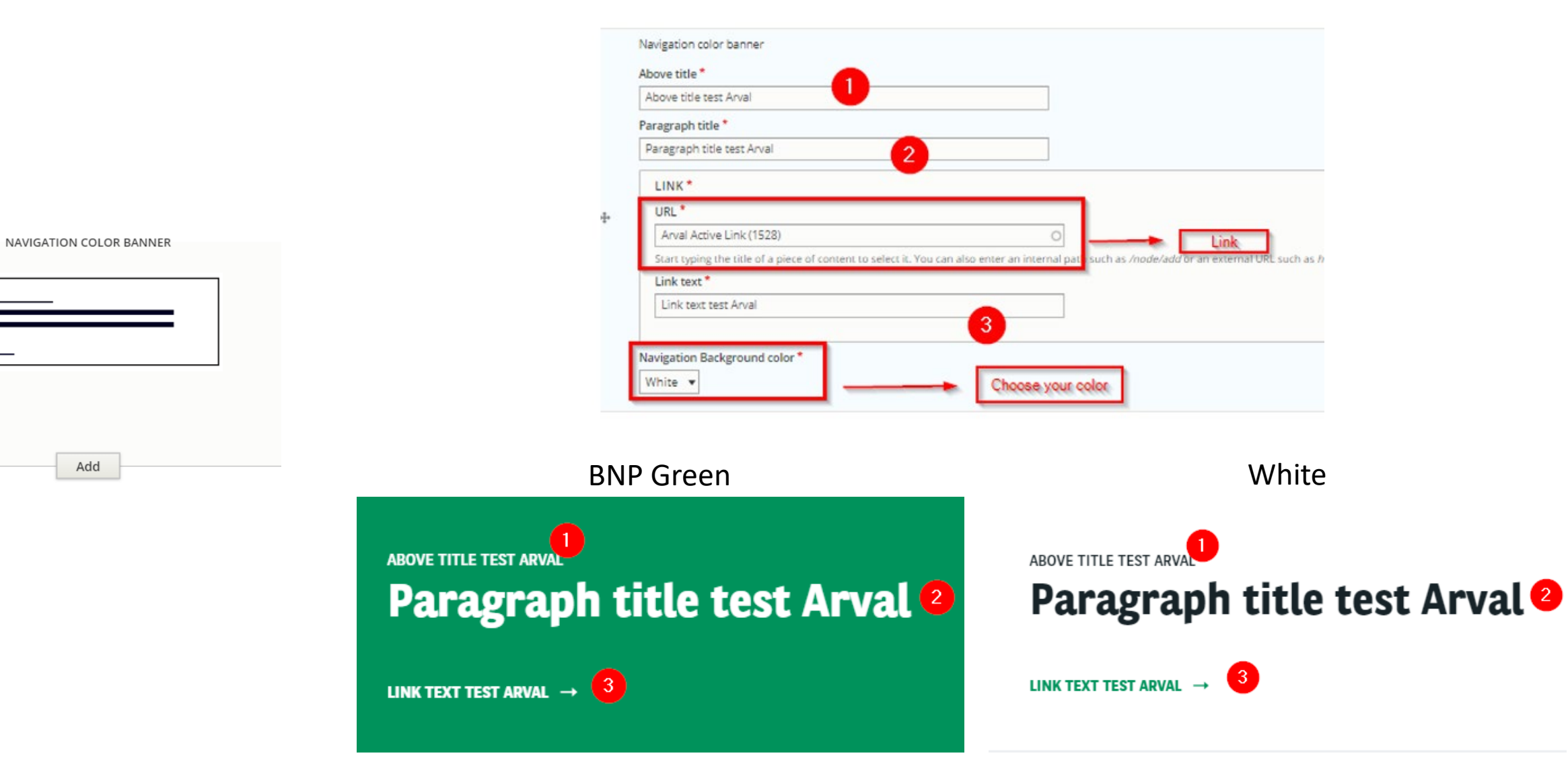

## <span id="page-35-0"></span>**Corporate Service Additional**

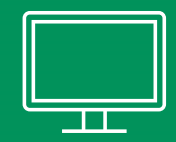

### **VALUE-ADDED SERVICES**

**FUNDING** 

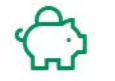

#### **Sale and Leaseback**

If you own a vehicle fleet outright, you can sell it to us and lease it back, with services included.

#### **Funding**

hli

All aspect of fleet management included in a single, fixed monthly rental, backed by **BNP Paribas.** 

**EMPLOYEE LOYALTY AND DRIVER MANAGEMENT** 

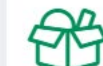

#### **Arval for Employee**

Give your employees a full suite of mobility solutions and driver selfservice.

#### **Fleet management**

Let Arval's Fleet Desk manage your fleet, with award-winning products and services

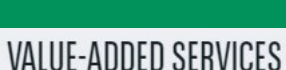

Funding

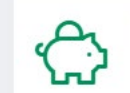

#### **Sale and Leaseback**

If you own a vehicle fleet outright, you can sell it to us and lease it back. with services included.

 $\checkmark$ 

#### **Funding**

All aspect of fleet management included in a single, fixed monthly rental, backed by **BNP Paribas.** 

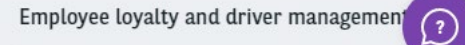

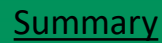
## **Corporate Service Additional [Summary](#page-2-0) Corporate Service Additional Summary**

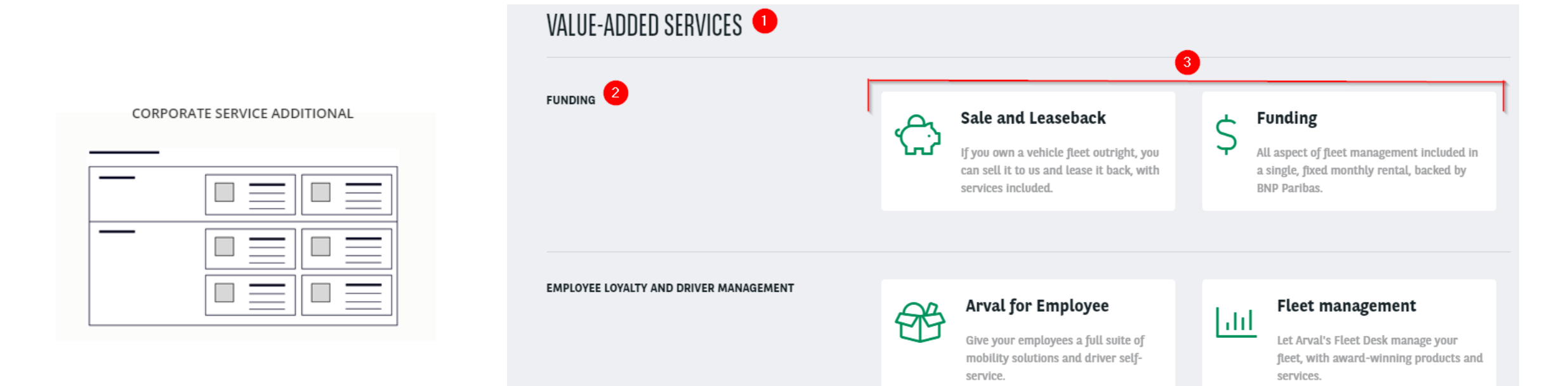

## **Corporate Service Additional [Summary](#page-2-0) Summary**

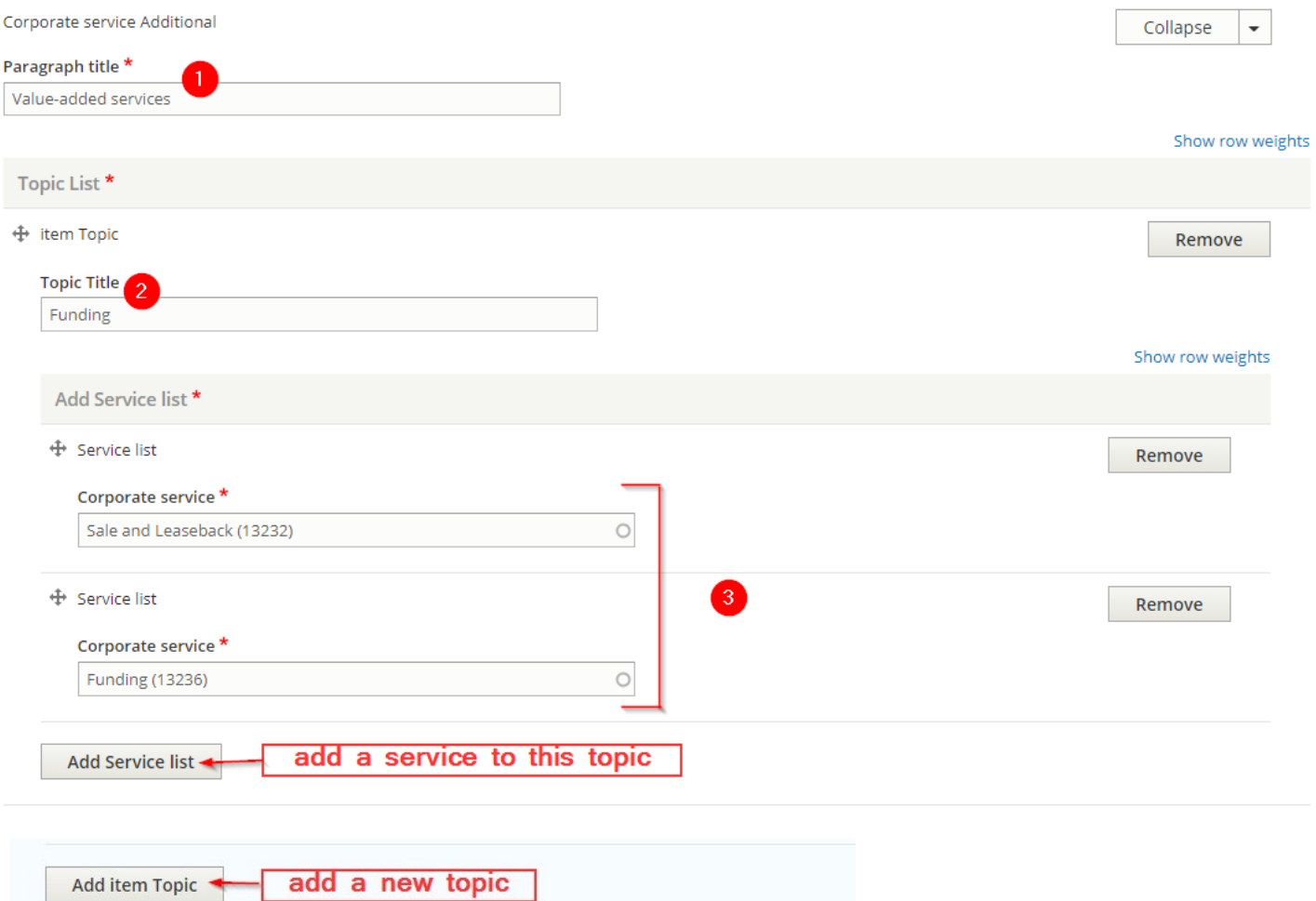

# **News Highlight**

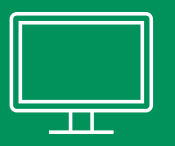

### KNOW MORE ABOUT OUR EVENT !

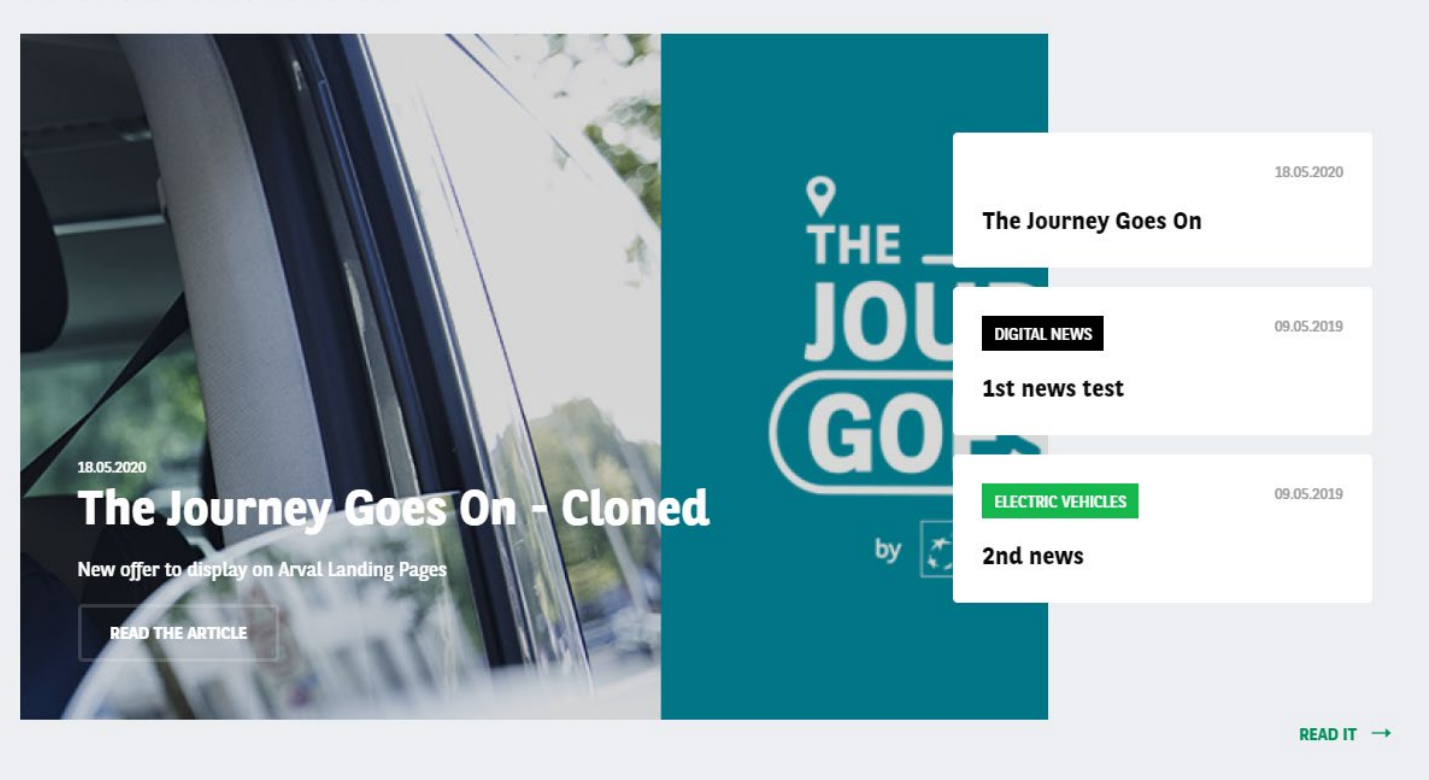

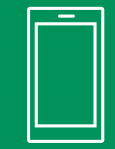

## KNOW MORE ABOUT OUR EVENT !

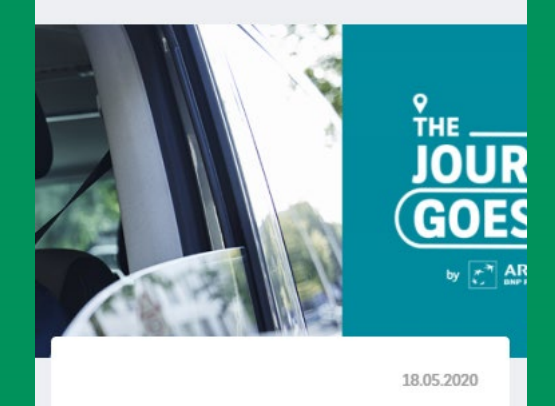

The Journey Goes On - Cloned New offer to display on Arval Landing Pages

READ IT  $\rightarrow$ 

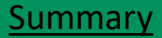

## **News Highlight**

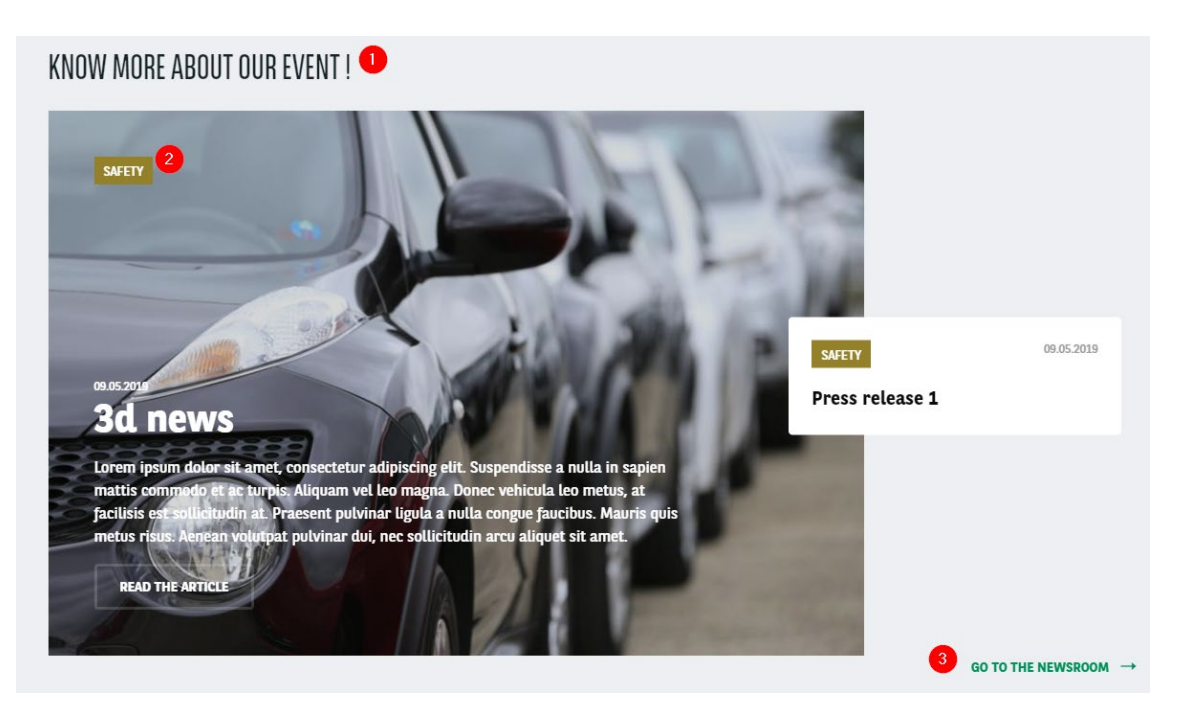

## With theme Without theme

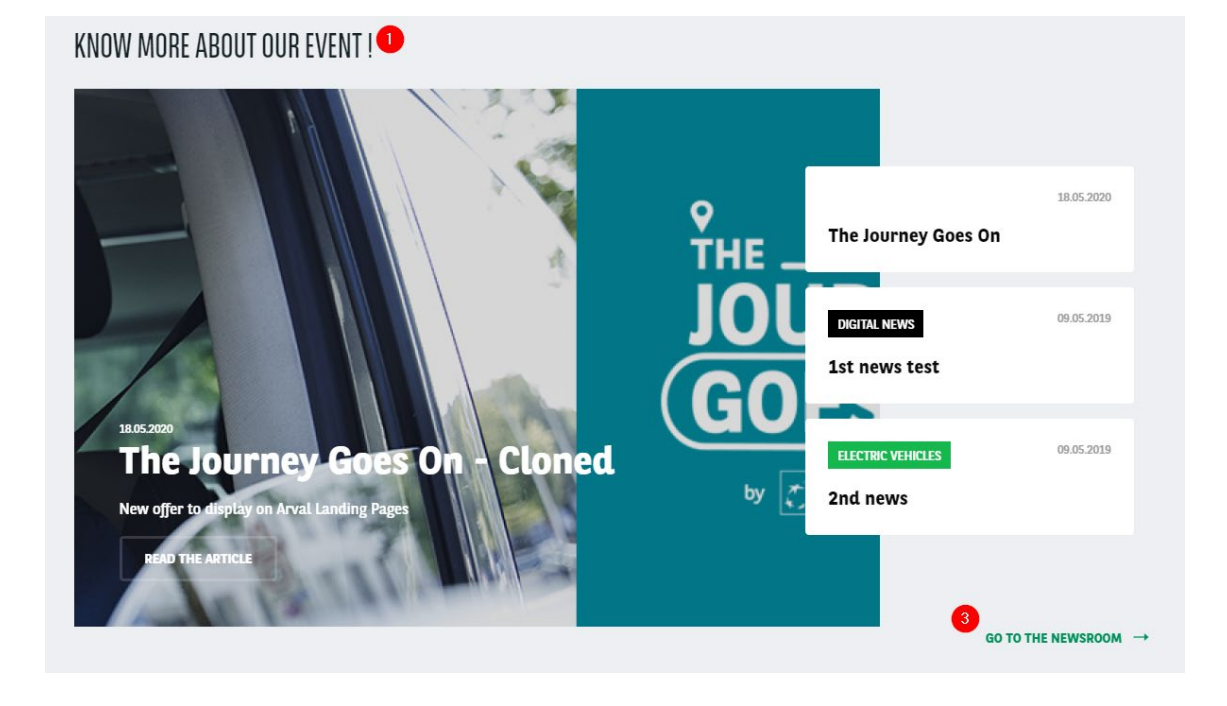

## **News Highlight**

### With theme Without theme News Highlight News Highlight Title of the paragraph \* Title of the paragraph \* Know more about our event ! Know more about our event ! **Taxo News room theme Taxo News room theme** - None -Safety  $\blacktriangledown$  $\overline{\mathbf{v}}$ LINK URL<sup>\*</sup> LINK URL<sup>\*</sup>  $\oplus$  $\mathbb{H}$ URL<sup>\*</sup> URL<sup>\*</sup> The Journey Goes On (14425)  $\circ$ The Journey Goes On (14425)  $\circ$ Start typing the title of a piece of content to select it. You can also enter an internal path such as Start typing the title of a piece of content to select it. You can also enter an internal patl to the front page. to the front page. Link text \* Link text \* Go to the newsroom Go to the newsroom

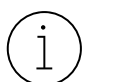

Only news with the selected theme will appear  $(1)$  All news will appear by publication date

# **Slider Testimonial**

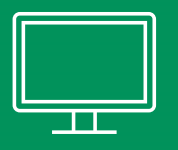

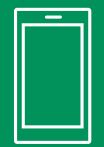

### THEY CHOOSE ARVAL FOR THEIR WORK

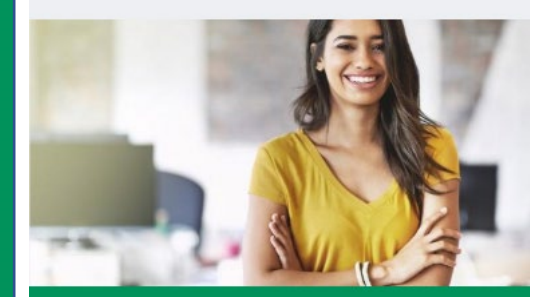

### " Very professional"

Lorem ipsum dolor sit amet, consectetur adipiscing elit. Nullam ornare ullamcorper nisi, ac tristique ante rutrum ut. Praesent posuere mi et tempus lobortis. Aliquam erat volutpat. Etiam finibus feugiat orci. Suspendisse venenatis felis massa, in gravida dui congue a. Proin ante est, tempus quis ipsum sed, auctor consectetur nisl.  $\Omega$ 

Esmeralda, human resources manager

**Summary** 

## THEY CHOOSE ARVAL FOR THEIR WORK

## " Very professional"

Lorem ipsum dolor sit amet, consectetur adipiscing elit. Nullam ornare ullamcorper nisi, ac tristique ante rutrum ut. Praesent posuere mi et tempus lobortis. Aliquam erat volutpat. Etiam finibus feugiat orci. Suspendisse venenatis felis massa, in gravida dui congue a. Proin ante est, tempus quis ipsum sed, auctor consectetur nisl.

Esmeralda, human resources manager

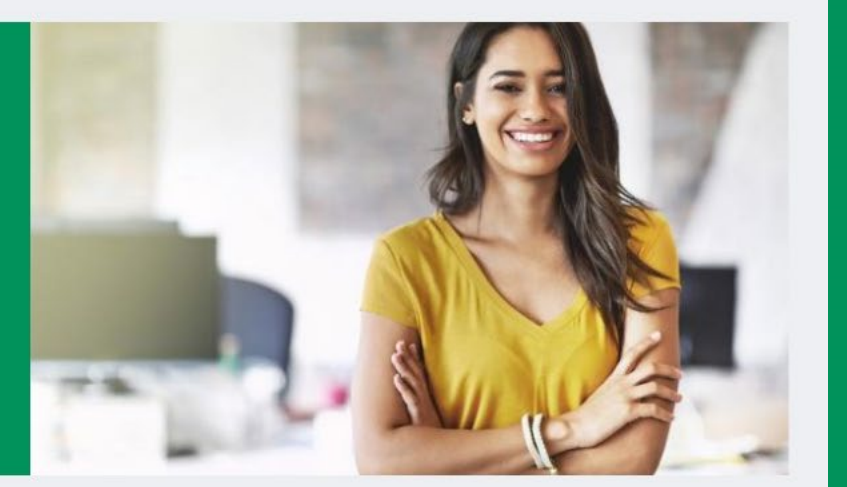

## **Slider Testimonial**

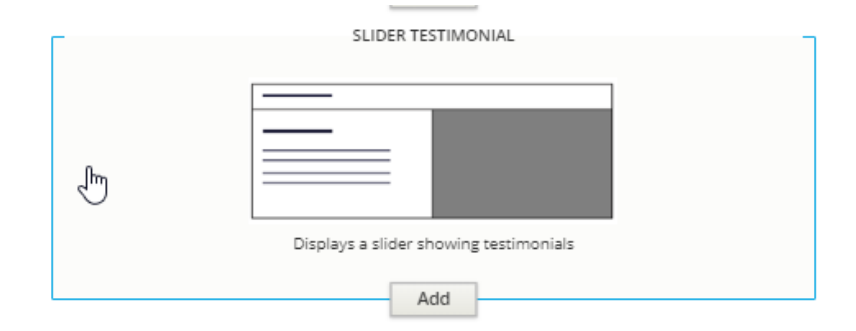

### THEY CHOOSE ARVAL FOR THEIR WORK

## " Very professional"

Lorem ipsum dolor sit amet, consectetur adipiscing elit. Nullam ornare ullamcorper nisi, ac tristique ante rutrum ut. Praesent posuere mi et tempus lobortis. Aliquam erat volutpat. Etiam finibus feugiat orci. Suspendisse venenatis felis massa, in gravida dui congue a. Proin ante est, tempus quis ipsum sed, auctor consectetur nisl

Esmeralda, human resources manager

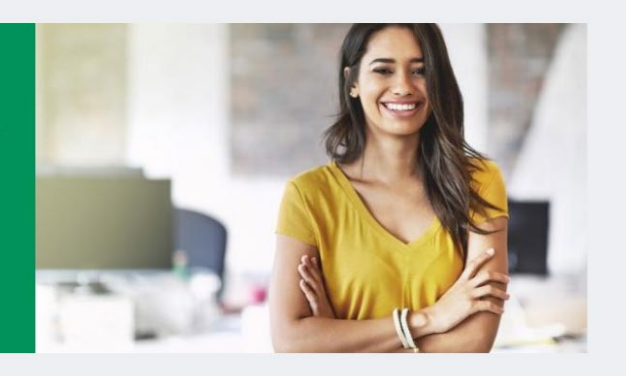

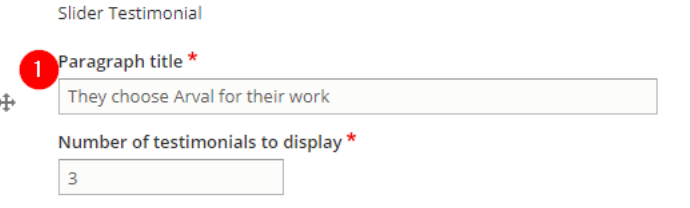

Testimonials created earlier in the content page will be display automatically.

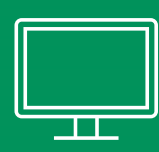

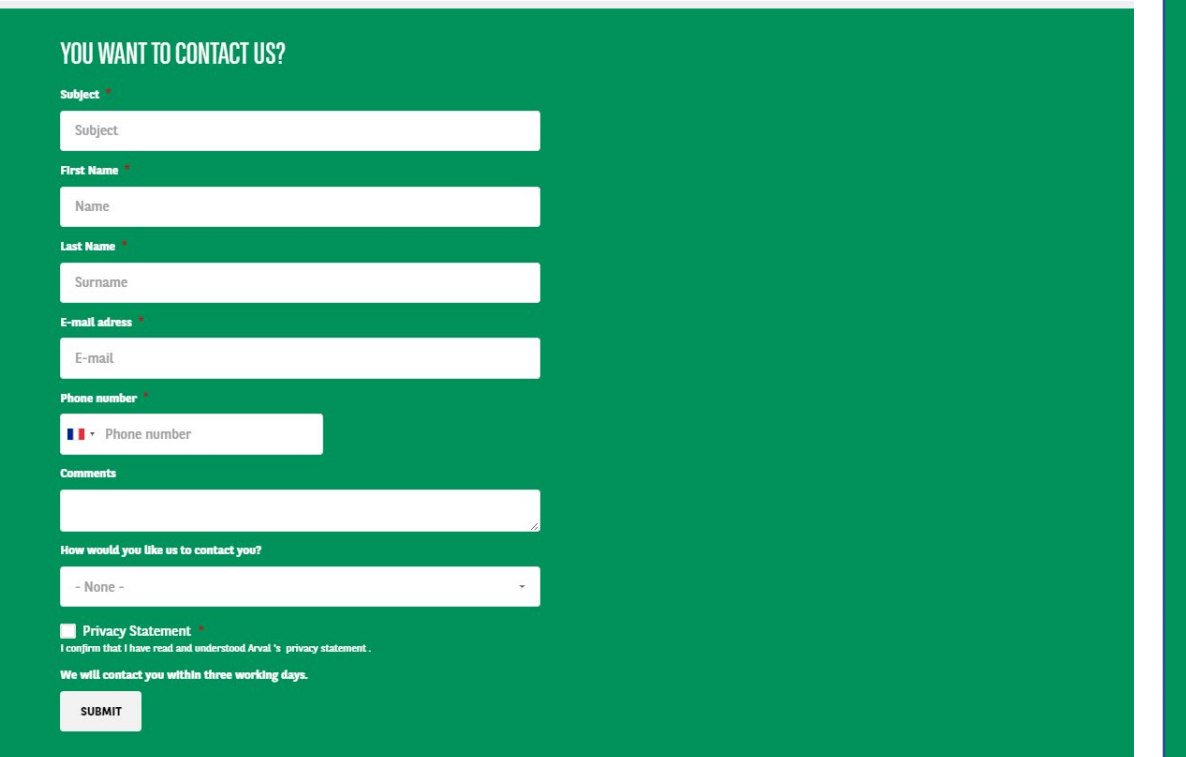

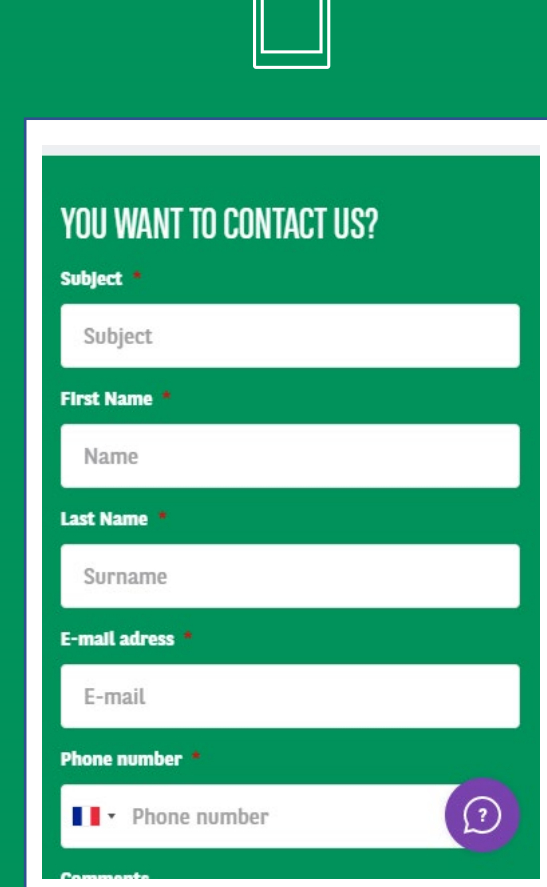

 $\qquad \qquad$ 

**[Summary](#page-2-0)** 

## YOU WANT TO CONTACT US?

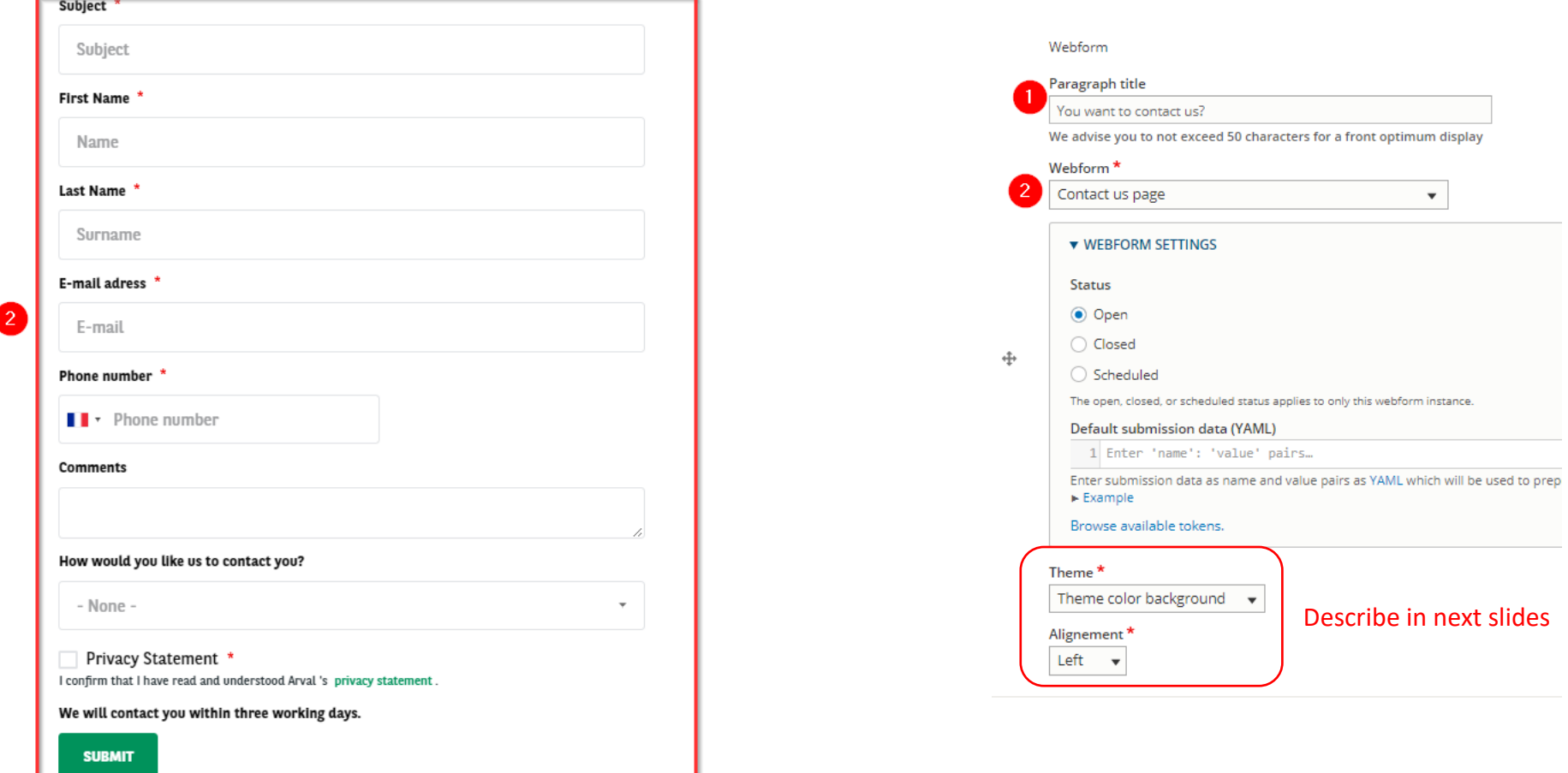

Theme color background

**YOU WANT TO CONTACT US?** 

Subject

Subject

**First Name** 

Name

**Last Name** 

Surname

**E-mail adress** 

E-mail

**Comments** 

- None -

**SUBMIT** 

Privacy Statement

**Phone number** 

I • Phone number

How would you like us to contact you?

I confirm that I have read and understood Arval 's privacy statement

We will contact you within three working days.

## **THEMES**

Grey

Grey with theme color lines

YOU WANT TO CONTACT US?

Subject \*

Subject

**First Name** 

Name

Last Name<sup>1</sup>

Surname

E-mail adress \*

Phone number \*

Phone number

How would you like us to contact you?

I confirm that I have read and understood Arval 's privacy statement.

We will contact you within three working days.

Privacy Statement

E-mail

**Comments** 

- None -

**SUBMIT** 

## Regular

### YOU WANT TO CONTACT US?

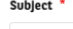

## Subject

**First Name** 

### Name Last Name

Surname

### E-mail adress

E-mail

Phone number

I • Phone number

### **Comments**

### How would you like us to contact you?

- None -

Privacy Statement \*

**SUBMIT** 

### I confirm that I have read and understood Arval 's privacy statement.

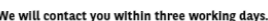

### We will contact you within three working days.

 $\tau$ 

### We will contact you within three working days.

### I confirm that I have read and understood Arval 's privacy statement

How would you like us to contact you?

Privacy Statement \*

YOU WANT TO CONTACT US?

Subject \*

Subject

**First Name** 

Name

Last Name

Surname

E-mail adress \*

Phone number

I • Phone number

E-mail

Comments

- None -

**SUBMIT** 

## ALIGNEMENTS

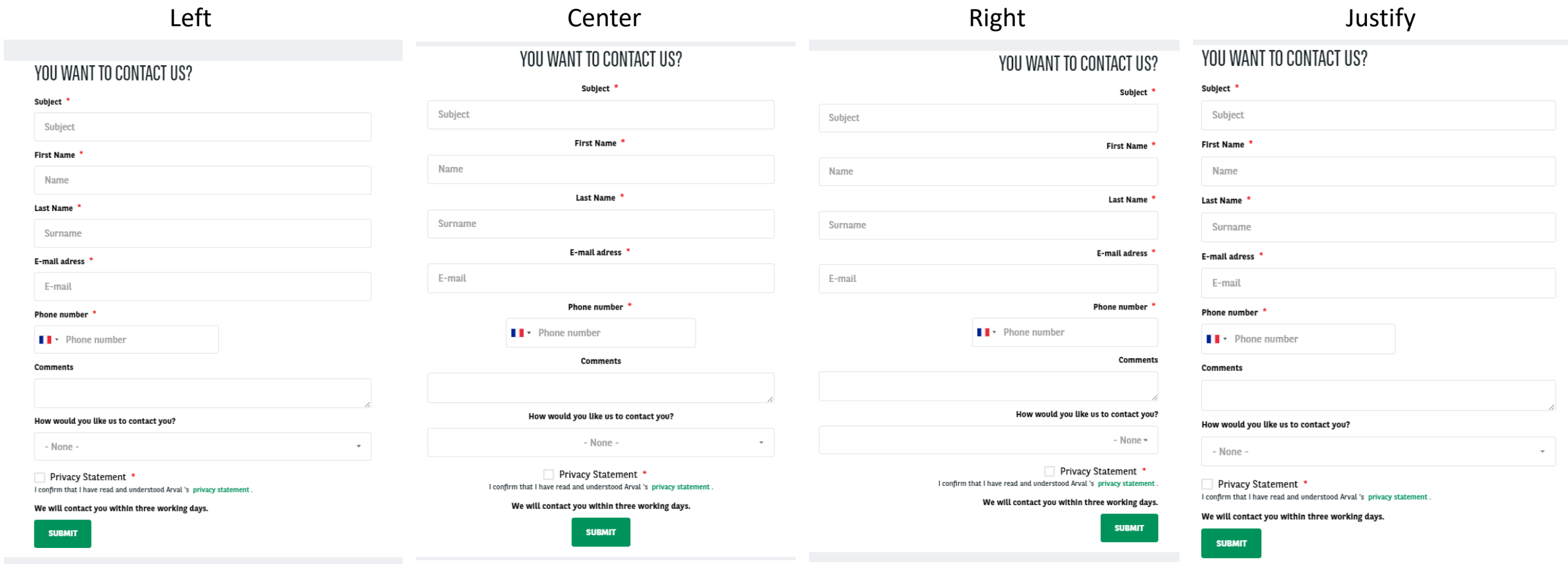

# Persona

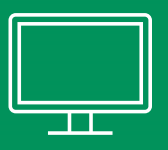

**About us** 

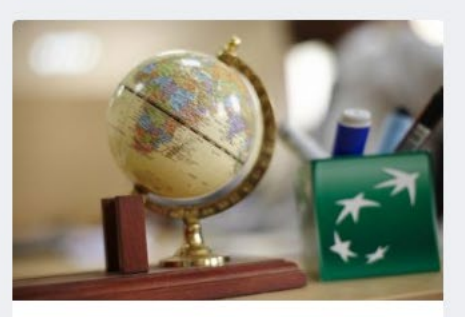

**International presence** Arval offers its customers tailored solutions.

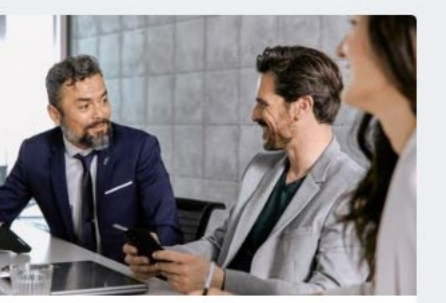

References We have over 25,000 corporate clients in every sector.

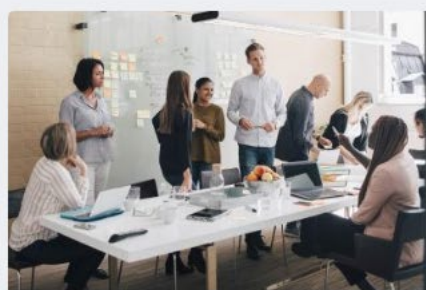

Element - Arval Global Alliance Your global fleet solution.

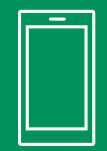

## **About us**

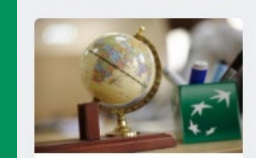

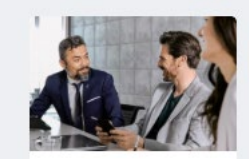

International presence Arval offers its customers tailored solutions.

### **References** We have over 25,000 corporate clients in every sector.

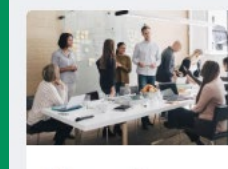

Element -**Arval Global** 

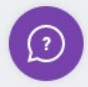

Summary

## **Persona** [Summary](#page-2-0) **Persona** Summary

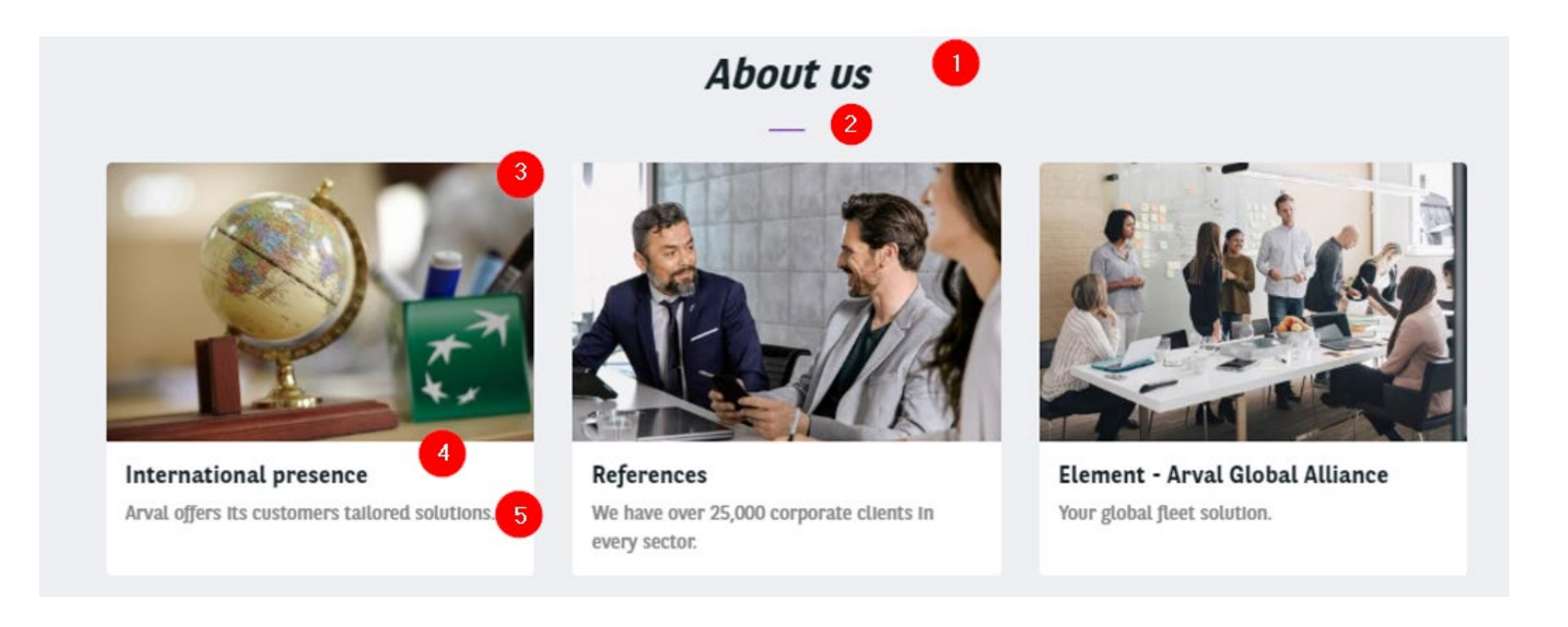

## **Persona** [Summary](#page-2-0)

Collapse -

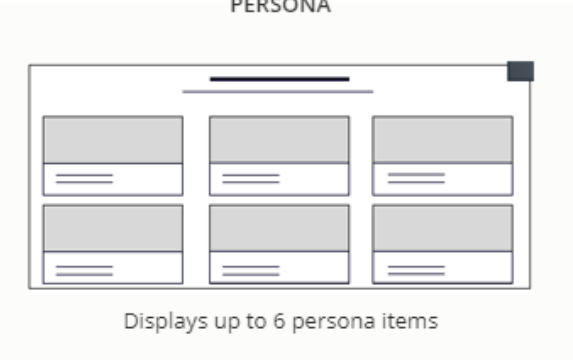

Add

Persona

Paragraph title \* About us

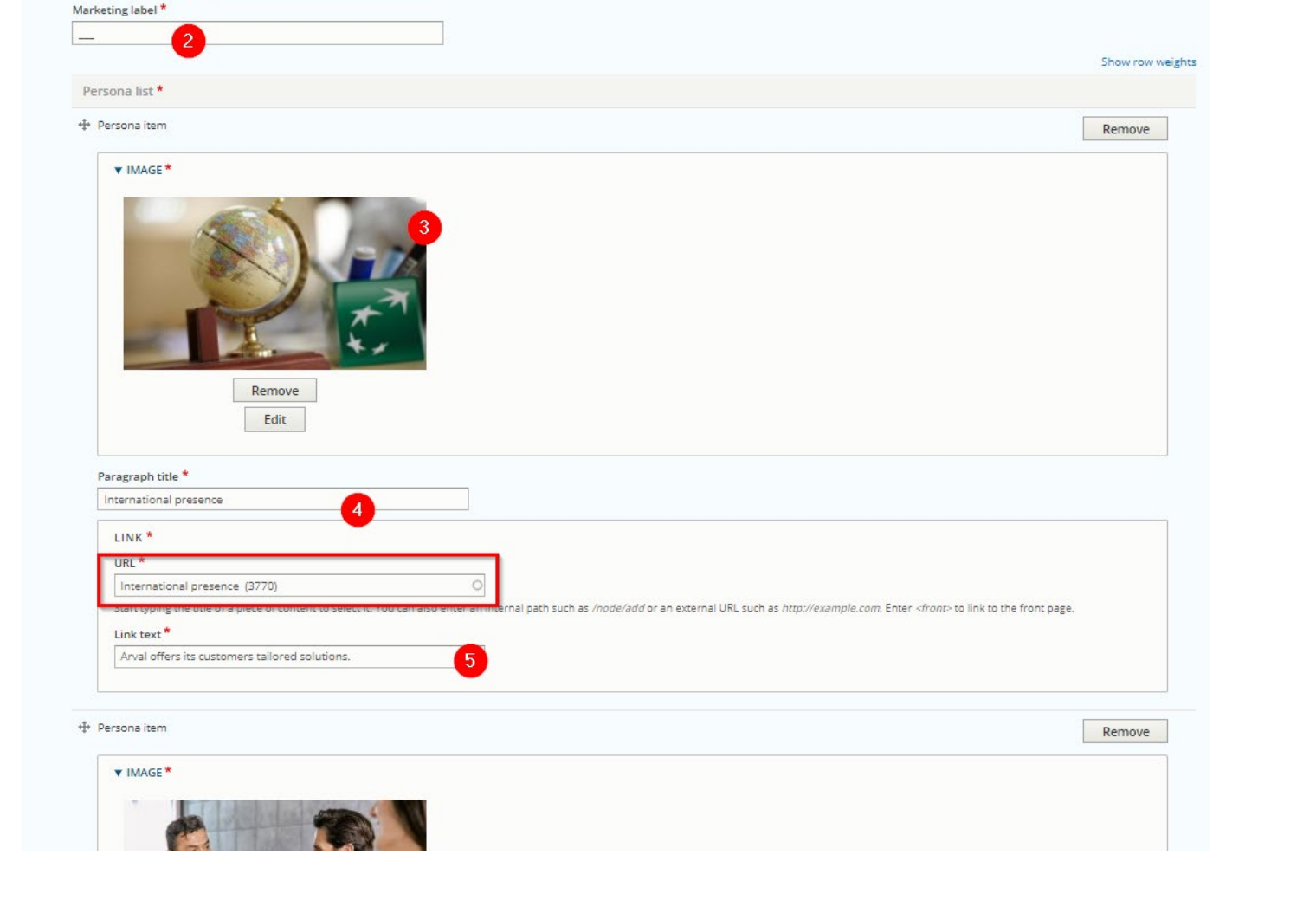

PERSONA

# **Contact Modal Form**

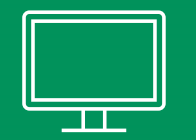

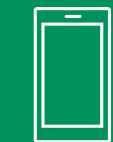

**NEED MORE INFORMATIONS?** 

Call us at 01.XX.XX.XX.XX or get contacted back

**CONTACT ME BACK** 

**NEED MORE INFORMATIONS?** Call us at 01.XX.XX.XX.XX or get<br>contacted back

**CONTACT ME BACK** 

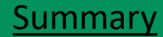

## **Contact Modal Form [Summary](#page-2-0)** Summary

NEED MORE INFORMATIONS? Call us at 01.XX.XX.XX.XX or get contacted back  $\bullet$ 

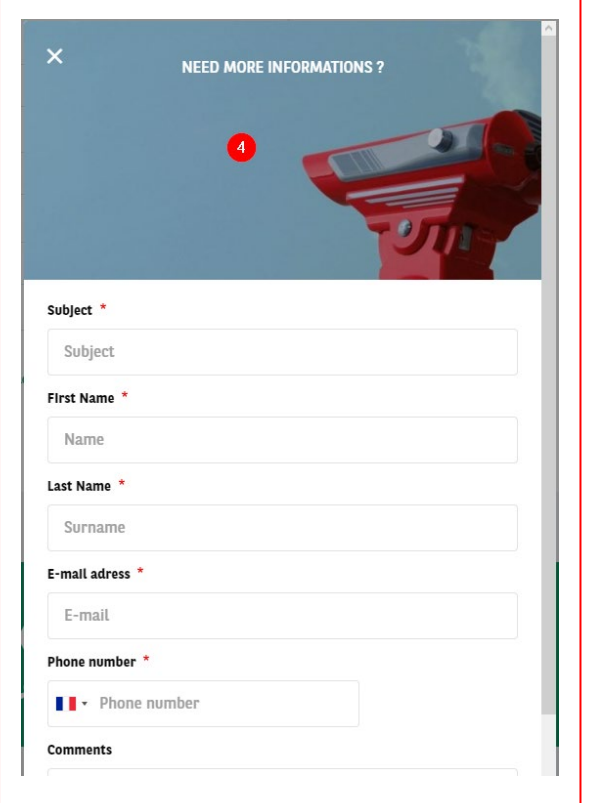

3

**CONTACT ME BACK** 

## **Contact Modal Form [Summary](#page-2-0)** Summary

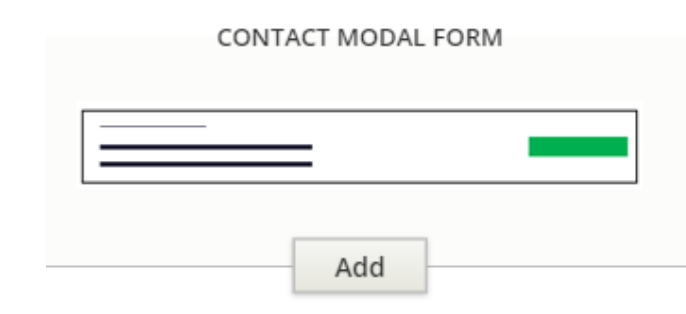

### Contact modal form

 $\frac{1}{r^2}$ 

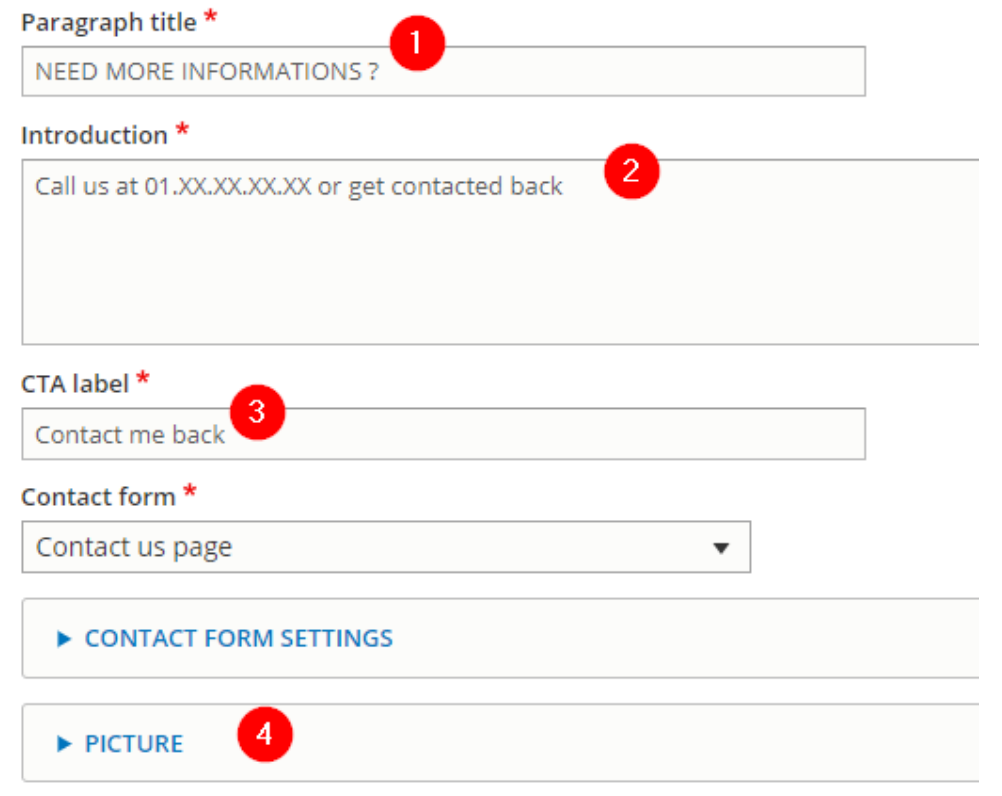

# **News highlight banner**

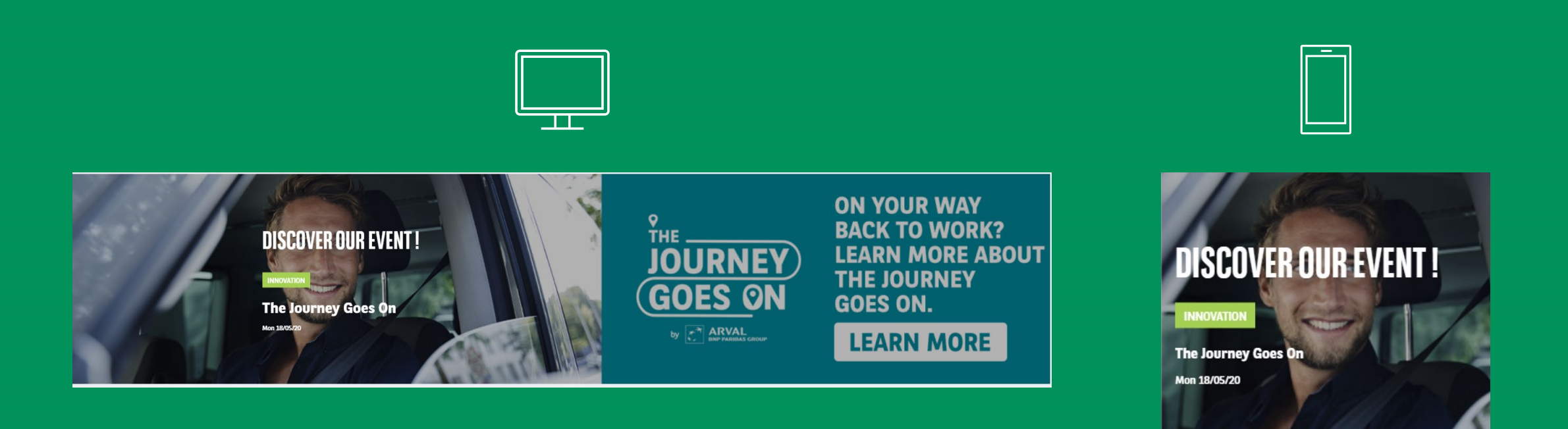

## **News highlight banner**

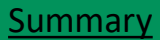

## Redirect to the category of the choosen news 9 **DISCOVER OUR EVENT!** THE **The Journey Goes On** Mon 18/05/20 **ARVAL** Redirect to the chosen news News highlight banner Title \*

Discover our event ! News<sup>\*</sup>  $\bigcirc$ The Journey Goes On (14425)

# **Marketing block**

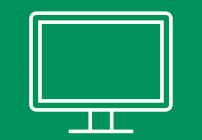

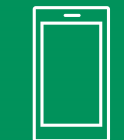

**Discover our services All our services** 

Arval provide many services for your leasing. Discover them in our dedicated page

Discover  $\rightarrow$ 

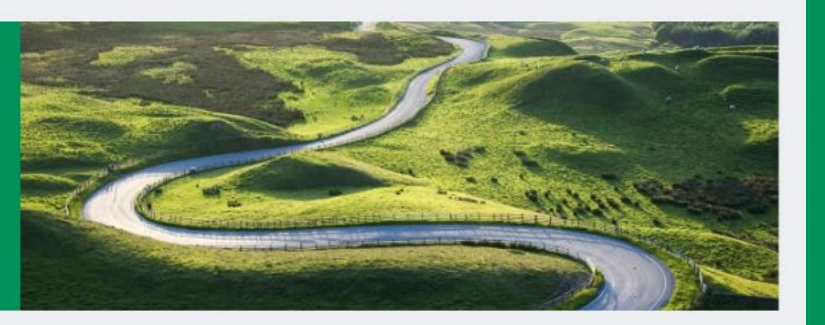

**Discover our services All our services** 

Discover  $\rightarrow$ 

## **Marketing block**

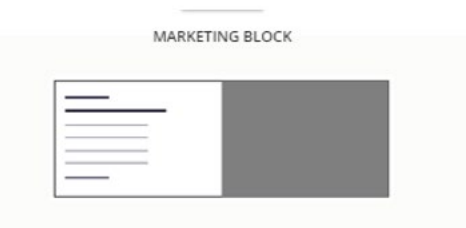

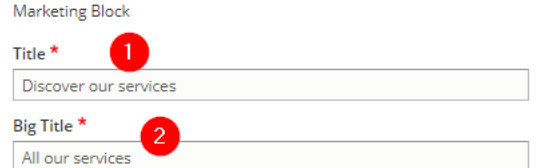

### $Text^{\star}$

B  $I \sqcup S \times^{\circ} | I_{x} | \oplus \otimes$ 

Arval provide many services for your leasing. Discover them in our dedicated page

Text format Filtered HTML

Notes : You can add colors to your text by wrapping it in "source mode" by the folowing : <span class="[COLOR N. green, editor-dark-green, editor-pine-green, editor-green, editor-light-green, editor-brown, editor-teal, editor-blue

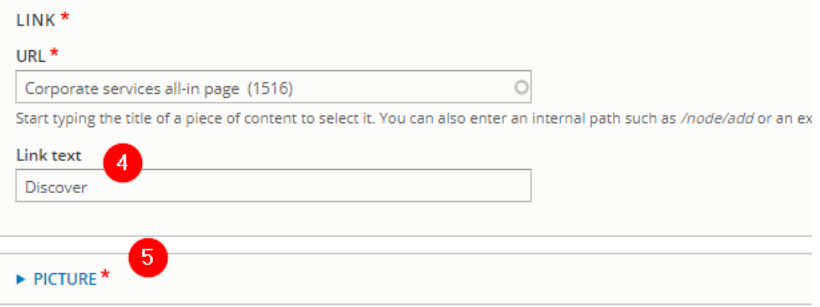

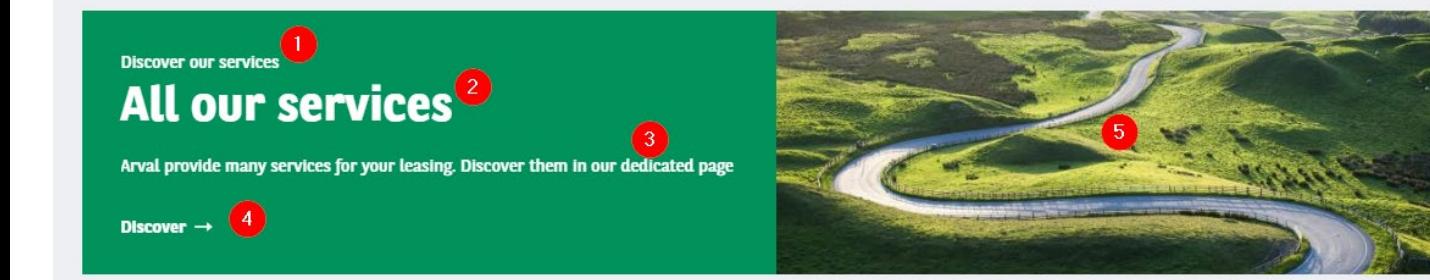

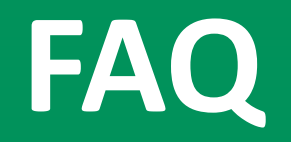

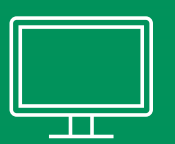

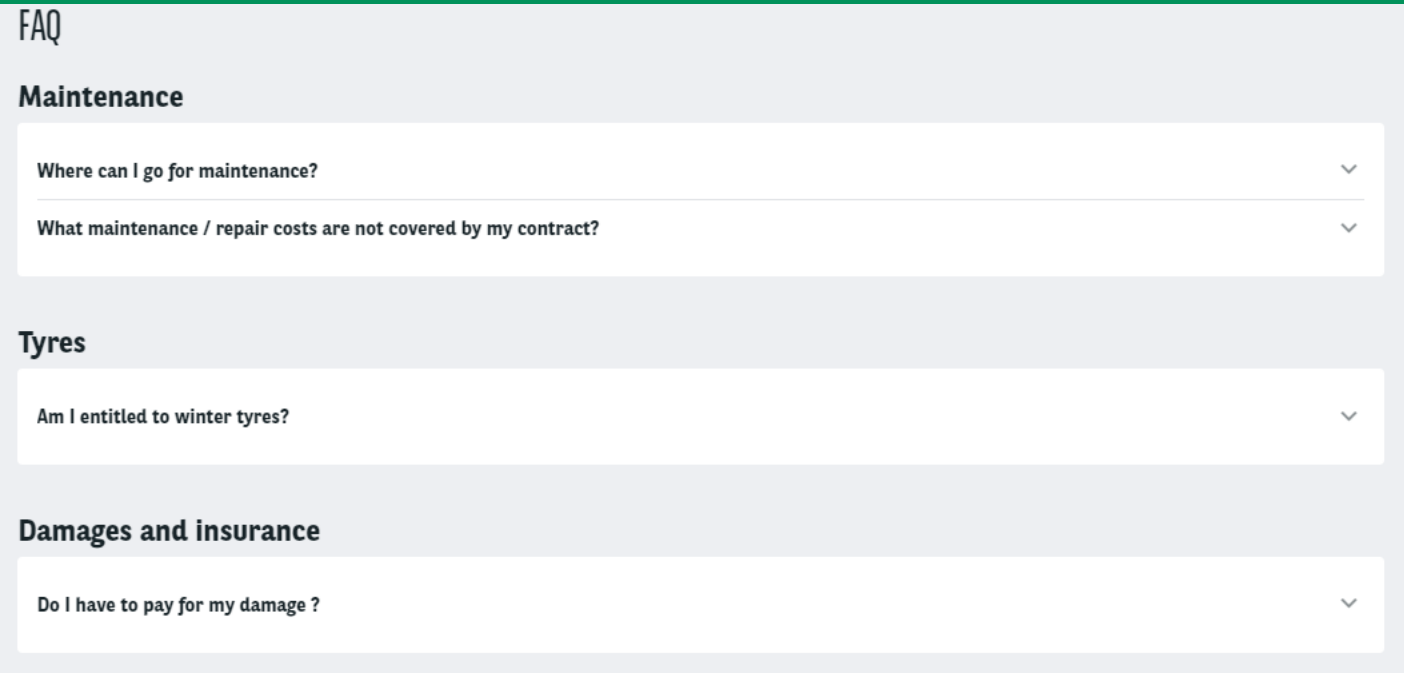

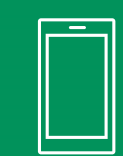

## Maintenance Where can I go for maintenance? What maintenance / repair costs are not cove **Tyres**

 $\checkmark$ 

 $\checkmark$ 

 $\bigcirc$ 

FAQ

Am I entitled to winter tyres?

Damages and insurance

Do I have to pay for my damage ?

**FAQ**

## How to build the FAQ block ?

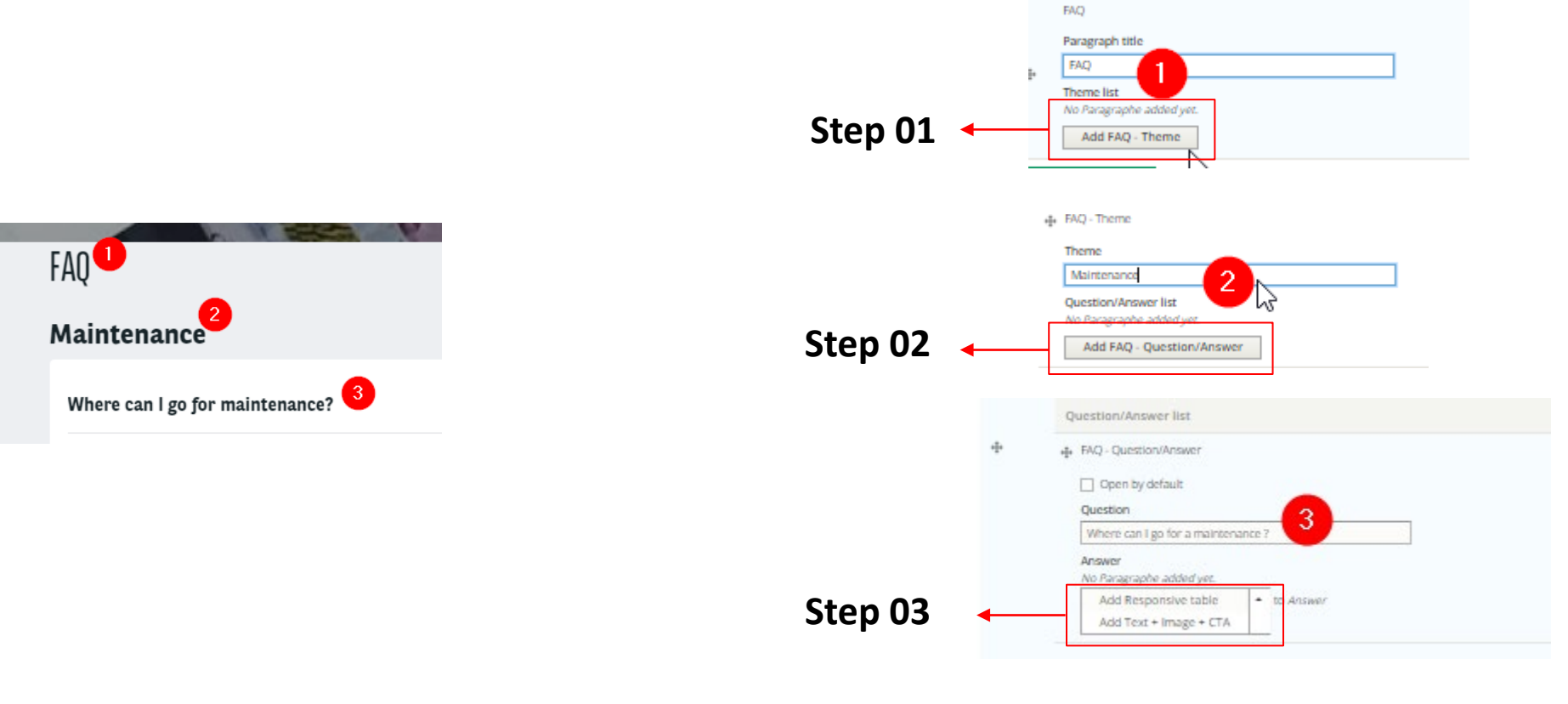

At step 03 you have a choice:

- Responsive table
- Text + Image + CTA

## If you choose the « **Responsive table** » note that you must filled all tabs. If not the non-filled tab will stay visible

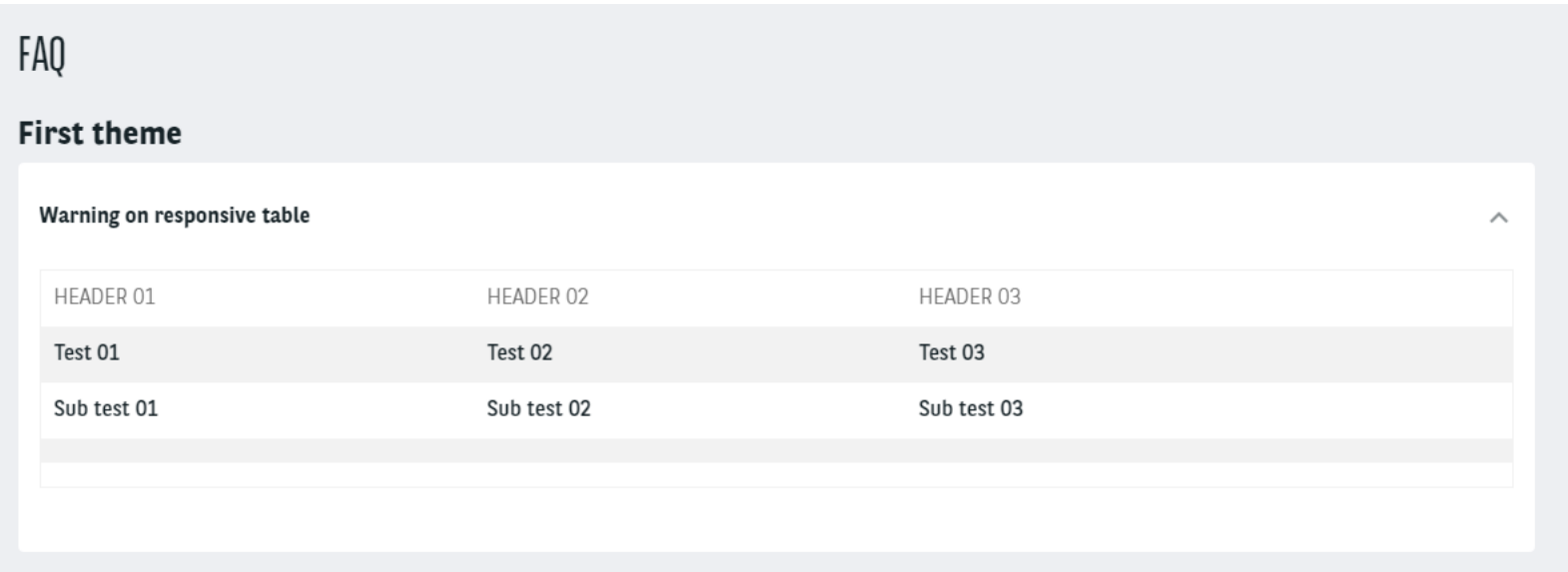

## **FAQ** [Summary](#page-2-0) Summary Summary Summary Summary Summary Summary Summary Summary Summary

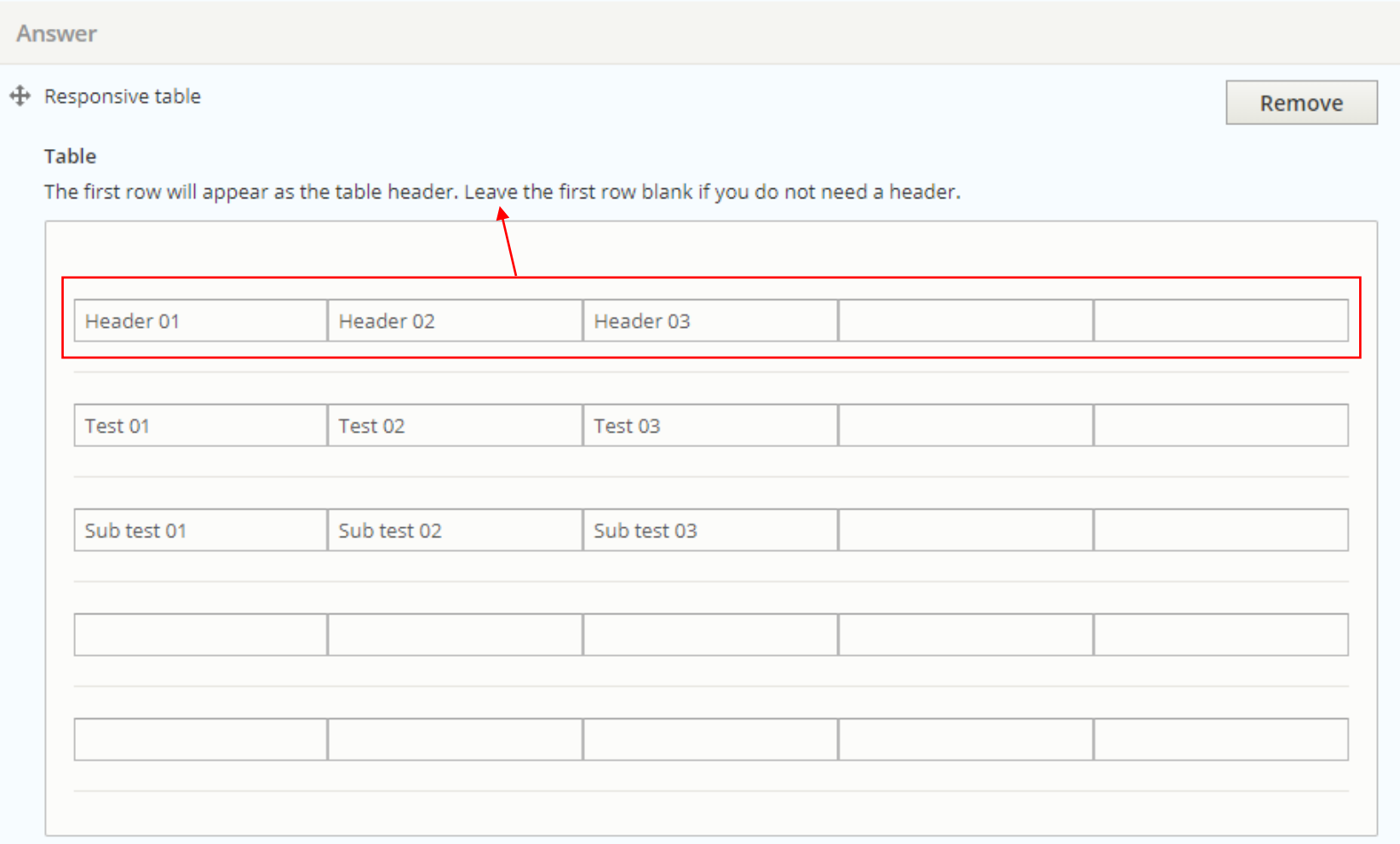

**FAQ**

Text + Image + CTA

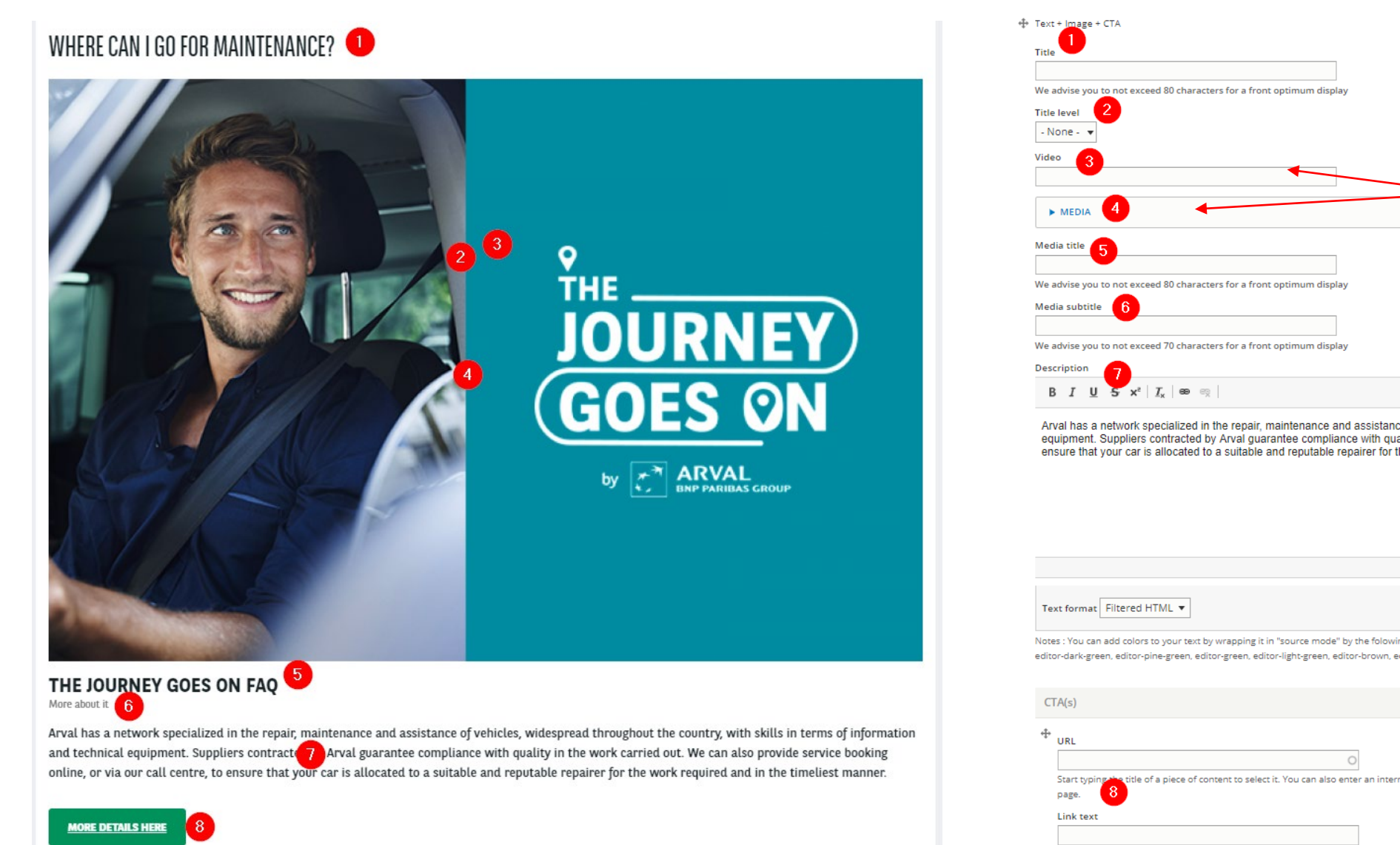

## Video or Media. Both cannot be display at the same time.

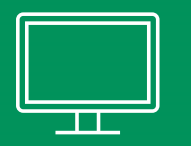

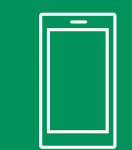

## **WHY ARVAL?**

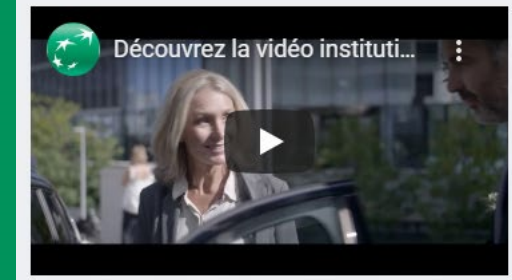

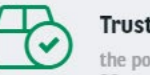

Trust in us: the power of a global partner with over 30 years leasing experience, at your

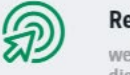

## Rely on us:

we are here whenever you need us digitally, or personally.

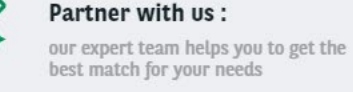

### Just Drive: the power of a global partner with over

30 years leasing experience, at your

FIND OUT MORE  $\rightarrow$ 

## **WHY ARVAL?**

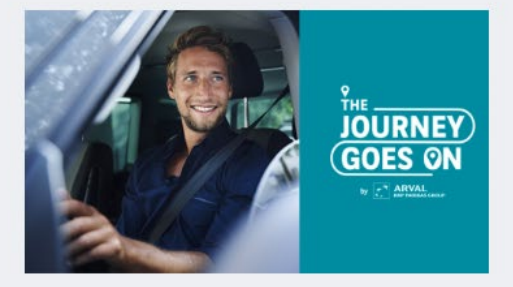

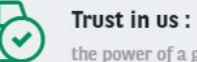

凤

the power of a global partner with over 30 years leasing experience, at your

### Rely on us:

we are here whenever you need us digitally, or personally.

### Partner with us:

our expert team helps you to get the best match for your needs

Just Drive:

ᠻᡐ

the power of a global partner with over 30 years leasing experience, at your

FIND OUT MORE  $\rightarrow$ 

## **WHY ARVAL?**

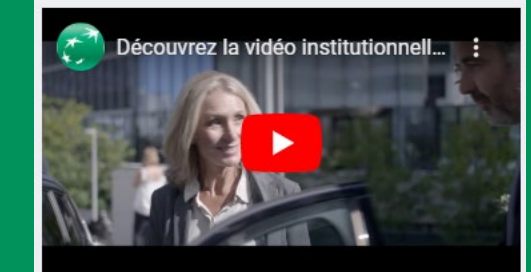

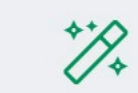

### Partner with us:

the power of a global our expert team helps you to get the best partner with over 30 match for your needs years leasing experience at your side

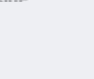

### **Just Drive:**

we are here whenever you need us - digitally, or personally.

Rely on us:

分

Trust in us:

the power of a global partner with over 30 years leasing experience, at your

FIND OUT MORE  $\rightarrow$ 

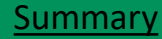

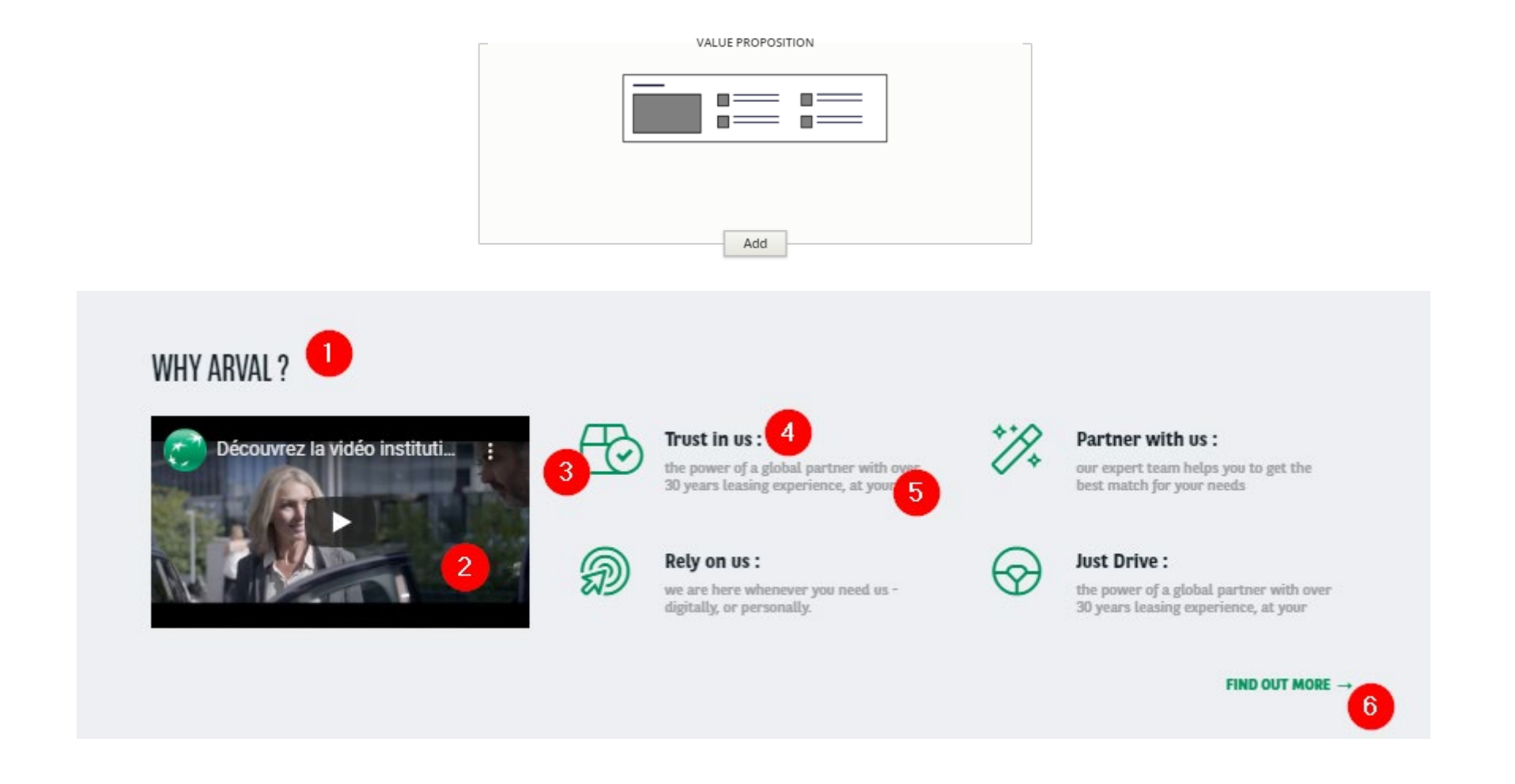

« Value proposition » paragraph is not the block called automatically at the bottom of « Apollo pages » contents

### ← item Value Proposition

description \*

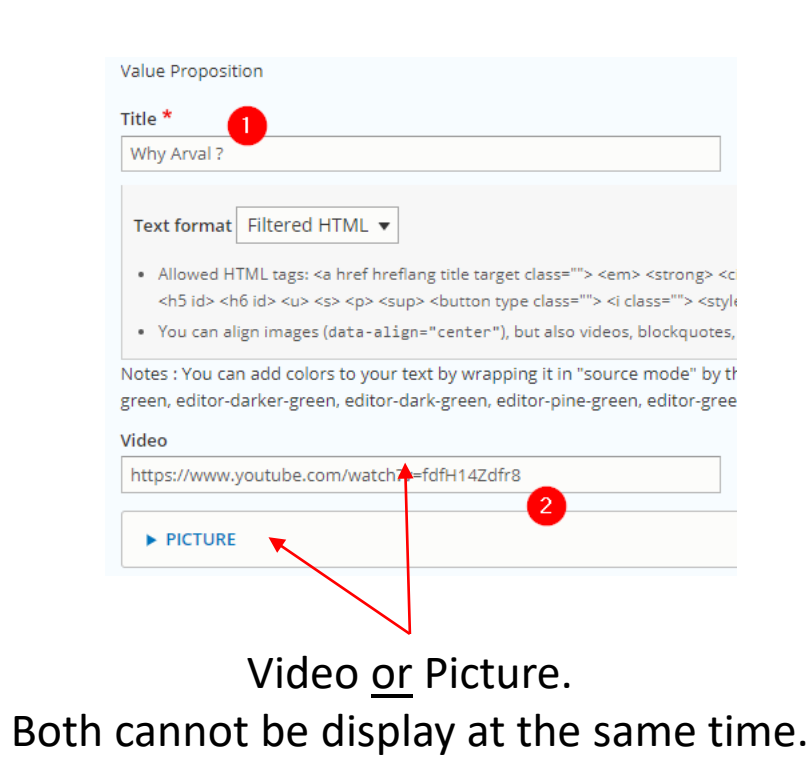

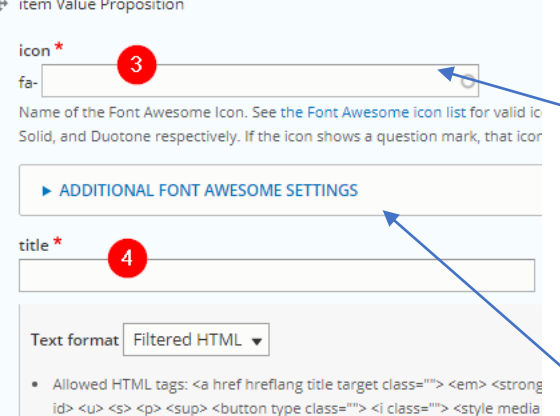

. You can align images (data-align="center"), but also videos, blockque

Notes: You can add colors to your text by wrapping it in "source mode"

darker-green, editor-dark-green, editor-pine-green, editor-green, editor-

B  $I \cup S \times^2 |I_x|$   $\infty$ 

5.

Text format Filtered HTML v

Add item Value Proposition

List of icon: https://fontawesome.c [om/icons?d=gallery&s=](https://fontawesome.com/icons?d=gallery&s=light) **light** 

You can choose the style of the icon (Describe in next slide)

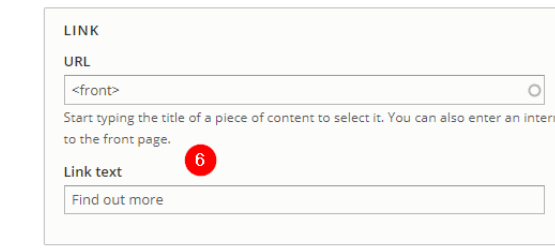

## To add another item

Notes : You can add colors to your text by wrapping it in "source mode" darker-green, editor-dark-green, editor-pine-green, editor-green, editor-

## ICONS STYLE

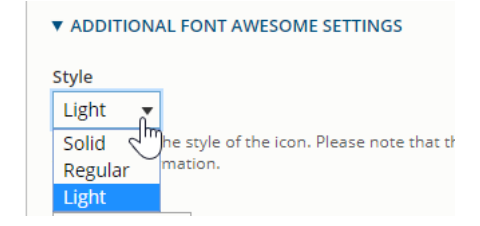

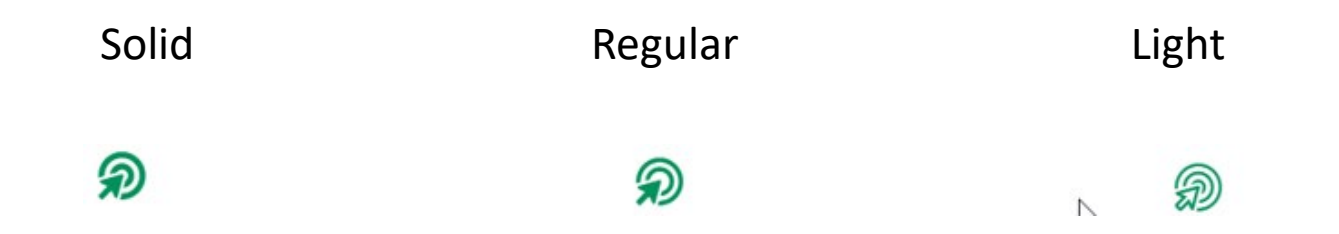

# **One Tab Visual**

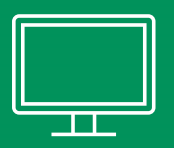

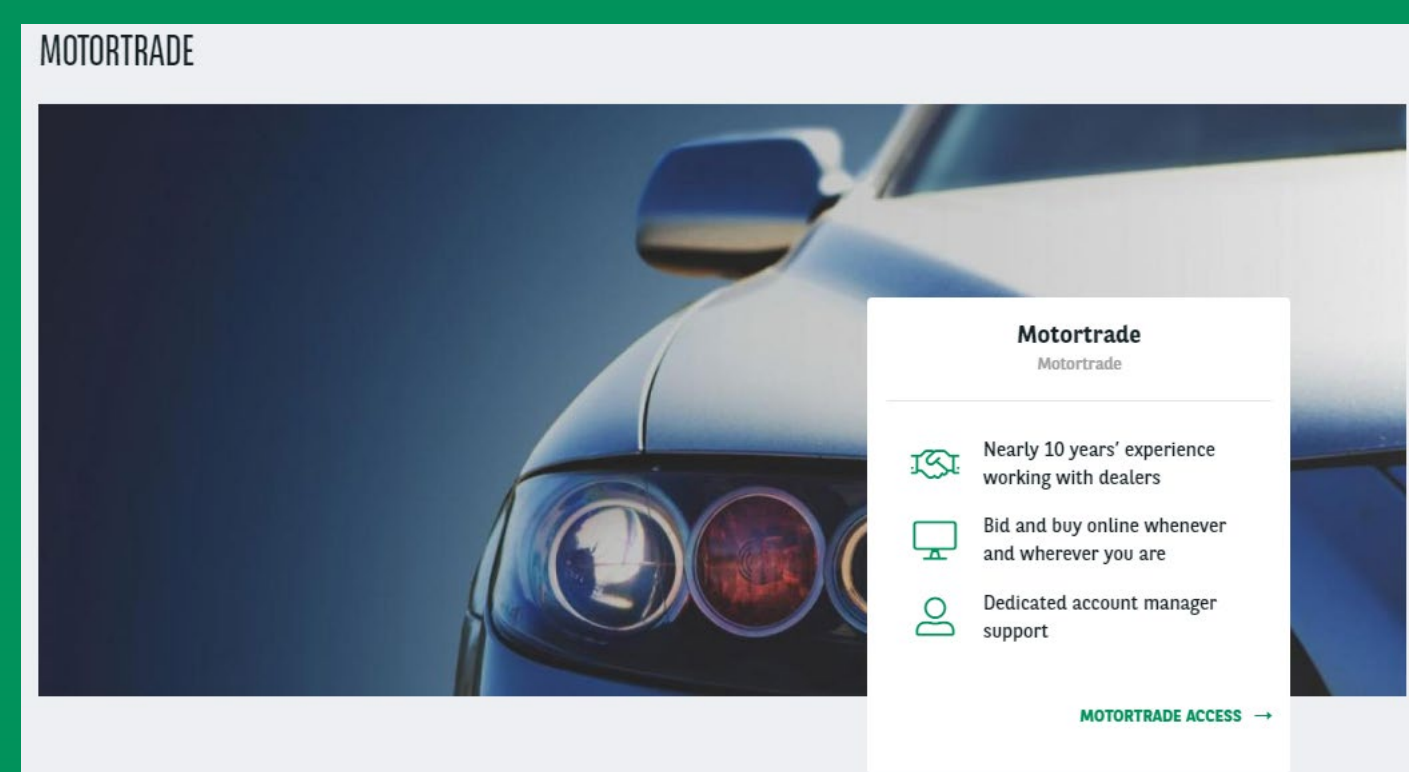

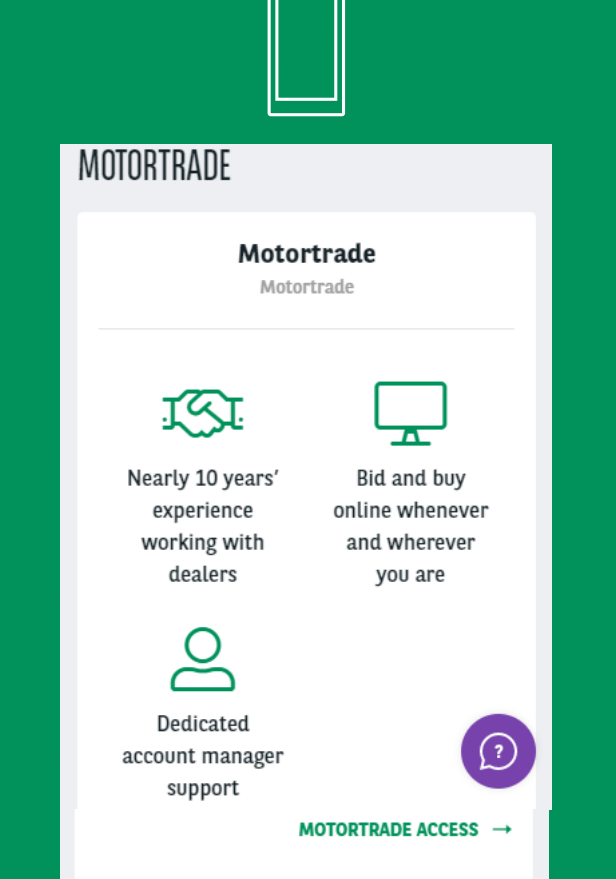

 $\overline{\phantom{a}}$ 

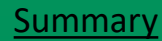

## **One Tab Visual** [Summary](#page-2-0) **One Tab Visual**

## MOTORTRADE<sup>O</sup>  $\left|2\right|$ 3 Motortrade Motortrade  $\boldsymbol{A}$  $\bullet$ Nearly 10 years' experice working with dealers Bid and buy online whenever ┳ and wherever you are Dedicated account manager  $\infty$ support **7** MOTORTRADE ACCESS  $\rightarrow$

## **One Tab Visual**

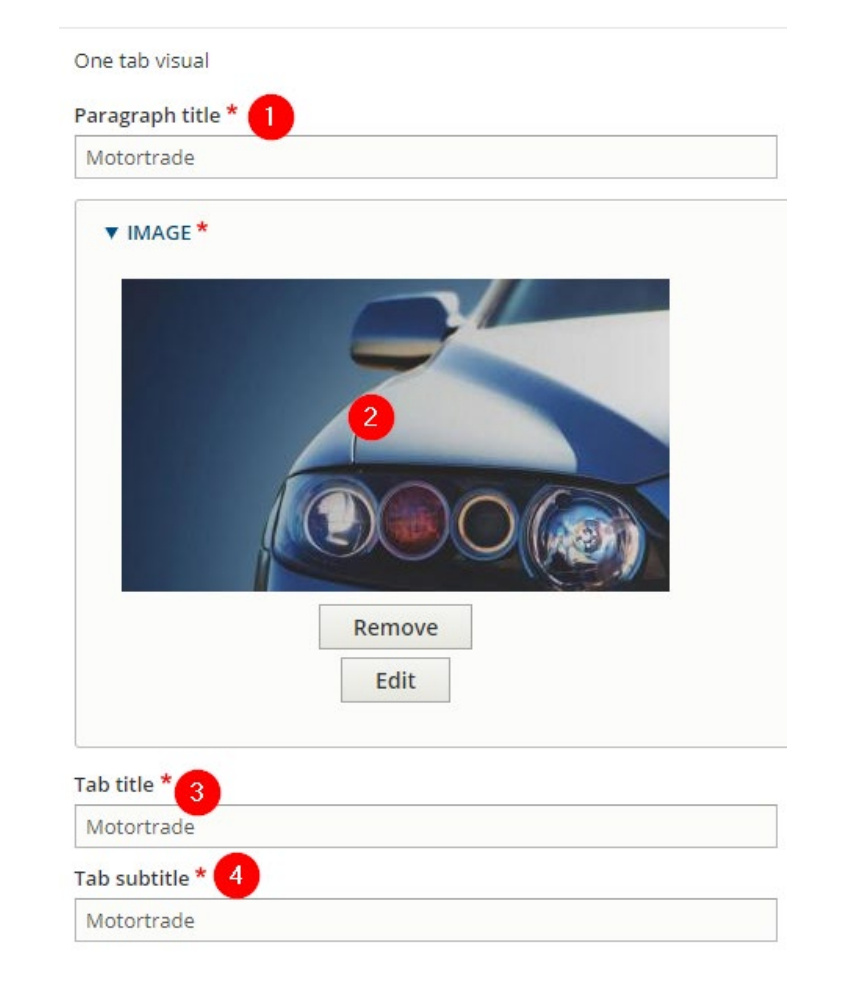

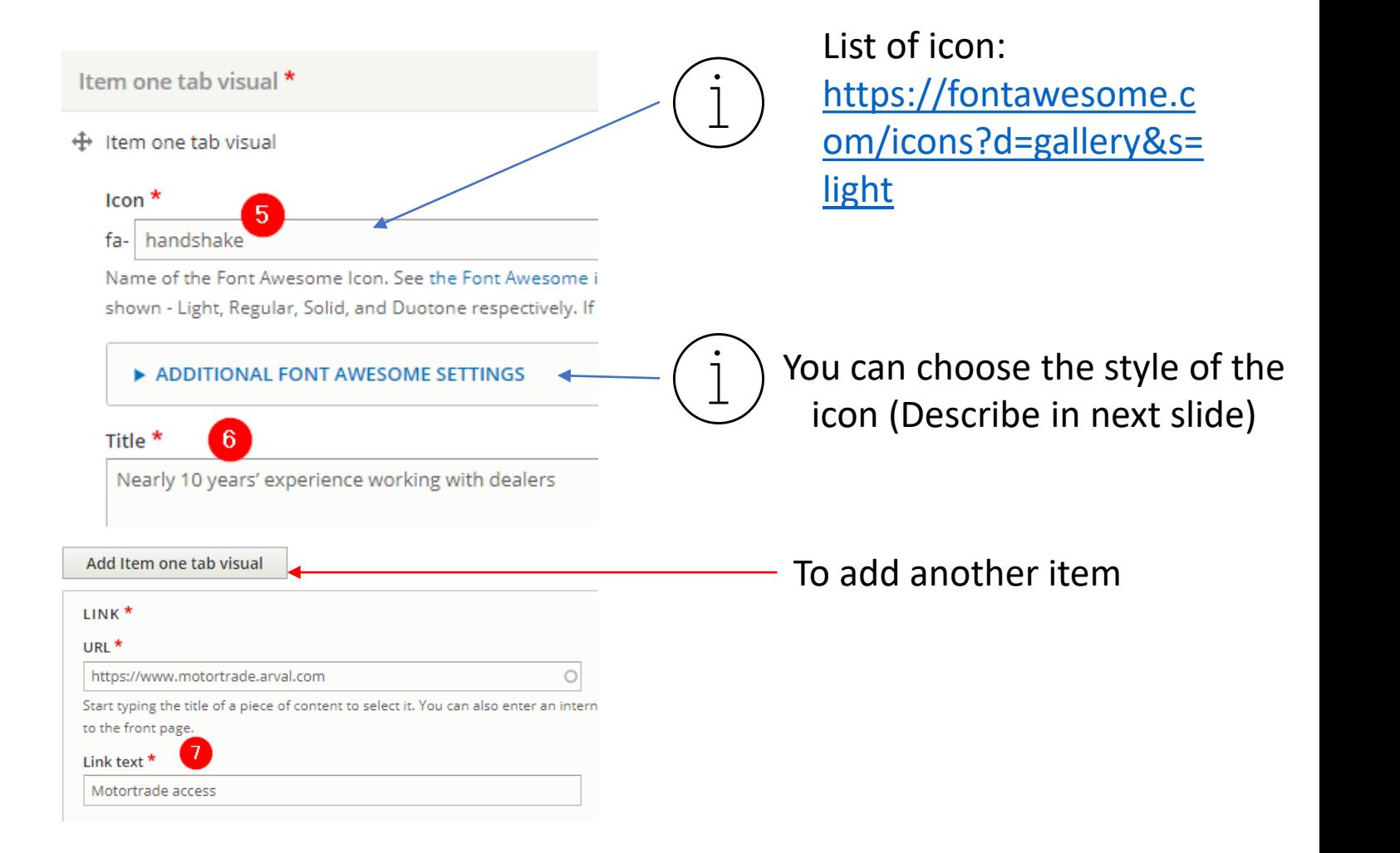

## ICONS STYLE

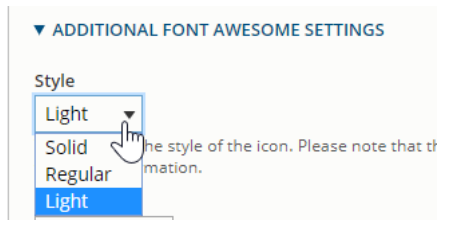

Solid Light Regular Regular Light

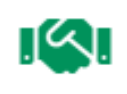

Nearly 10 years' experience working with dealers

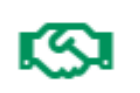

Nearly 10 years' experience working with dealers

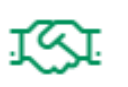

Nearly 10 years' experience working with dealers

# Solutions

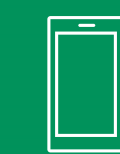

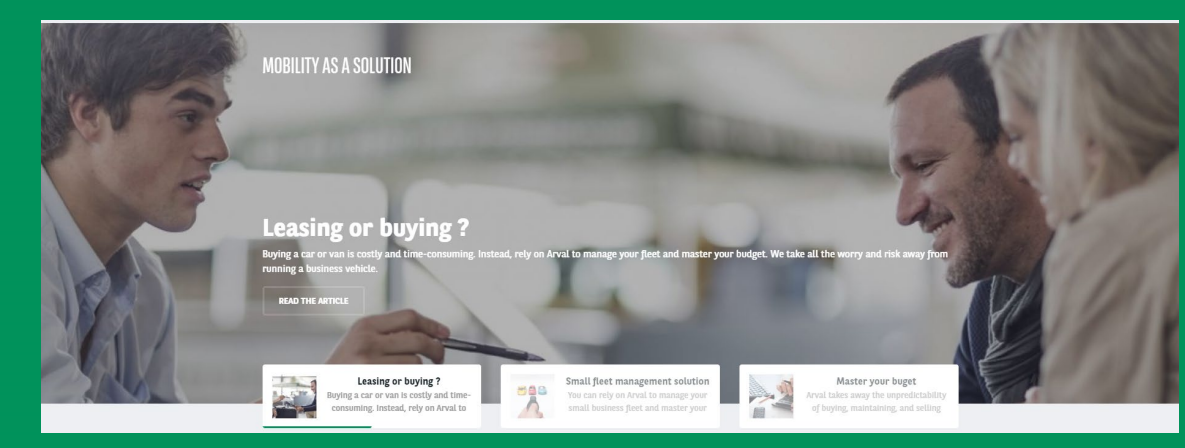

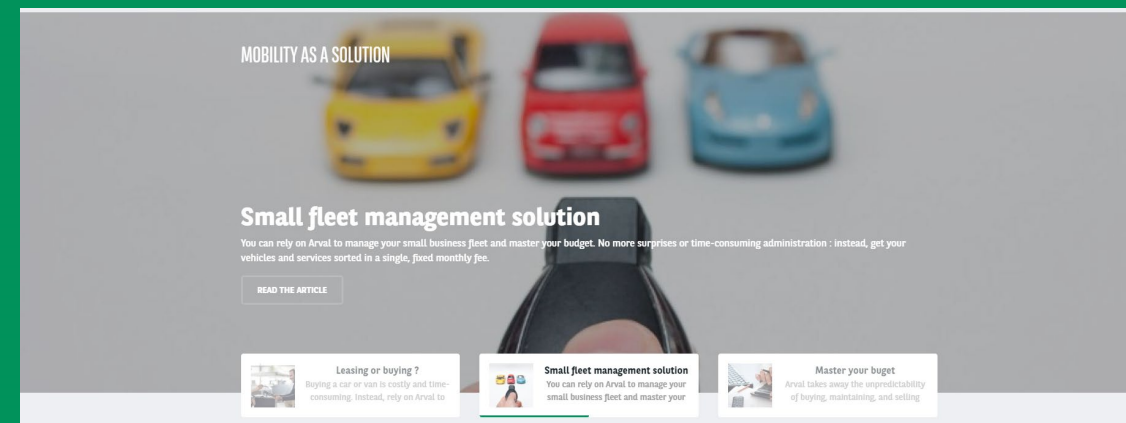

## MOBILITY AS A SOLUTION

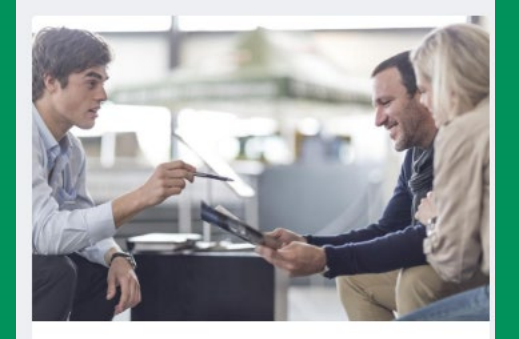

### Leasing or buying?

Buying a car or van is costly and time-consuming. Instead, rely on Arval to manage your fleet and master your budget. We take all the worry and risk away from running a business vehicle.

### Small fleet management solution

You can rely on Arval to manage your small business fleet and master your budget. No more surprises or time-consuming administration: instead, get your vehicles and services sorted in a single, fixed monthly fee.

### Master your buget

Arval takes away the unpredictability of buying, maintaining, and selling cars and vans. Your payments are fixed, and usually lower than if you paid for each cost-item separately. We focus on your cars and vans, so that you can focus on your business.

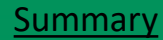

## **Solutions**

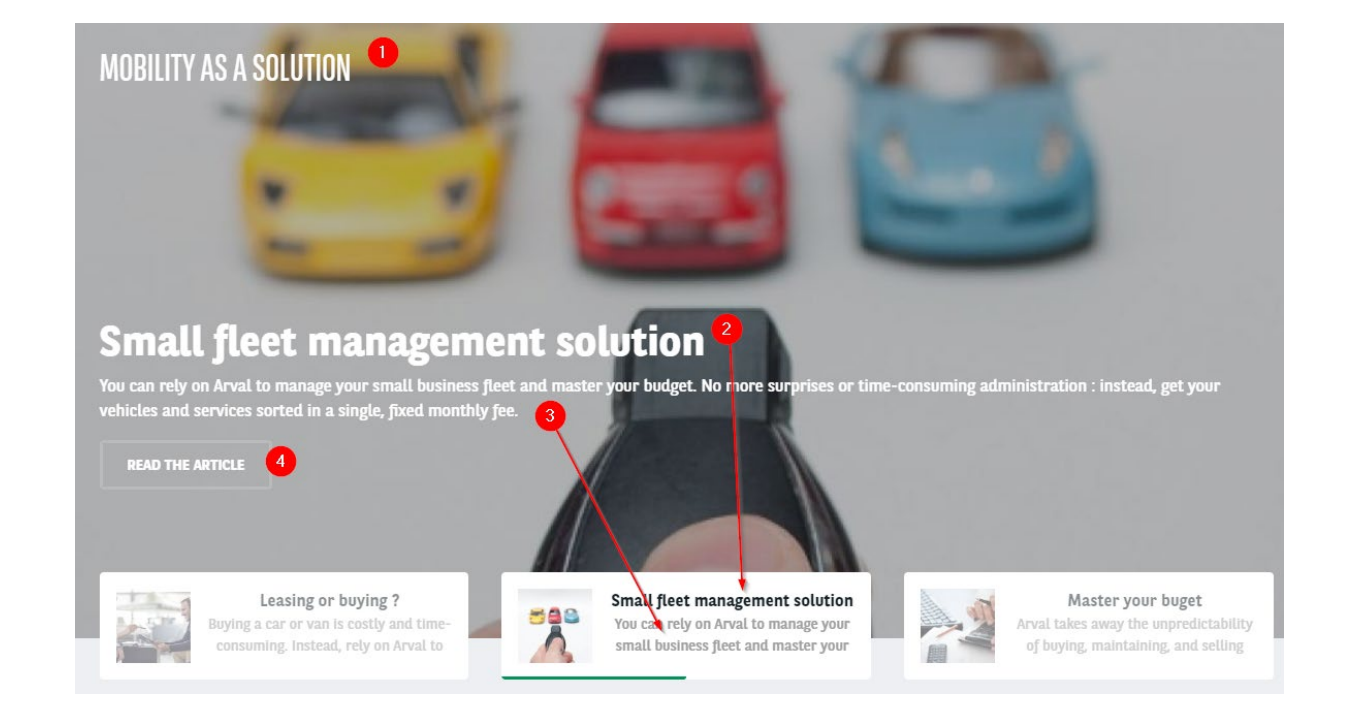

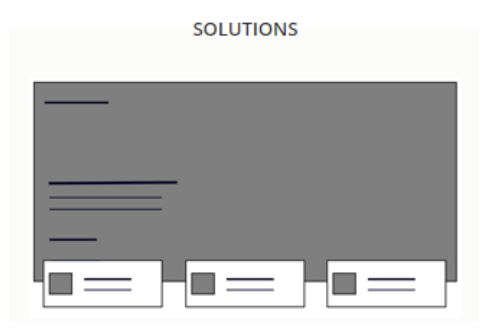

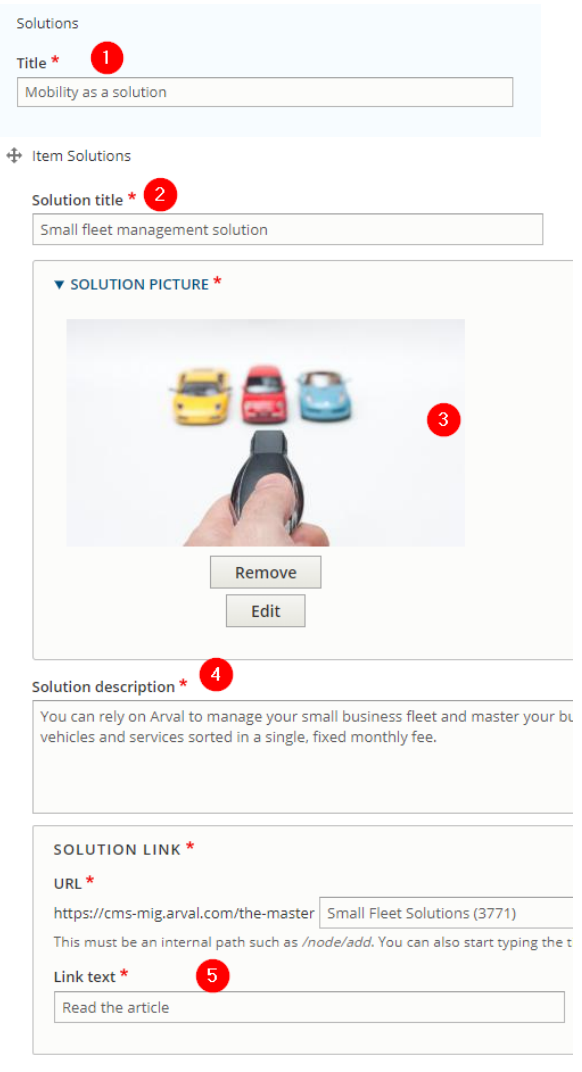

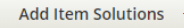

## To add another item
## **Newsroom Quote banner**

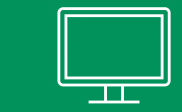

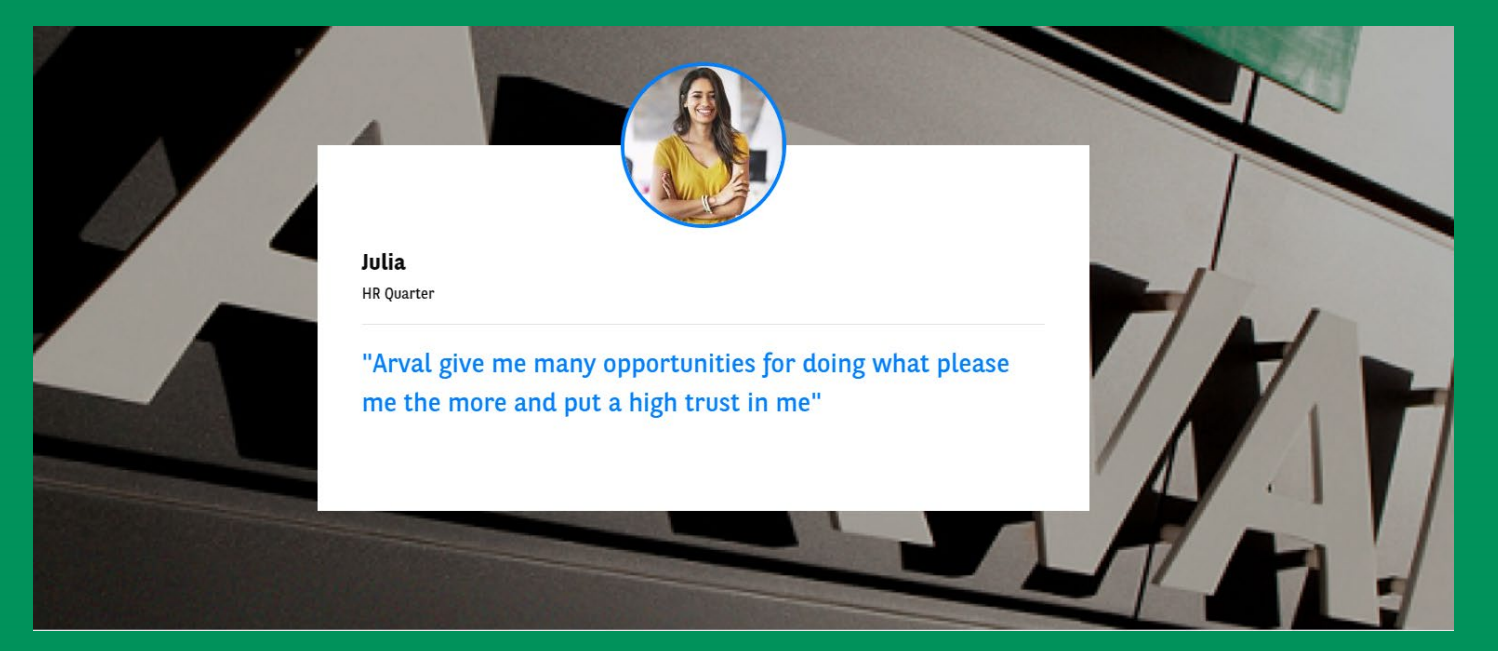

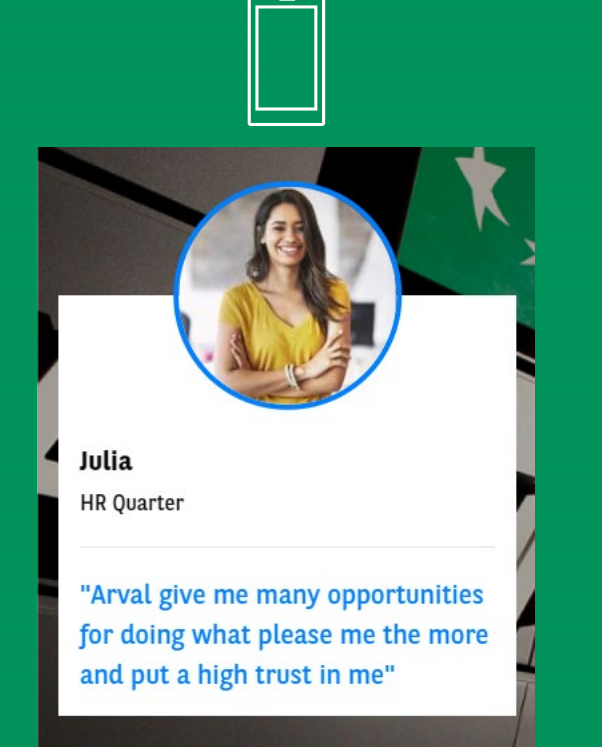

### **Newsroom – Quote Banner** [Summary](#page-2-0) Summary

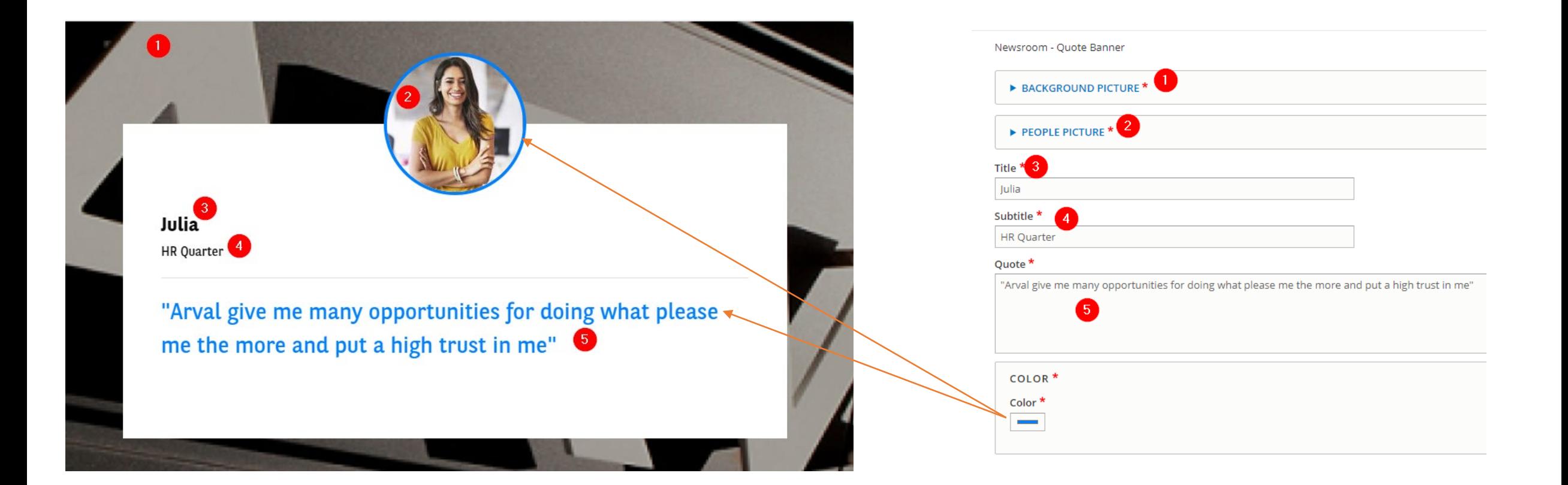

## **Career - All offers**

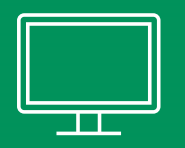

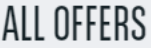

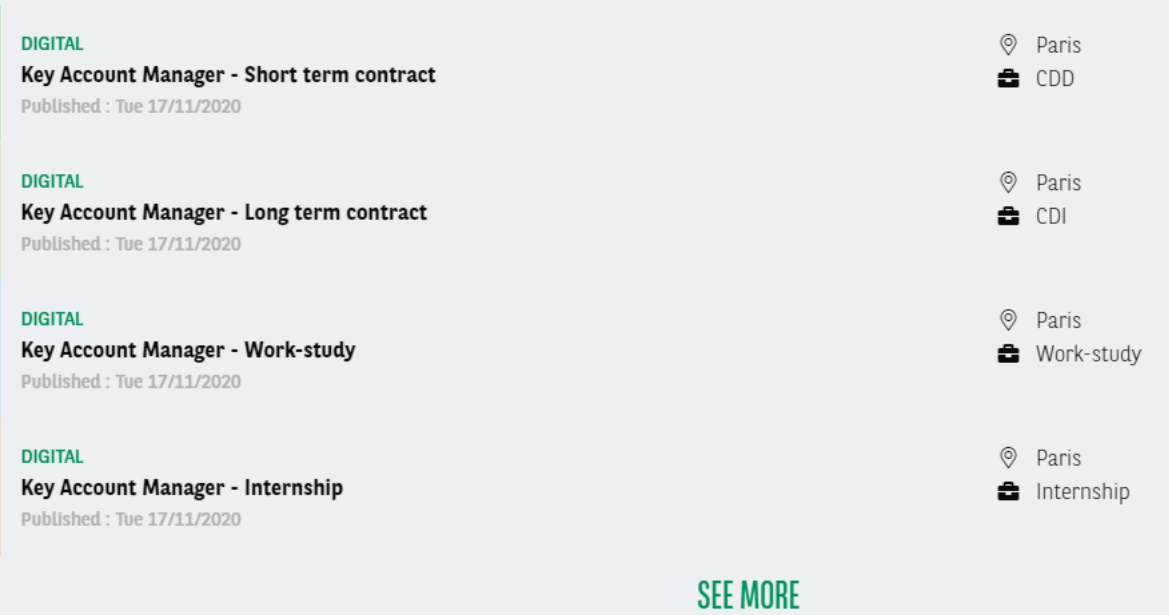

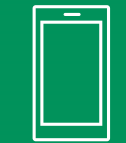

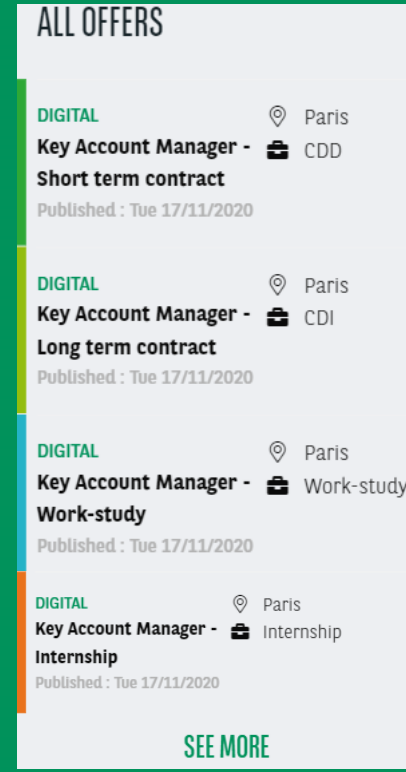

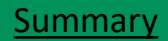

## **Career - All offers** [Summary](#page-2-0) 3. The summary summary summary summary 3. The summary summary summary

#### ALL OFFERS <sup>O</sup> **DIGITAL Q** Paris Key Account Manager - Short term contract  $\bullet$  CDD Published: Tue 17/11/2020 **Q** Paris **DIGITAL** Key Account Manager - Long term contract  $\bullet$  CDI Published: Tue 17/11/2020 **Q** Paris **DIGITAL** Key Account Manager - Work-study **■** Work-study Published: Tue 17/11/2020 **Q** Paris **DIGITAL** Key Account Manager - Internship  $\blacksquare$  Internship Published: Tue 17/11/2020 **SEE MORE**

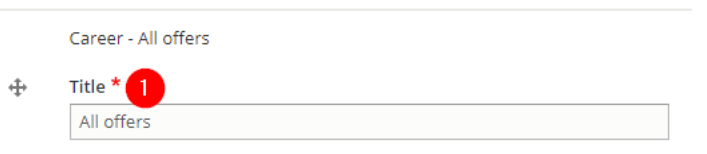

# Career - Highlighted job offers

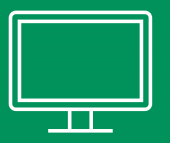

### HIGHLIGHTED JOB OFFERS

**CDI**. DIGITAL

Key Account Manager - Long term contract

**O** Paris

Published: Tue 17 November 2020

**CDD. DIGITAL** 

Key Account Manager - Short term contract

**Q** Paris

Published: Tue 17 November 2020

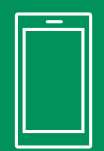

#### HIGHLIGHTED JOB OFFERS

**CDI** . DIGITAL

Key Account Manager - Long term contract

2 Paris

Published: Tue 17 November 2020

**CDD. DIGITAL** 

Key Account Manager - Short term contract

**9** Paris

Published: Tue 17 November 2020

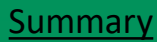

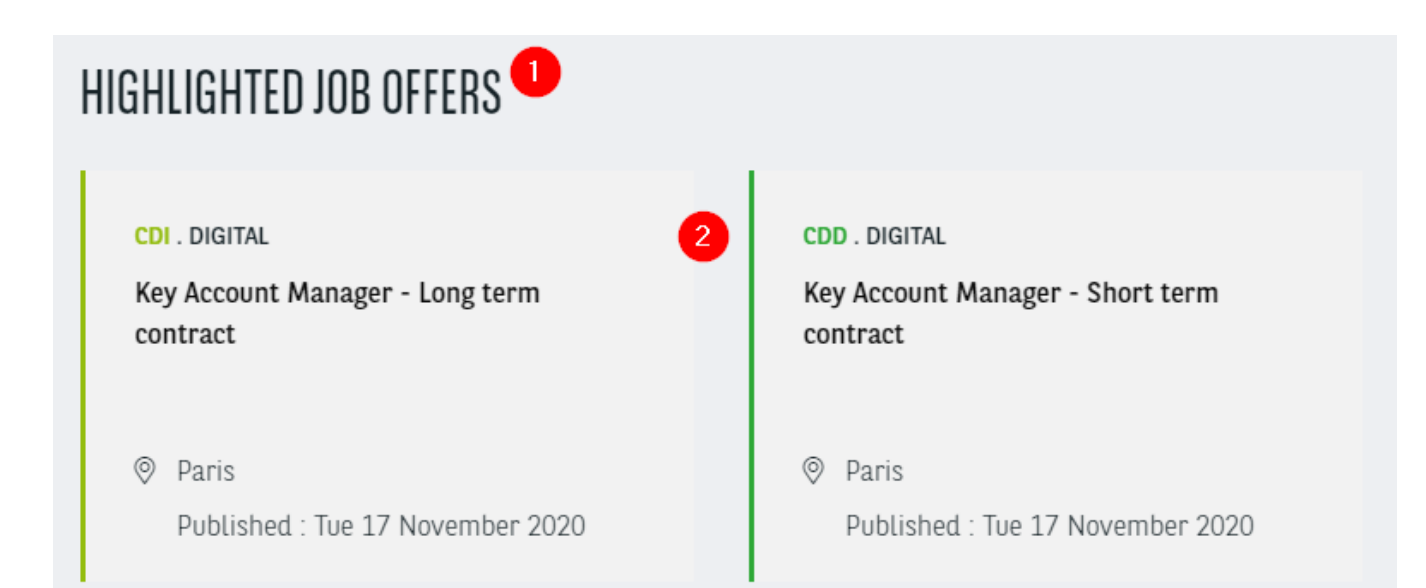

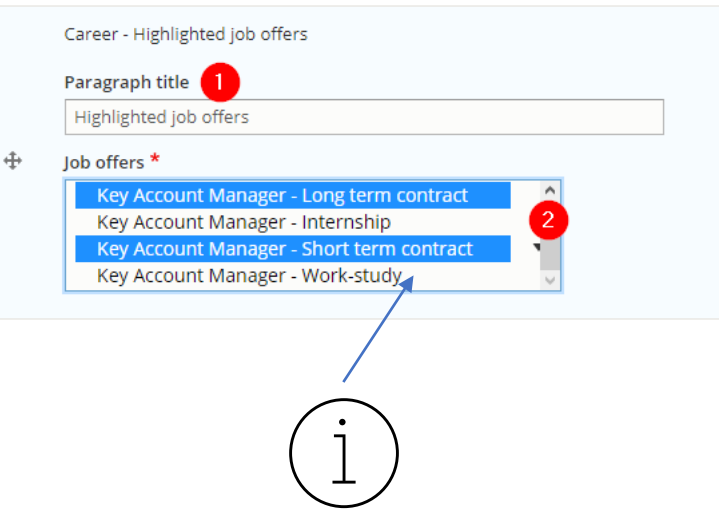

To select multiple entry press « Ctrl » on your keyboard and click on the desired item.

# **Career - Job offer map**

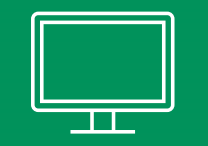

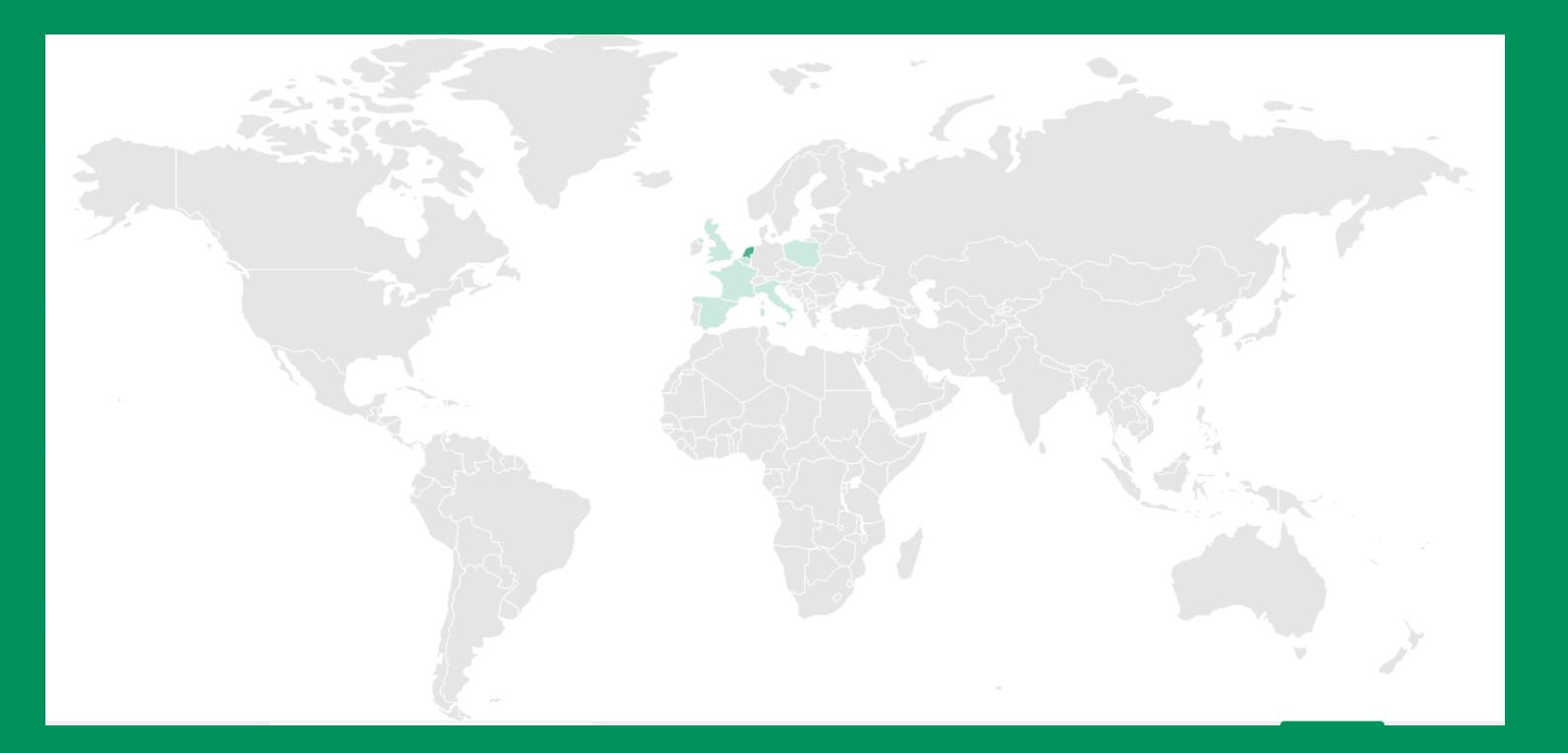

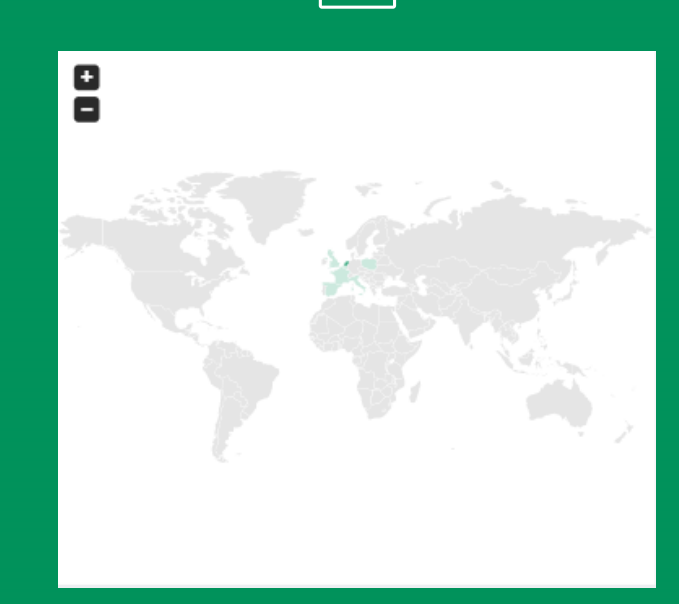

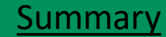

### **Career - Job offer map** [Summary](#page-2-0) **Career** - Job offer map

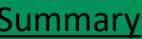

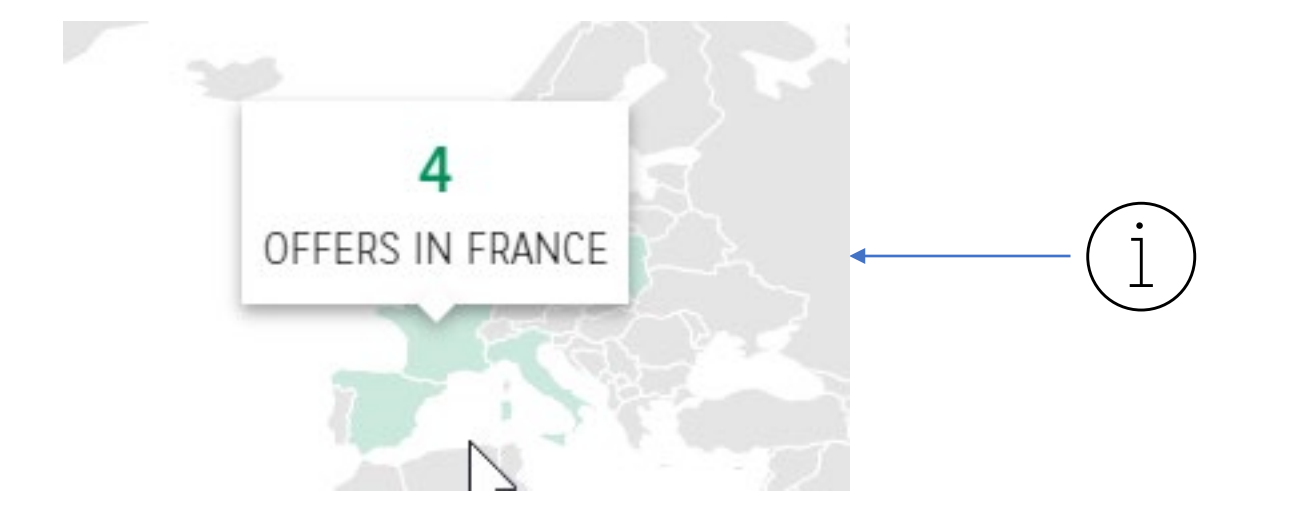

The count come directly from the Job offer content in the field « Country »

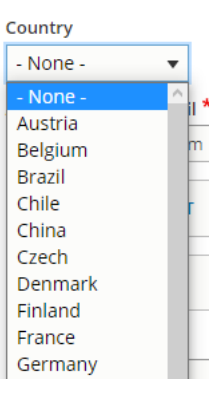

## **Career - Job offer search/list**

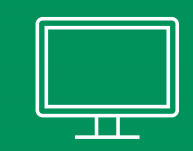

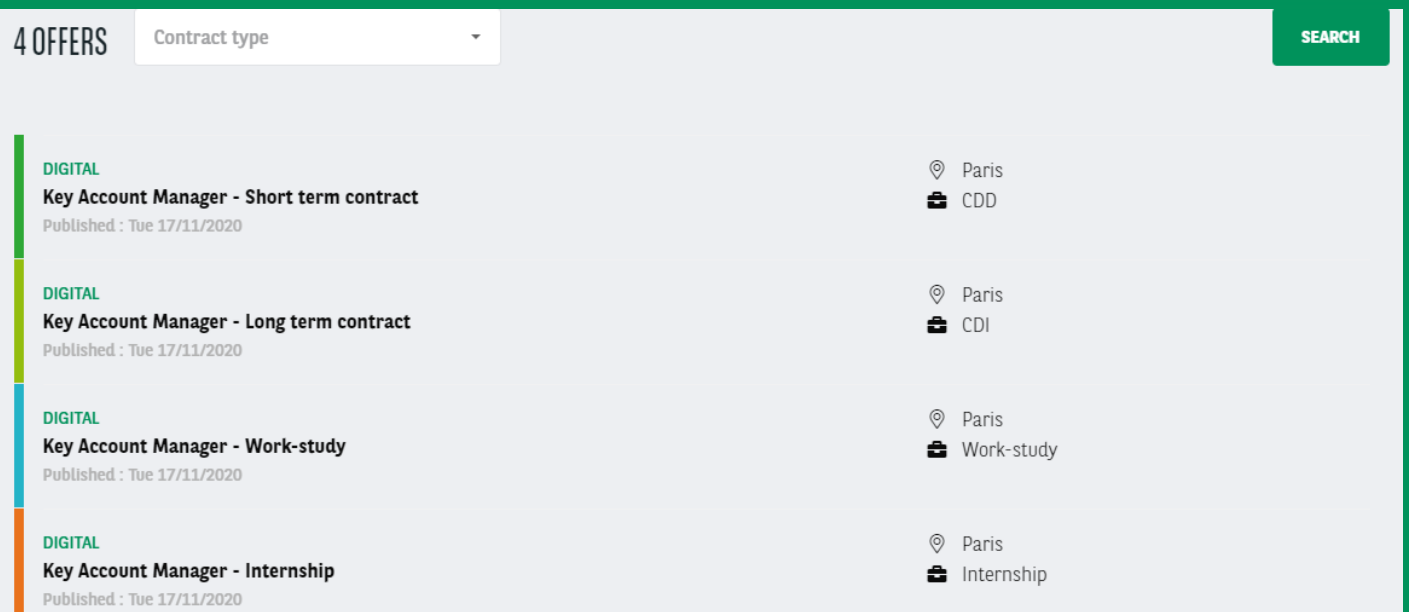

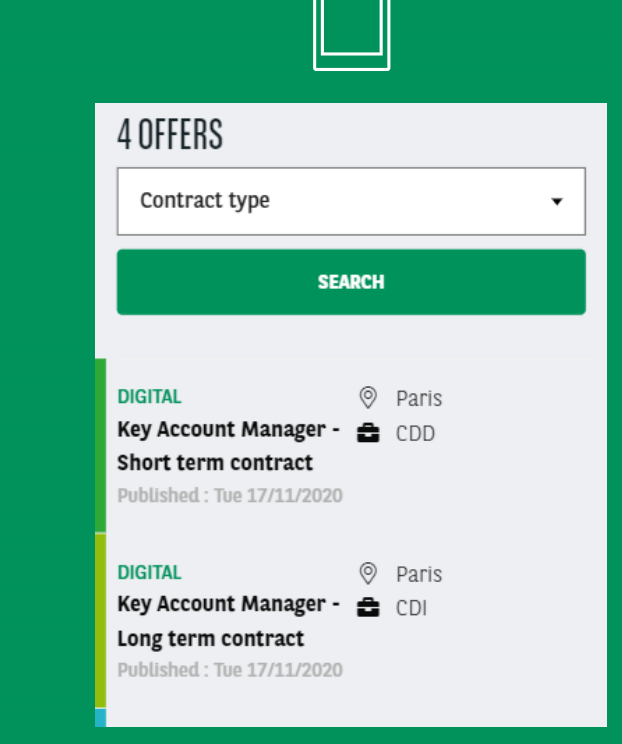

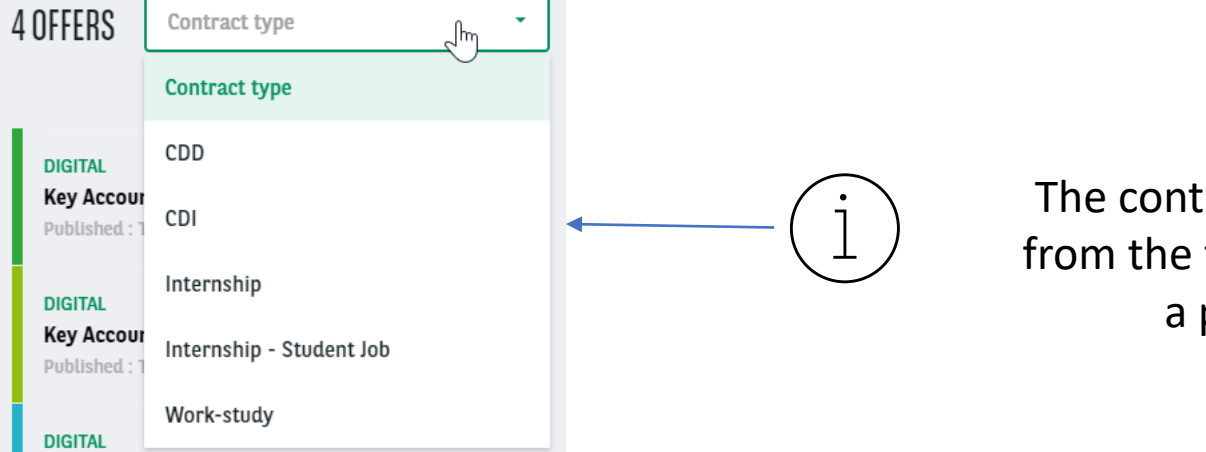

The contract type come directly from the taxonomy associated to a publish Job offer

## **Career - Recruitment process**

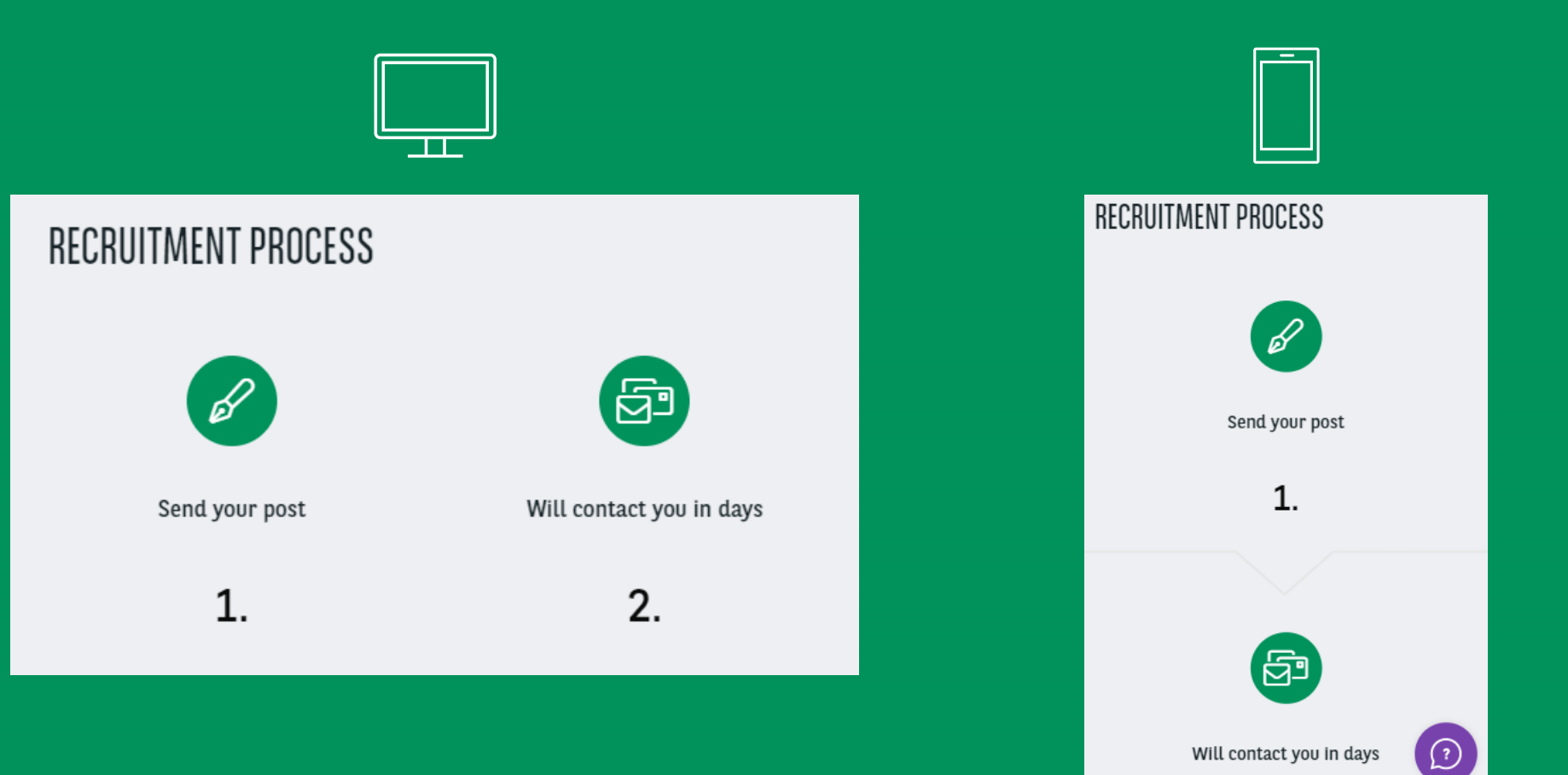

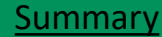

## **Career - Recruitment process** [Summary](#page-2-0)

RECRUITMENT PROCESS

Send your post

1.

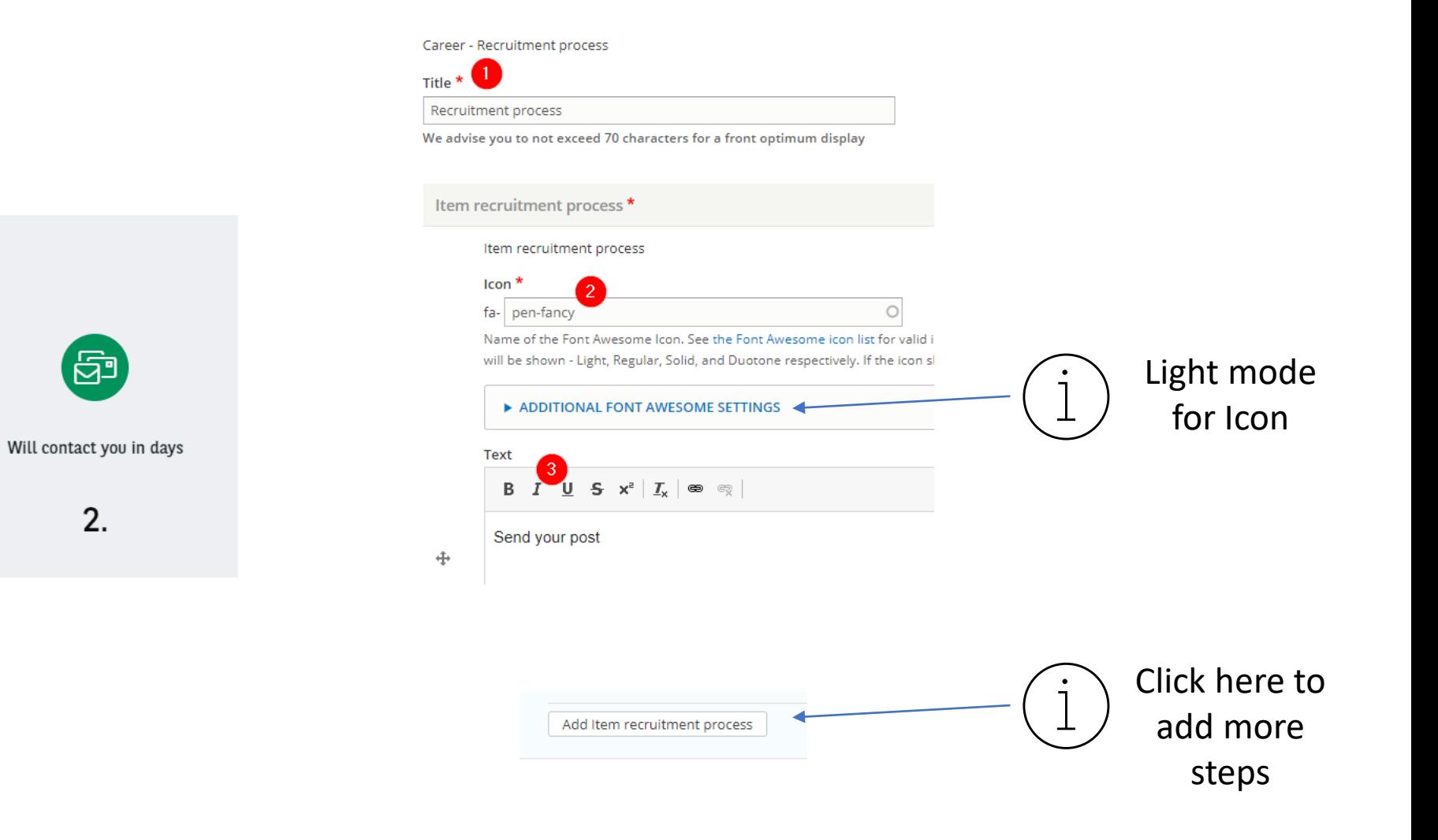

## Career - Team categories

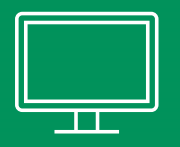

#### OUR BUSINESS FAMILIES

**Digital** 

Description digital

 $4$  jobs  $\rightarrow$ 

We got various category of job, select the one made for you !

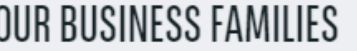

**Digital** 

 $4$  jobs  $\rightarrow$ 

We got various category of job, select the one made for you !

Summary

### **Career - Team categories** [Summary](#page-2-0) Summary

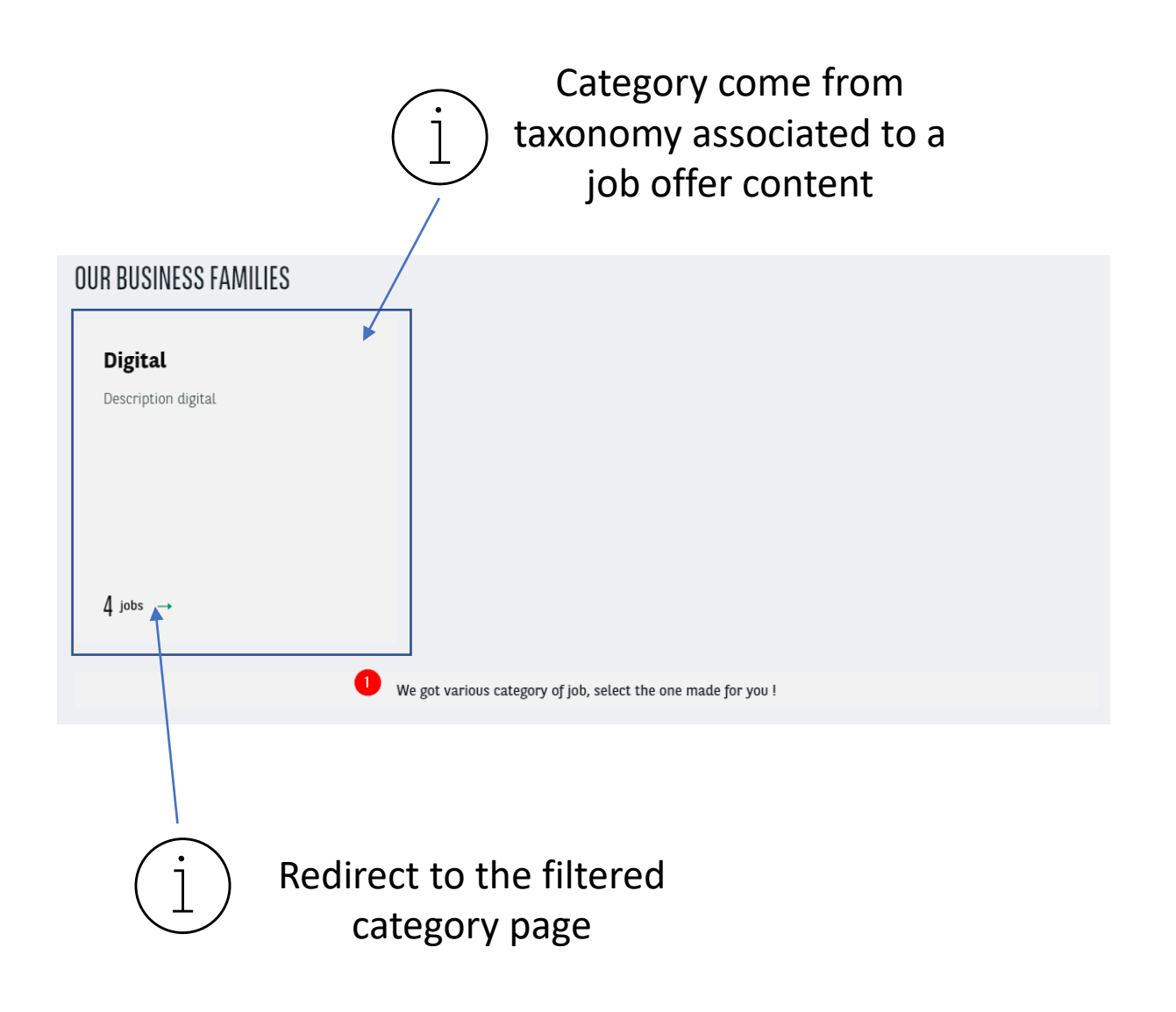

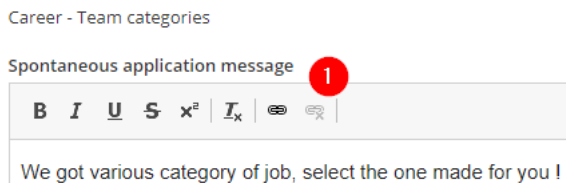

# Apollo Sticky Anchor (Special item)

- [2 to 4 long arguments](#page-89-0)
- [3 column carousel](#page-91-0)
- [Testimonials](#page-93-0)
- [Iconic list](#page-95-0)
- [Text + Image + CTA](#page-97-0)
- Mosaic 1/2 argument

# **Apollo Sticky Anchors**

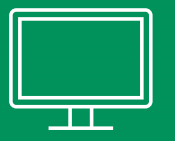

L. KEEPING YOUR FLEET ROLLING, WORLDWIDE

2. ASSISTANCE FOR DRIVERS. PEACE OF MIND FOR YOU

3. ROADSIDE ASSISTANCE - FOR

#### 1. KEEPING YOUR FLEET ROLLING, WORLDWIDE

We work with leading roadside assistance companies, covering every corner of the road network, to ensure all your fleet vehicles keep rolling. Arval's roadside assistance isn't restricted - we're present across the globe. Our market-leading roadside assistance minimises your downtime and maximises your company's effectiveness.

#### 2. ASSISTANCE FOR DRIVERS, PEACE OF MIND FOR YOU

#### Driver assistance

In the case of an accident or breakdown, your key concern - and ours - is ensuring the wellbeing of your drivers. Our Driver Desk is there 24/7 to give them direct advice, towing in the case of accident or wrong fuelling (*market specific)*, or will arrange a relief vehicle (where applicable). Where possible, we aim to get them back on the road, safely and with minimal time lost.

#### **Immediate Support**

Where our roadside assistance can provide immediate support (such as a tire puncture or battery boost), we'll address the issue immediately. Where the mechanical breakdown goes beyond this, we'll always be your single point of contact: we work with suppliers, garages and workshops to cover all your needs, wherever your vehicle leasing fleet ends up. (*+ country specifics*)

#### Travel or accommodation costs (market specific)

Breakdowns don't always happen close to home. We even cover most travel costs, and arrange for emergency assistance so your drivers aren't left stranded. If the need arises, we'll provide a hotel room for all vehicle occupants, and/or a taxi or train ticket home.

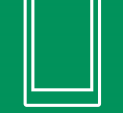

1. KEEPING YOUR FLEET ROLLING, WORLDWIDE

We work with leading roadside assistance companies, covering every corner of the road network, to ensure all your fleet vehicles keep rolling. Arval's roadside assistance isn't restricted - we're present across the globe. Our market-leading roadside assistance minimises your downtime and maximises your company's effectiveness.

2. ASSISTANCE FOR DRIVERS, PEACE OF MIND FOR YOU~

3. ROADSIDE ASSISTANCE - FOR ALL

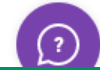

 $\mathbf{A}$ 

## **Apollo Sticky Anchors** [Summary](#page-2-0) 3. Apollo Sticky Anchors Summary

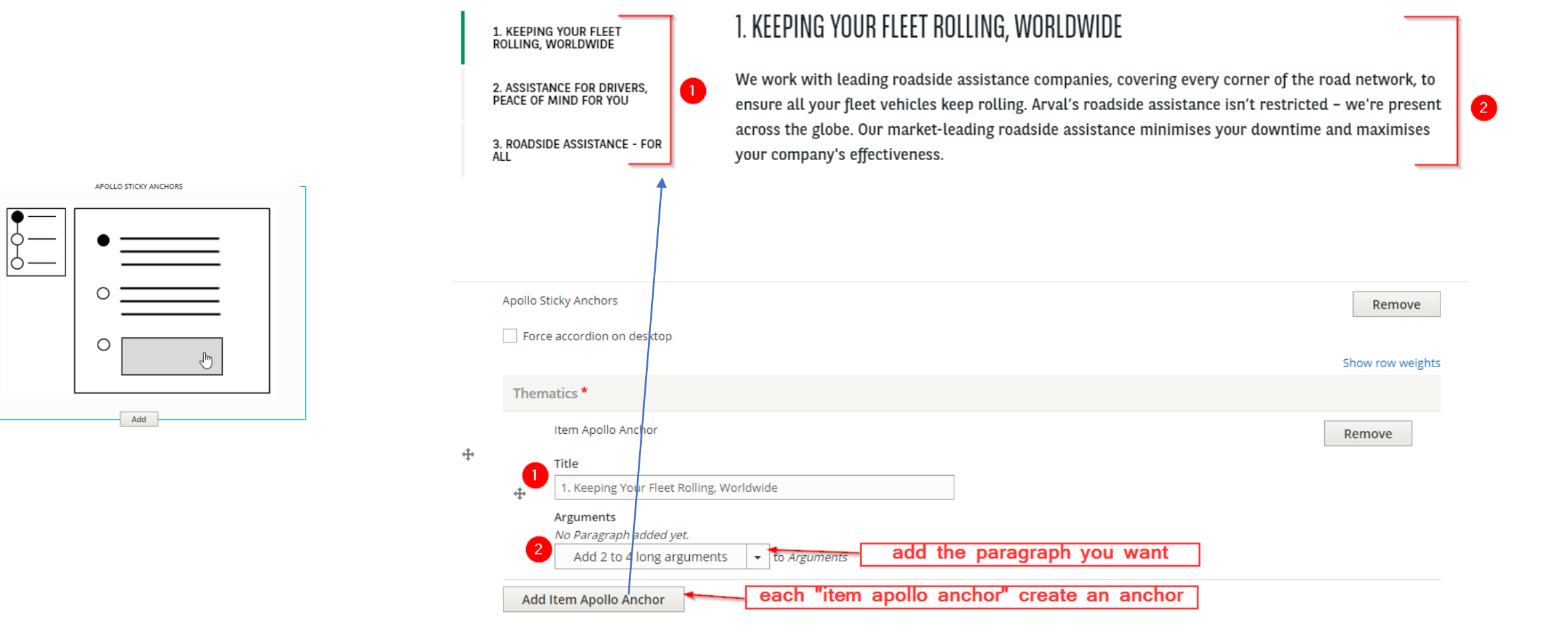

# 2 to 4 long arguments

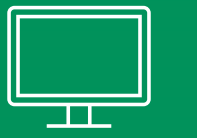

#### <span id="page-89-0"></span>ARVAL'S SERVICES

Arval's core values are care, expertise and simplicity. With this in mind, we deliver a 5-pillar approach to corporate fleet solutions. With Arval, you can delegate your entire fleet management operation to us, including driver communication - this relieves you of a daily burden, freeing up time to focus on your core business. Our team of experts will continually analyse your existing fleet leasing needs and identify the right vehicles and services for your business - whether that's MTR, LTR, or electric vehicles. It's Arval's business to know your business.

#### **My Arval**

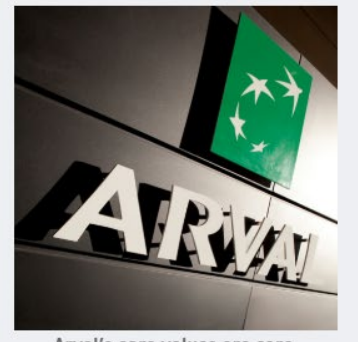

Arval's core values are care, expertise and simplicity. With this in mind, we deliver a 5-pillar approach to corporate fleet solutions. With Arval, you can delegate your entire fleet management operation to us, including driver communication.

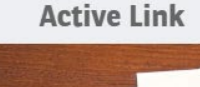

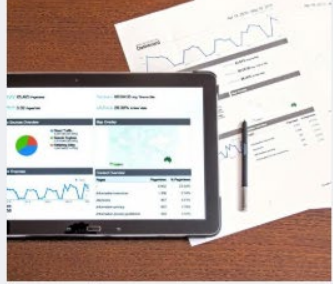

Arval's core values are care, expertise and simplicity. With this in mind, we deliver a 5-pillar approach to corporate fleet solutions. With Arval, you can delegate your entire fleet management operation to us, including driver communication.

#### ARVAL'S SERVICES

Arval's core values are care, expertise and simplicity. With this in mind, we deliver a 5pillar approach to corporate fleet solutions. With Arval, you can delegate your entire fleet management operation to us, including driver communication - this relieves you of a daily burden, freeing up time to focus on your core business. Our team of experts will continually analyse your existing fleet leasing needs and identify the right vehicles and services for your business - whether that's MTR, LTR, or electric vehicles. It's Arval's business to know your business.

**Active Link** 

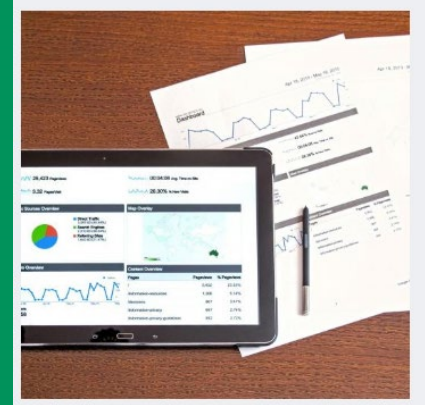

Arval's core values are care, expertise and simplicity. With this in mind, we deliver a 5pillar approach to corporate fleet solutions. With Arval, you can delegate your entire fleet management operation to us, including communication.

Summary

## 2 to 4 long arguments

### ARVAL'S SERVICES

Arval's core values are care, expertise and simplicity. With this in mind, we deliver a 5-pillar approach to corporate fleet solutions. With Arval, you can delegate your entire fleet management operation to us, including driver communication - this relieves you of a daily burden, freeing up time to focus on your core business. Our team of experts will continually analyse your existing fleet leasing needs and identify the right vehicles and services for your business - whether that's MTR, LTR, or electric vehicles. It's Arval's business to know your business.

#### **My Arval**

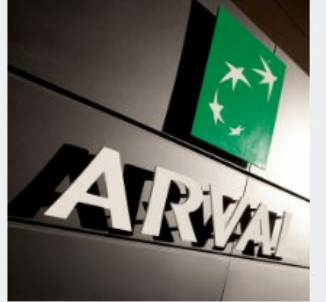

Arval's core values are care, expertise and simplicity. With this in mind, we deliver a 5-pillar approach to corporate fleet solutions. With Arval, you can delegate your entire fleet management operation to us, including driver communication.

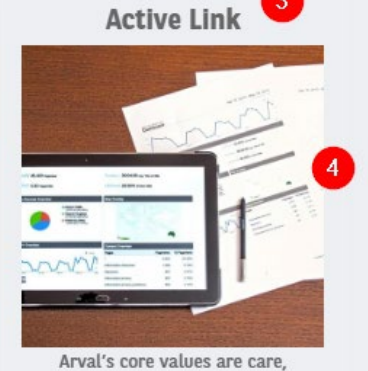

expertise and simplicity. With this in mind, we deliver a 5-pillar approach  $\epsilon$ to corporate fleet solutions. With Arval, you can delegate your entire fleet management operation to us, including driver communication.

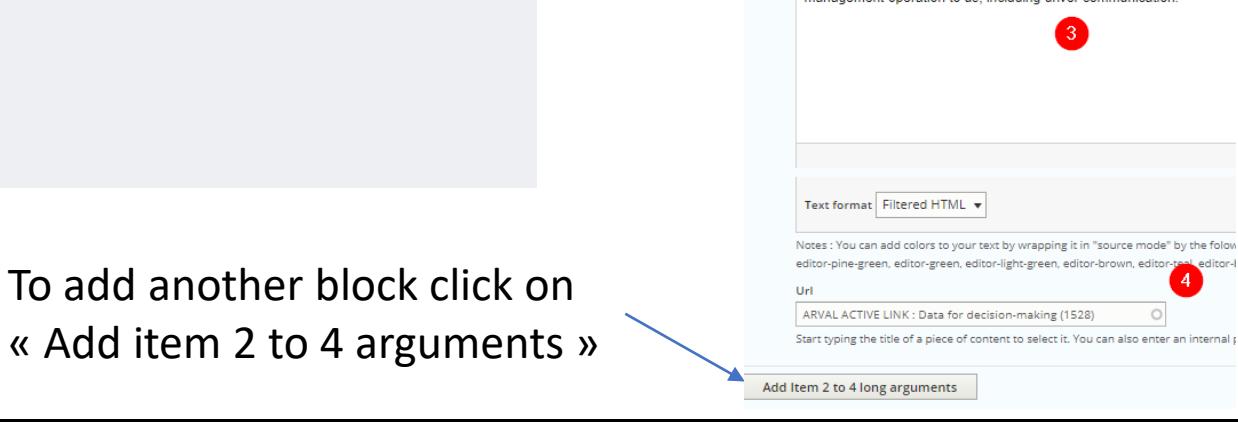

Desc

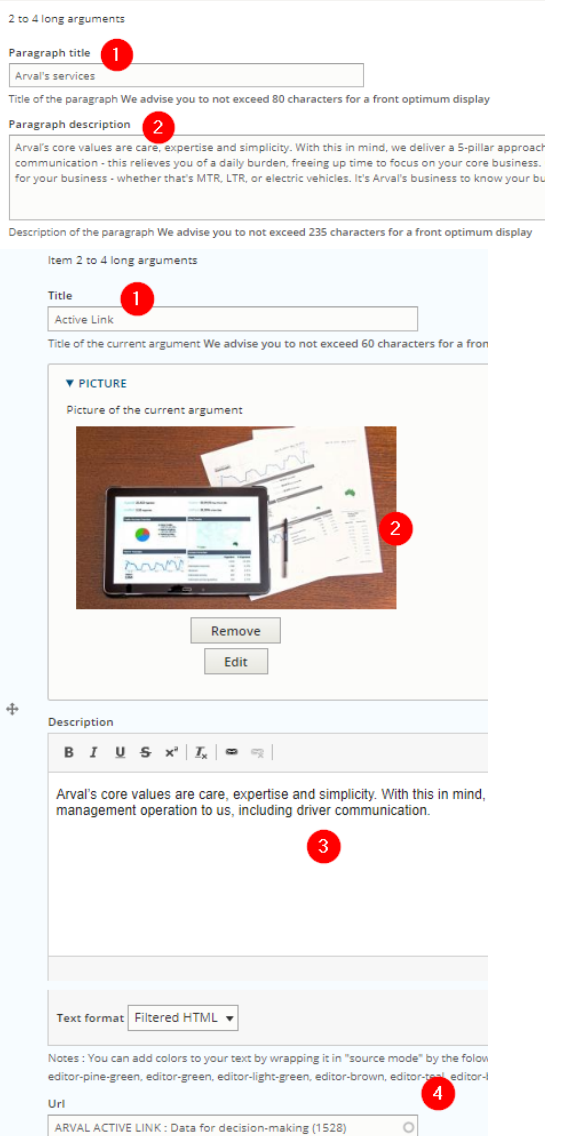

# 3 columns carousel

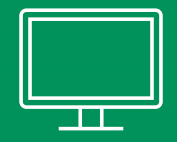

<span id="page-91-0"></span>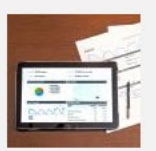

**First argument** This is the first argument description

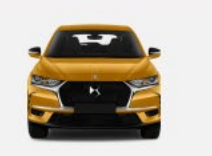

**Second argument** This is the second argument description

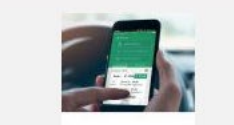

Third argument This is the third argument description

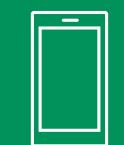

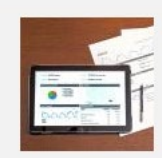

**First argument** This is the first argument description

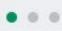

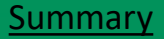

## **3 columns carousel**

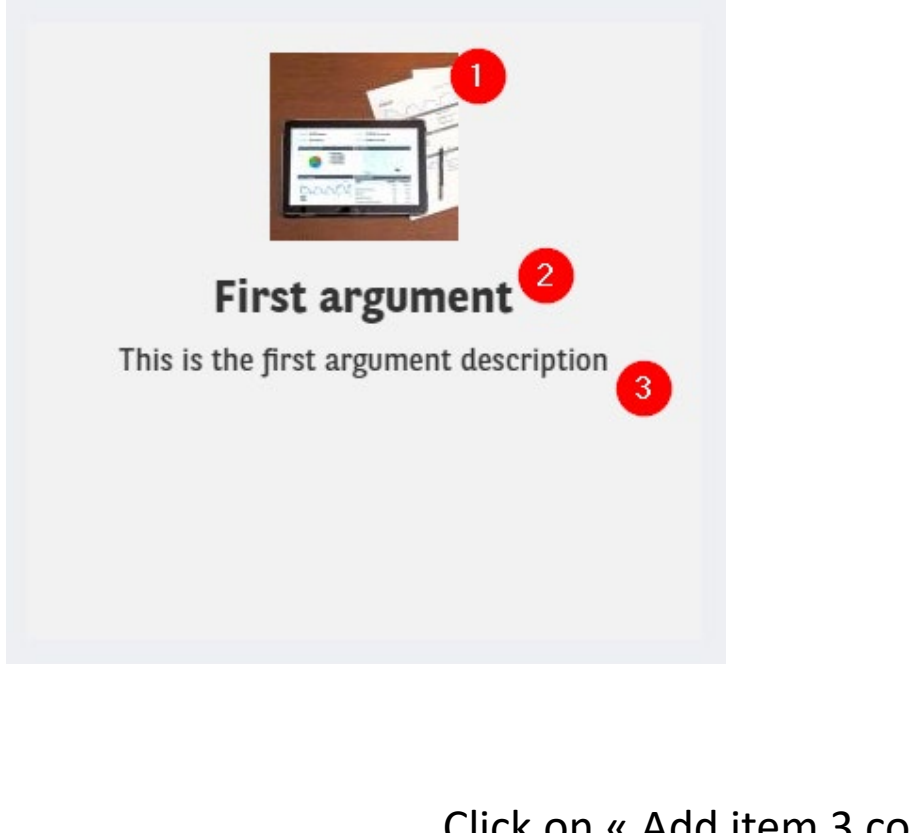

### Click on « Add item 3 columb carousel to add item. (3 maximum)

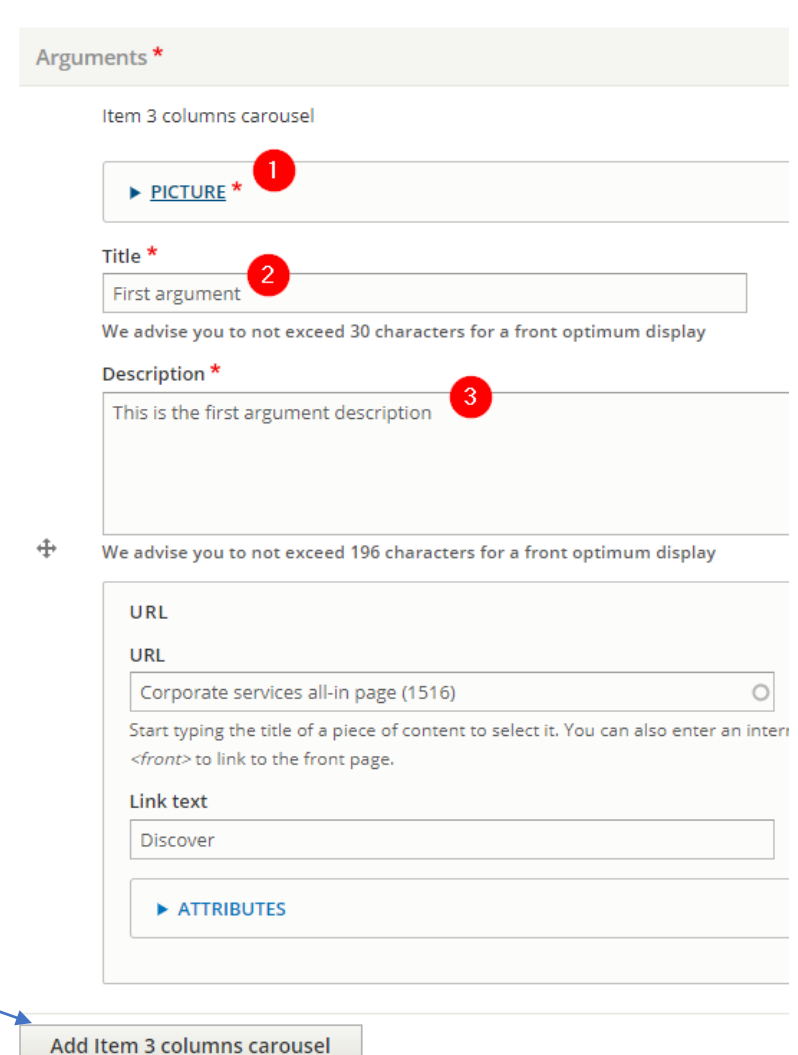

3 columns carousel

## **Testimonials**

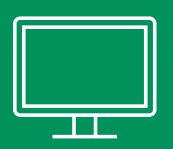

### <span id="page-93-0"></span>ARVAL'S TESTIMONIALS

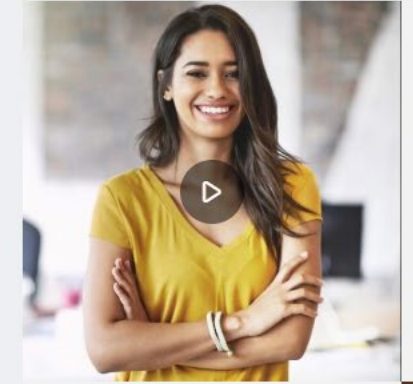

« Arval give me many opportunities for doing what please me the more and put a high trust in me »

Julia HR manager

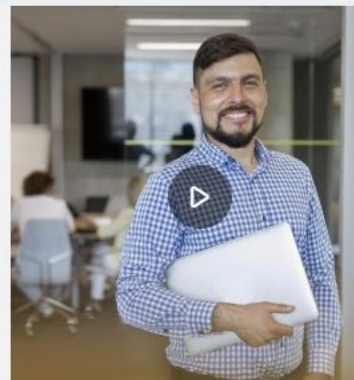

« Arval give me many opportunities for doing what please me the more and put a high trust in me »

Julio Sales manager

ARVAL'S TESTIMONIALS

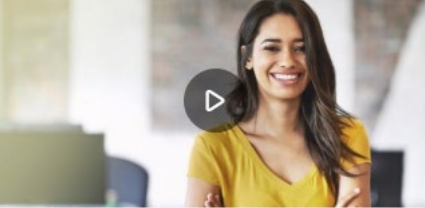

« Arval give me many opportunities for doing what please me the more and put a high trust in me »

« Arval give me many opportunities for doing what please me the more and put a high trust in me »

John Delivery manager

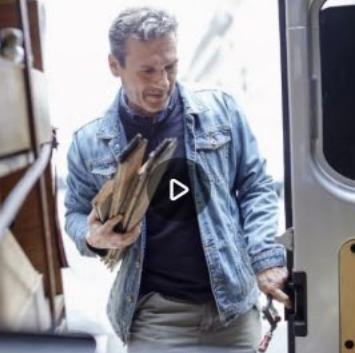

« Arval give me many opportunities for doing what please me the more and put a high trust in me »

Jenny Driver manager

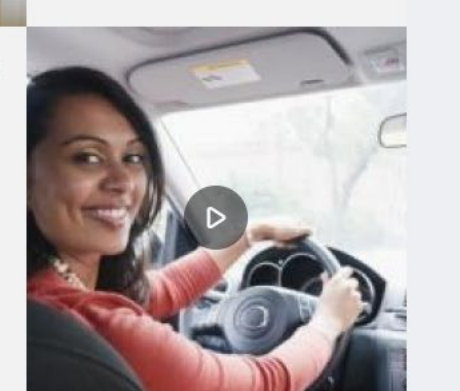

Julia HR manager  $0.0.0.0.0.0.0.0.$ 

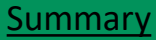

## **Testimonials**

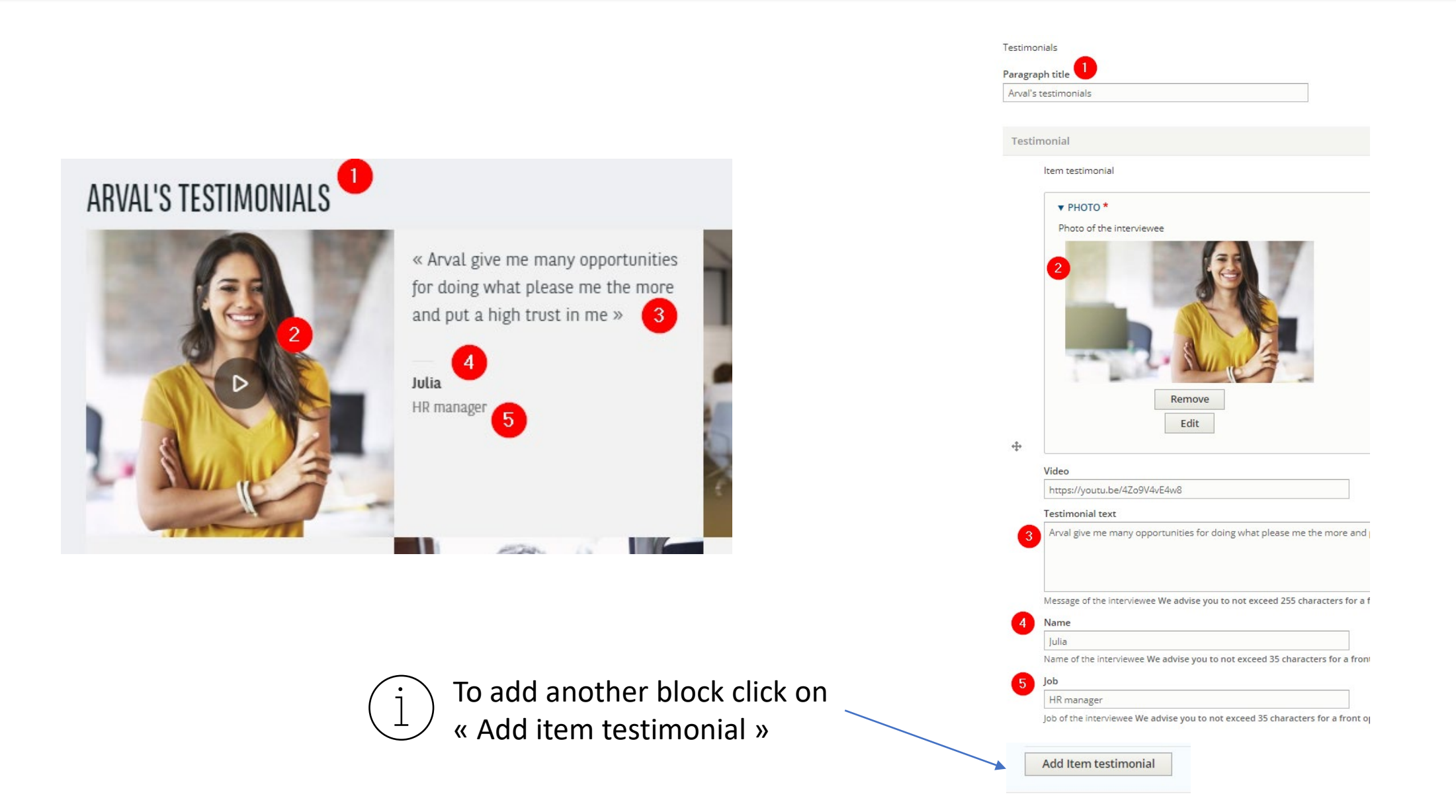

# **Iconic list**

<span id="page-95-0"></span>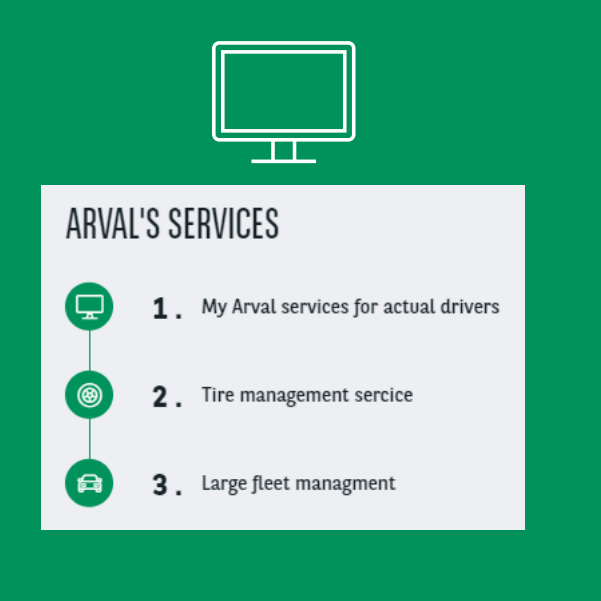

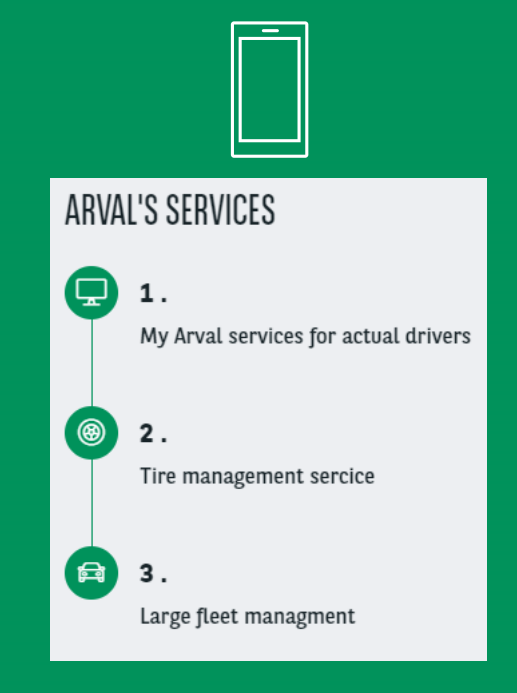

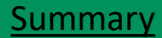

### Iconic list

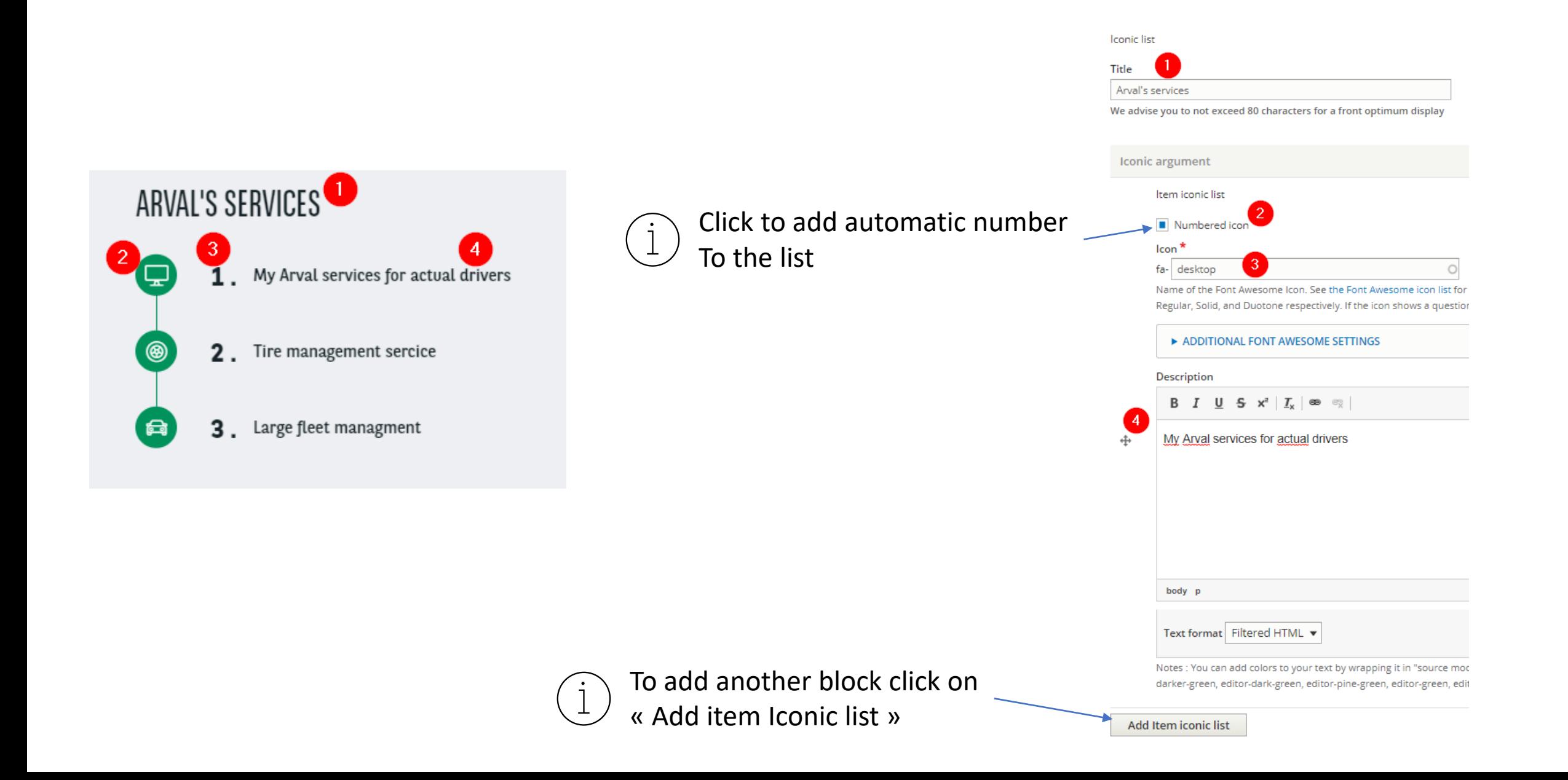

## Text + Image + CTA

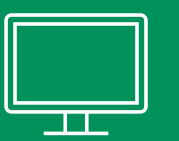

#### <span id="page-97-0"></span>**WHERE CAN I GO FOR MAINTENANCE?**

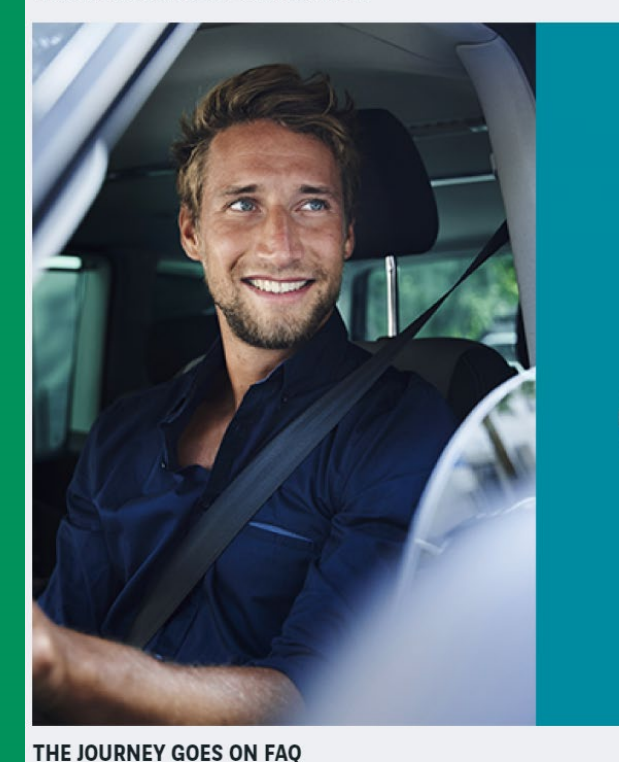

Arval's core values are care, expertise and simplicity. With this in mind, we deliver a 5-pillar approach to corporate fleet solutions.

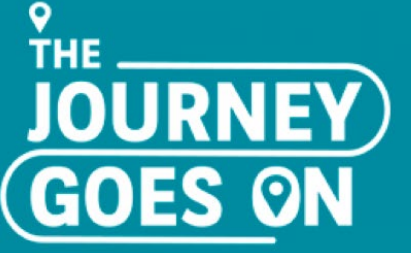

by  $\boxed{\underset{\text{BNP PARIBAS GROUP}}{\star}}$ 

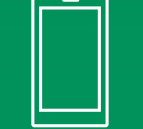

#### WHERE CAN I GO FOR MAINTENANCE?

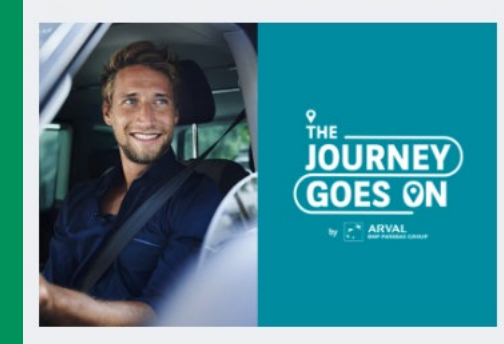

THE JOURNEY GOES ON FAQ More about it

Arval's core values are care, expertise and simplicity. With this in mind, we deliver a 5pillar approach to corporate fleet solutions.

**MORE DETIALS HERE** 

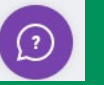

Summary

**MORE DETIALS HERE** 

More about it

### **Text + Image + CTA**

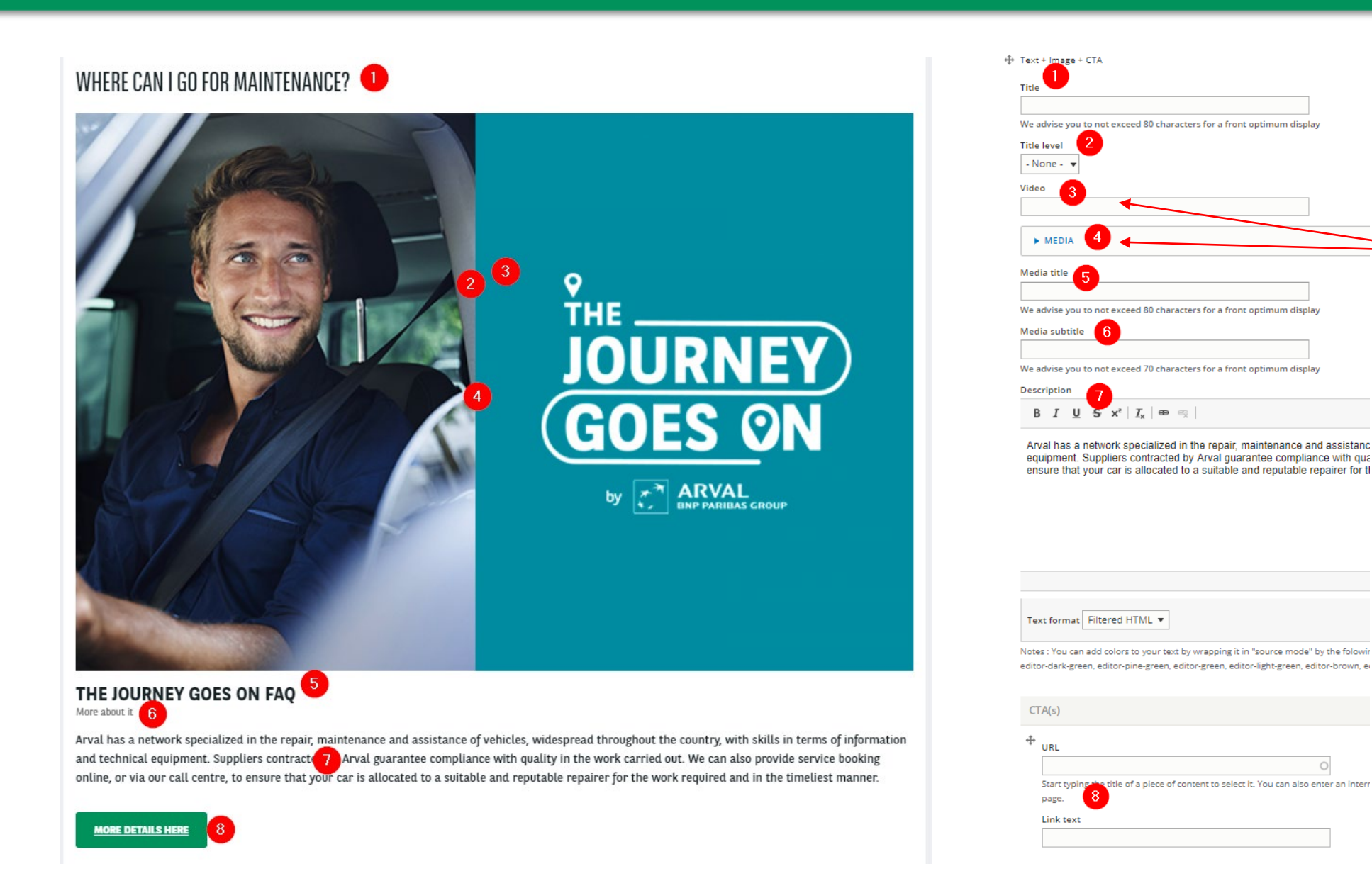

## Video or Media. Both cannot be display at the same time.

# Mosaïc 1/2 argument

<span id="page-99-0"></span>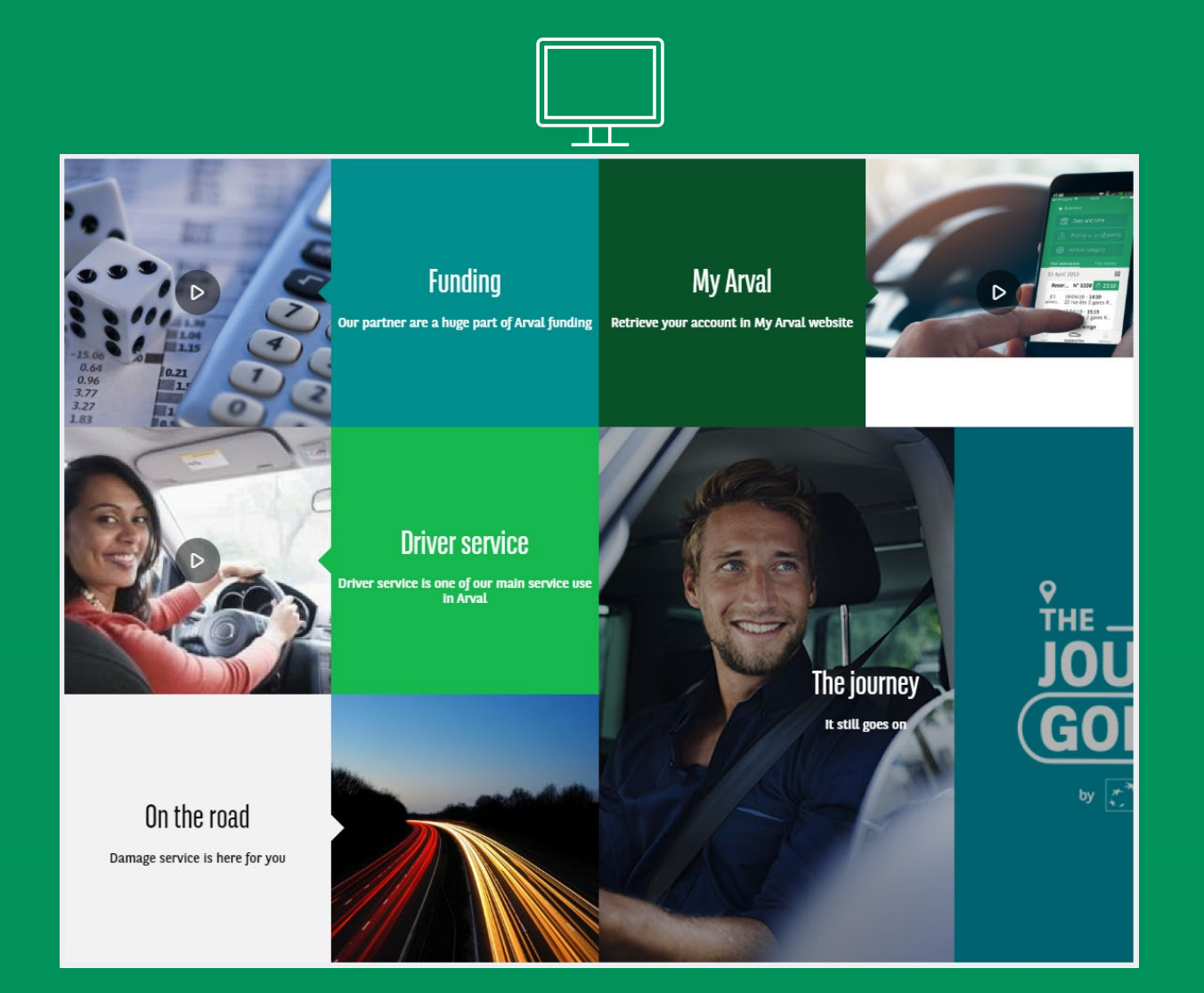

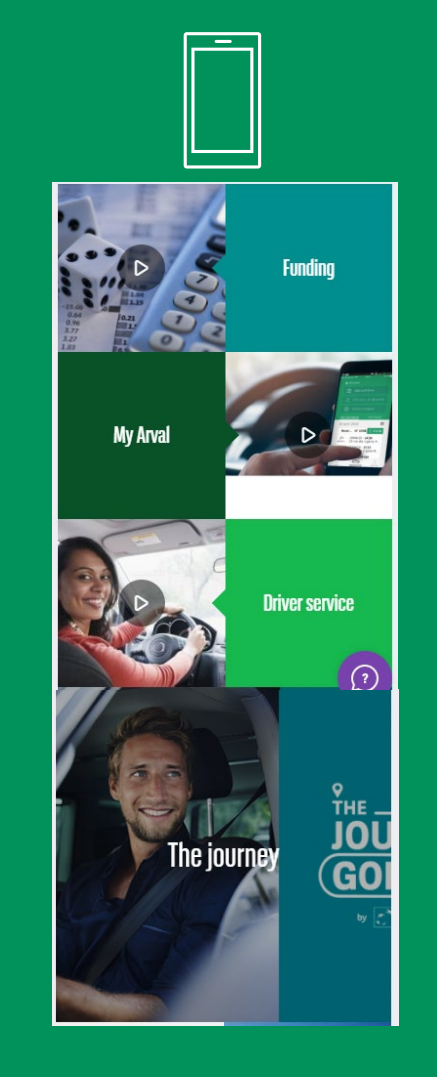

Summary

### **Mosaïc 1/2 argument**

Mosaic 1/2 argument

Mosaic 1/2 argument

No Paragraph added yet.

Add Item mosaic argument

Add item mosaic argument - with color

∫ħ

Two choice for the block. With our without color

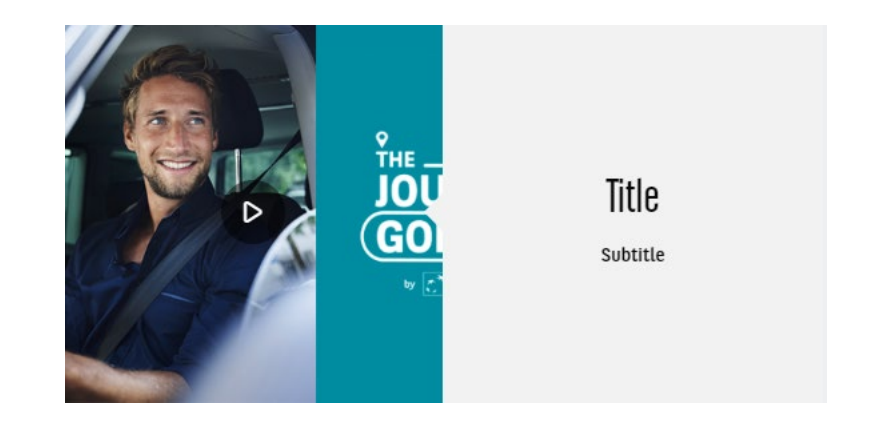

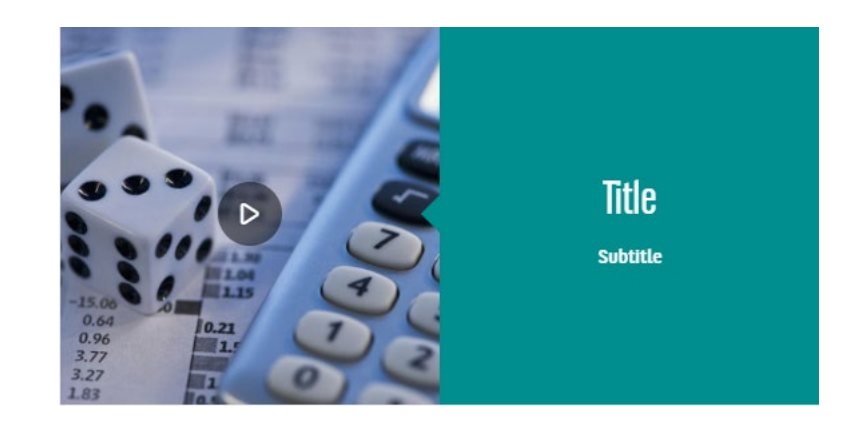

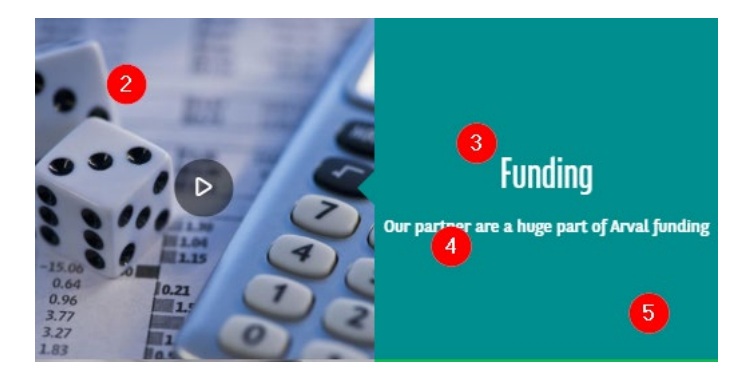

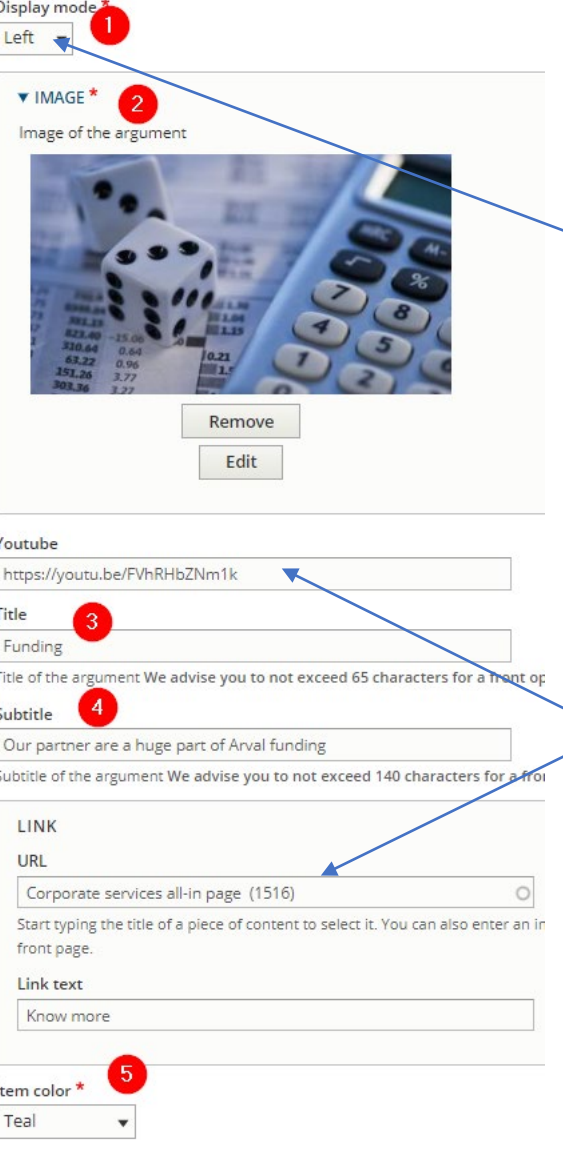

item mosaic argument - with color

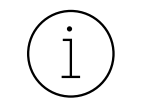

Three choices:

- Left = Visual to the left of the text
- Full = Take 4 blocks on the mosaï
- Right = Visual to the right of the text

(All details in next slides)

Youtube **or** Link. Both cannot be display at the same time

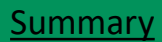

### « Display mode » With 2 items

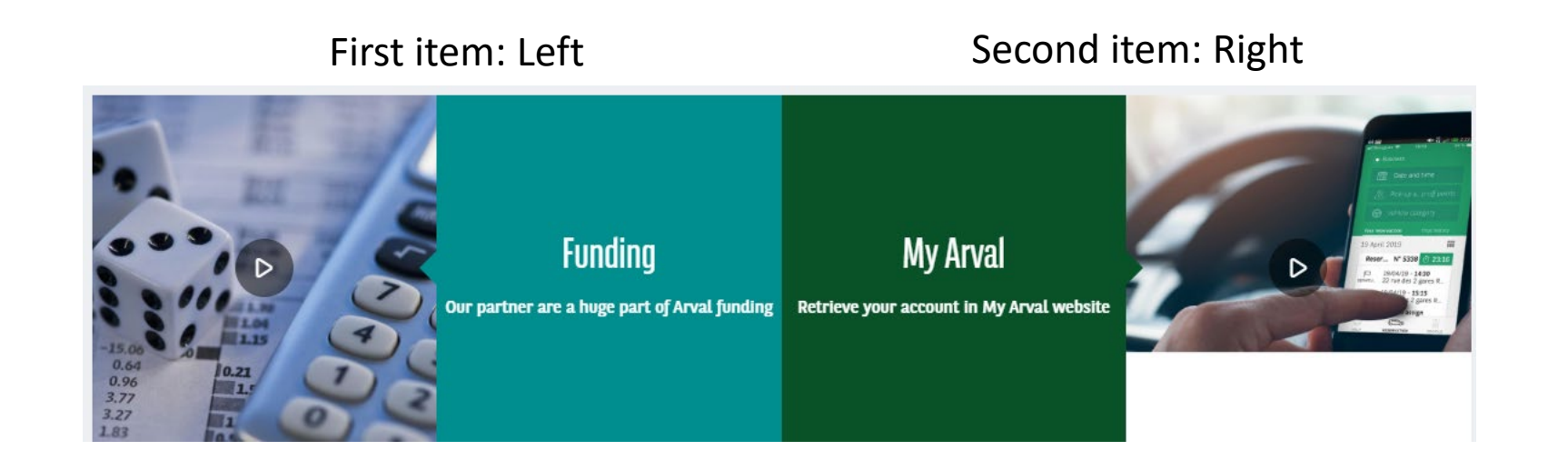

First item: Full

### « Display mode » With 3 items

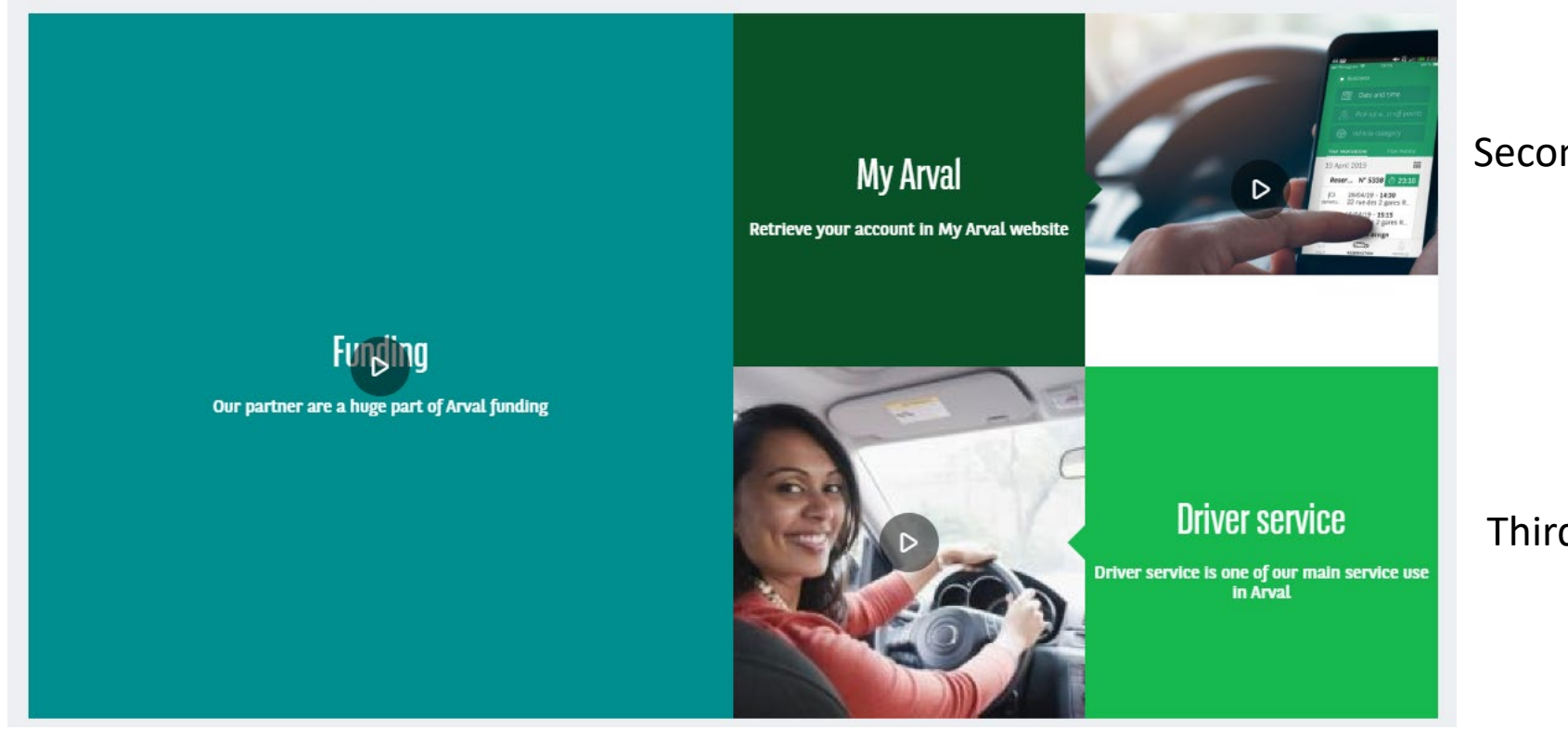

Second item: right

Third item: left

### « Display mode » With 3 items

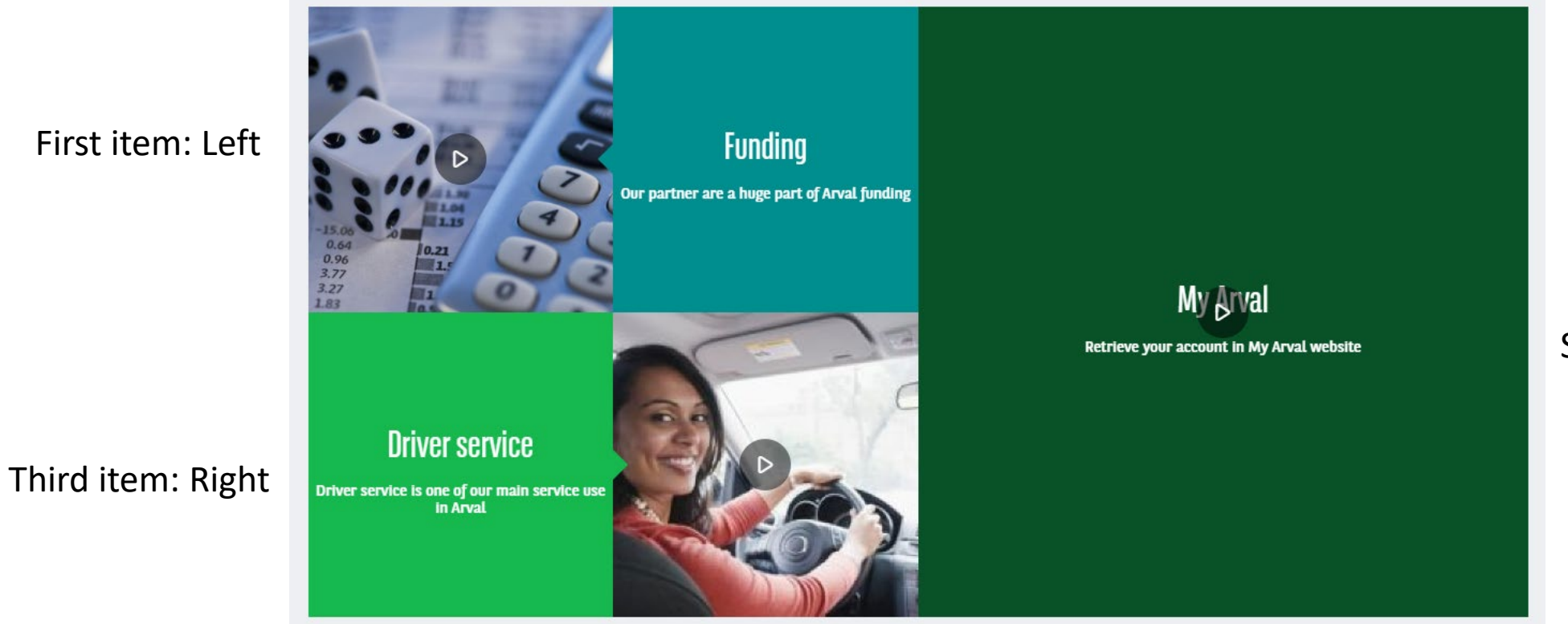

Second item: Full

#### [Summary](#page-2-0)

### « Display mode » With 3 items

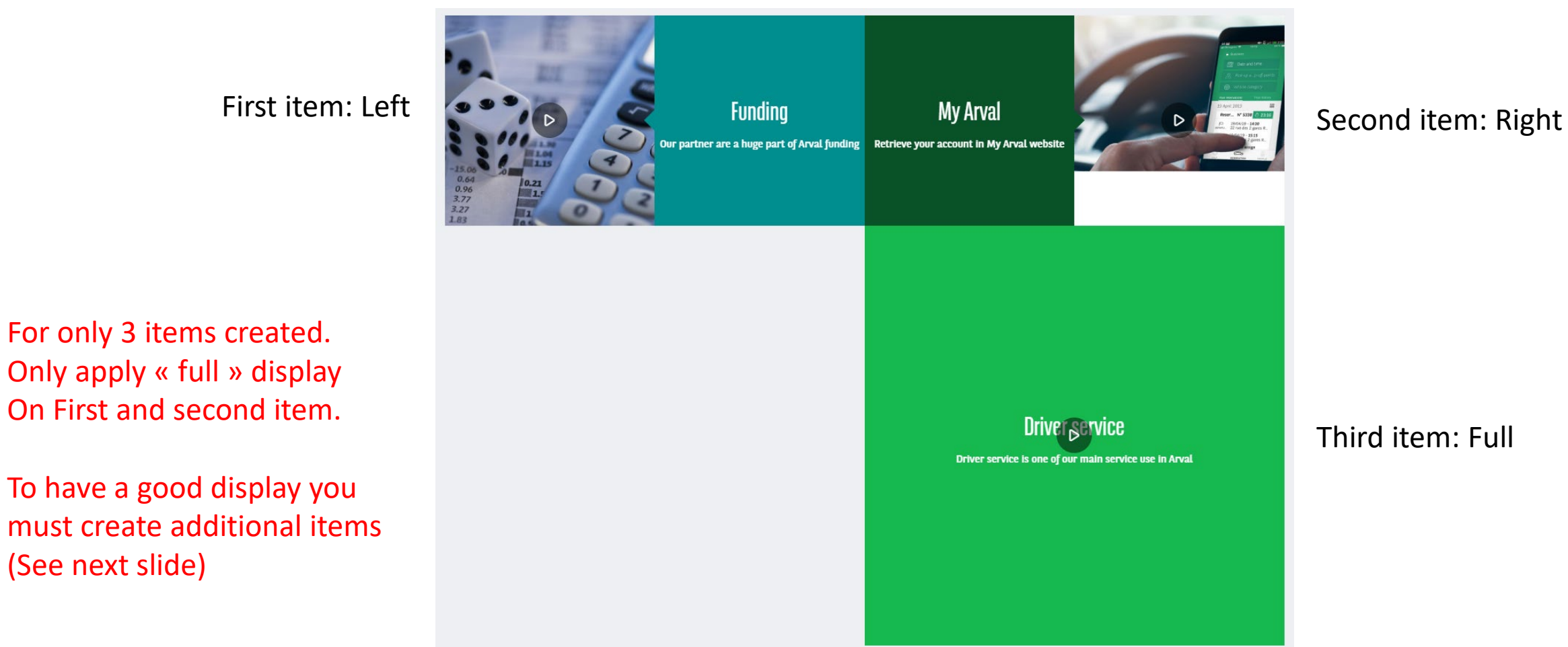

Third item: Full

To have a good display you must create additional items (See next slide)

For « Left » or « right ».

to « full ».

 $\left( \begin{array}{c} 1 \end{array} \right)$ 

### « Display mode » With 5 items

Funding My Arval My Arval My Arval My Arval My Arval Consequent of Arval Consequent of Arval funding Retrieve your account in My Arval website Second item: Right To have the « full » on the right The third item must be changed And the fourth item changed The journey GO It still goes on Third item: Full **Driver**<sub>B</sub>ervice Driver service is one of our main service use in Arval On the road Damage service is here for you

Fourth item: Left

Fifth item: Left